## **СЪЗДАВАНЕ И ОБРАБОТКА НА ВЕКТОРНИ ИЗОБРАЖЕНИЯ 2023-2024**

*проф. д-р Тодорка Терзиева проф. д-р Христо Крушков гл. ас. д-р Мая Стоева д-р Маргарита Атанасова*  $\circ$  $\circ$  $\circ$  $\circ$  $\circ$  $\circ$  $\circ$  $\circ$  $\circ$  $\circ$  $\circ$  $\circ$  $\circ$  $\overline{O}$  $\circ$  $\circ$  $\bullet$  $\overline{O}$  $\circ$  $\circ$ 

 $\bullet\bullet\bullet$ 

### **5. ШАБЛОНИ И ТЕКСТУРИ. ТЕКСТУРНА КАРТА. СЪЗДАВАНЕ НА ШАРКИ ОТ РАСТЕРНИ ИЗОБРАЖЕНИЯ. ИНФОГРАФИКИ**

# **СЪДЪРЖАНИЕ:**

- 1. Какво представляват шаблоните и текстурите?
- 2. Какво е текстурна карта?
- 3. Как да създадем шарка от растерно изображение?
- 4. Изкуството на инфографиките.

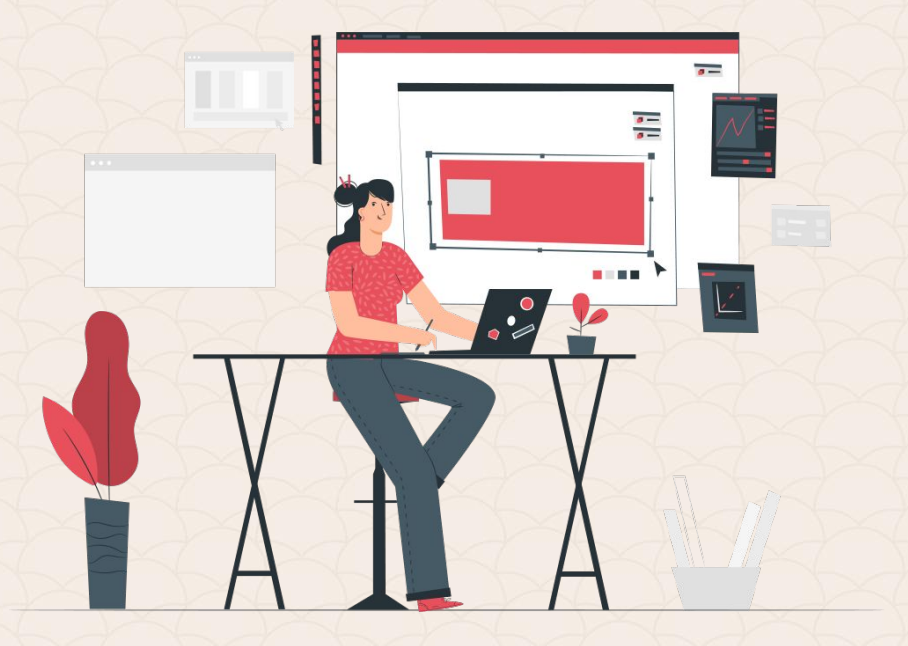

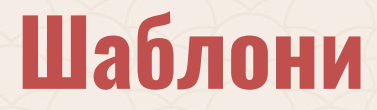

**Шаблоните** (*от англ. pattern*) във векторните изображения са фигурални мрежи с повтарящи се мотиви. Наричат се още шарки.

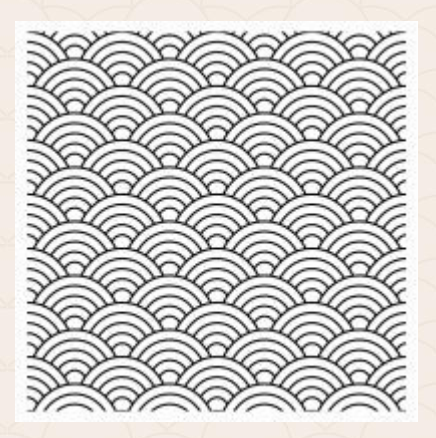

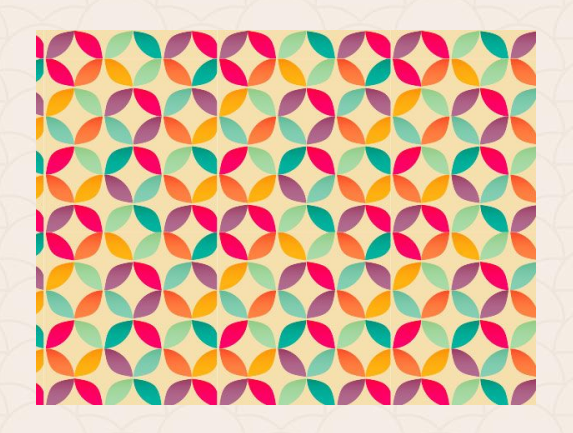

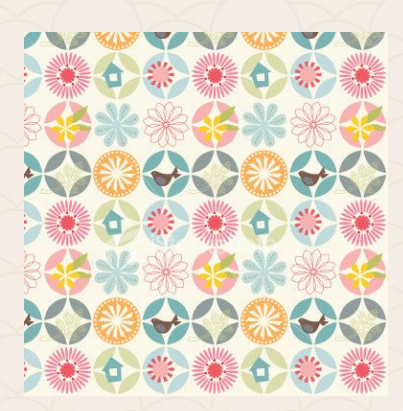

## **Как да създадем шаблон в Adobe Illustrator?**

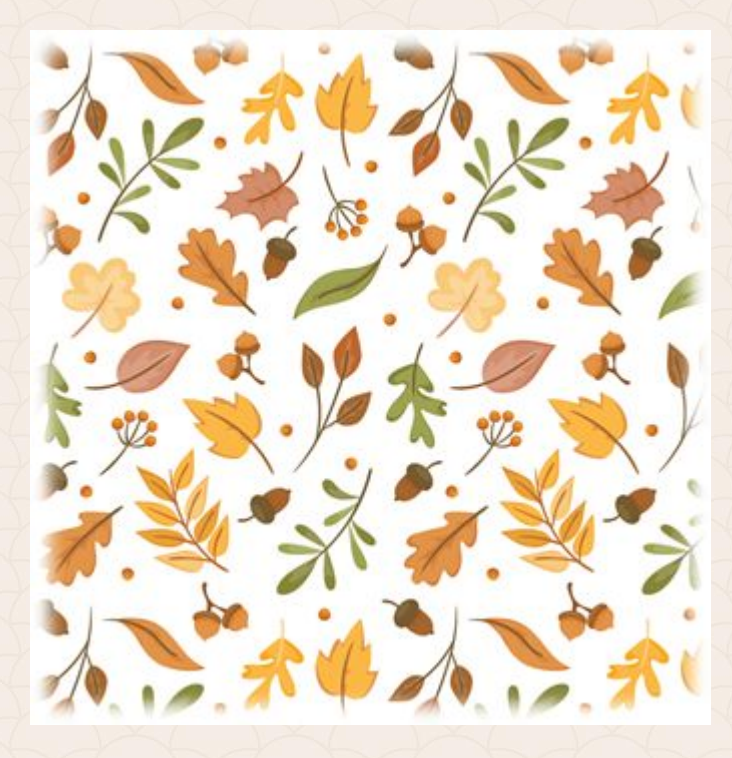

## **1. Избираме палитра**

Шарката трябва да е хармонична, затова си избираме подходяща цветова палитра.

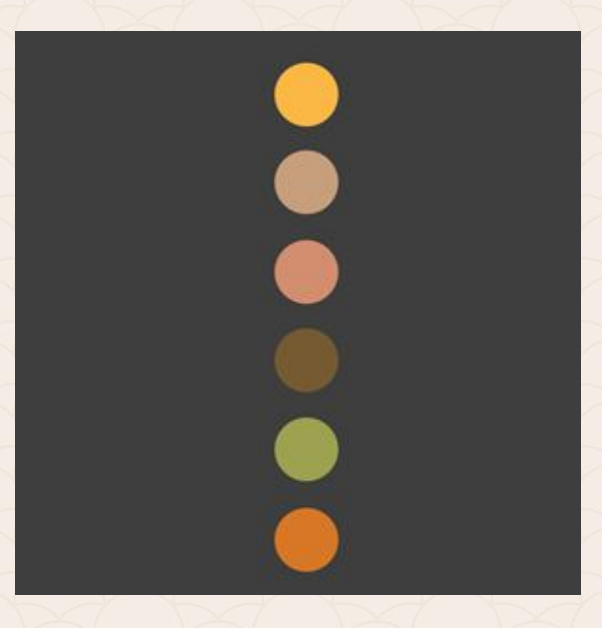

#### **2. Създаваме квадрат и го запълваме с фонов цвят.**

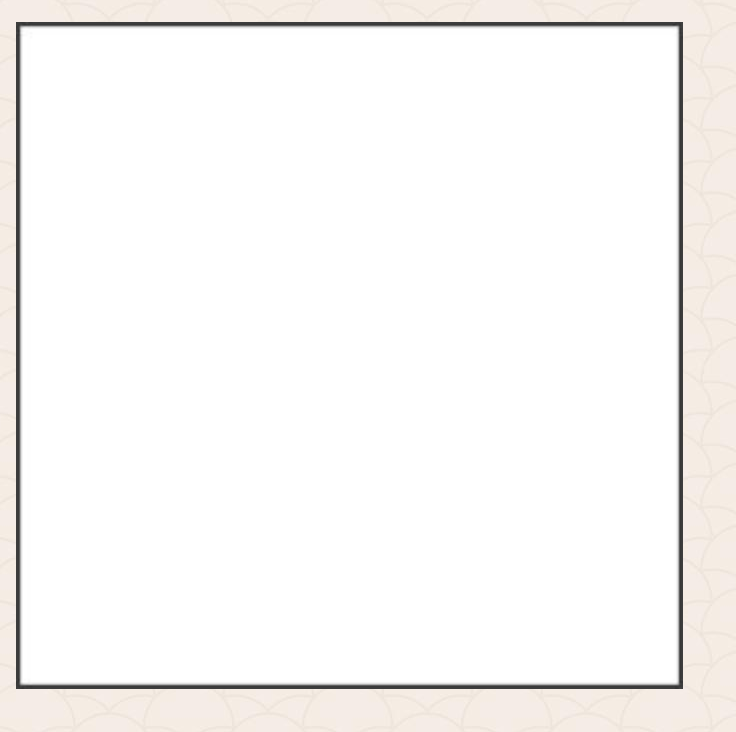

## **3. Създаваме обектите, които ще присъстват на шарката**

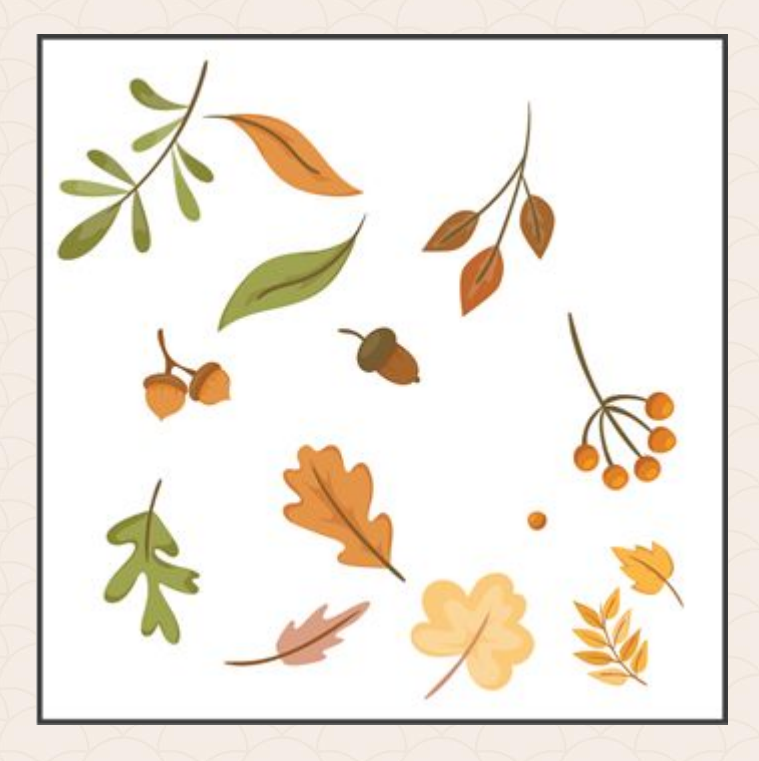

## **4. Избираме всички обекти и даваме Object > Pattern > Make**

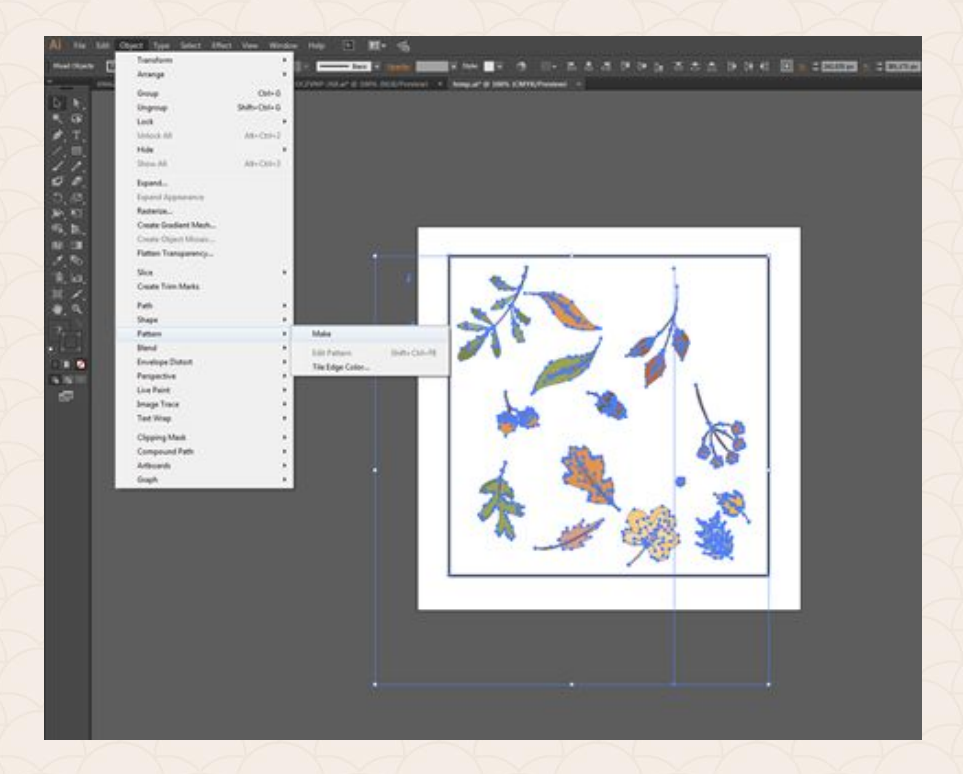

Полупрозрачни копия на елементите ще се появят около платното, за да ни помогнат да виждаме как ще изглежда шарката, когато се наложи на поголямо платно.

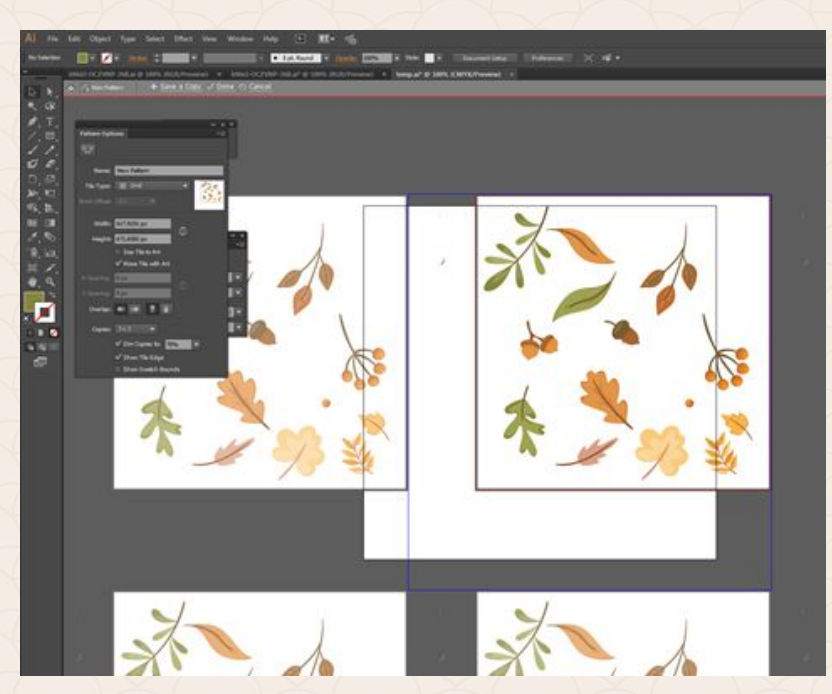

## **5. Подреждаме обектите, така че да са разпределени добре в пространството.**

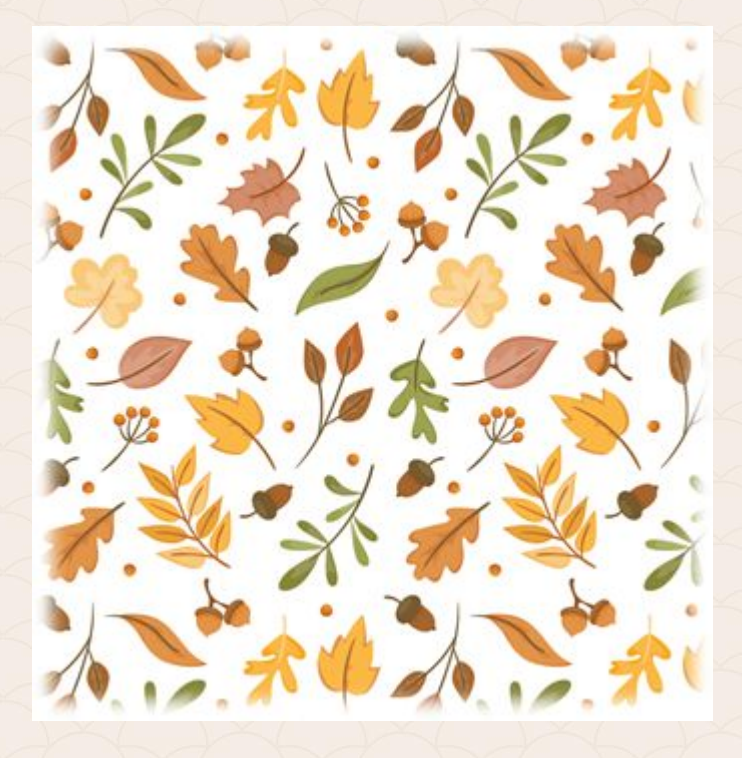

**6. С двоен клик отвън платното се излиза от режим шаблон. Новата шарка се намира в панел Swatches.**

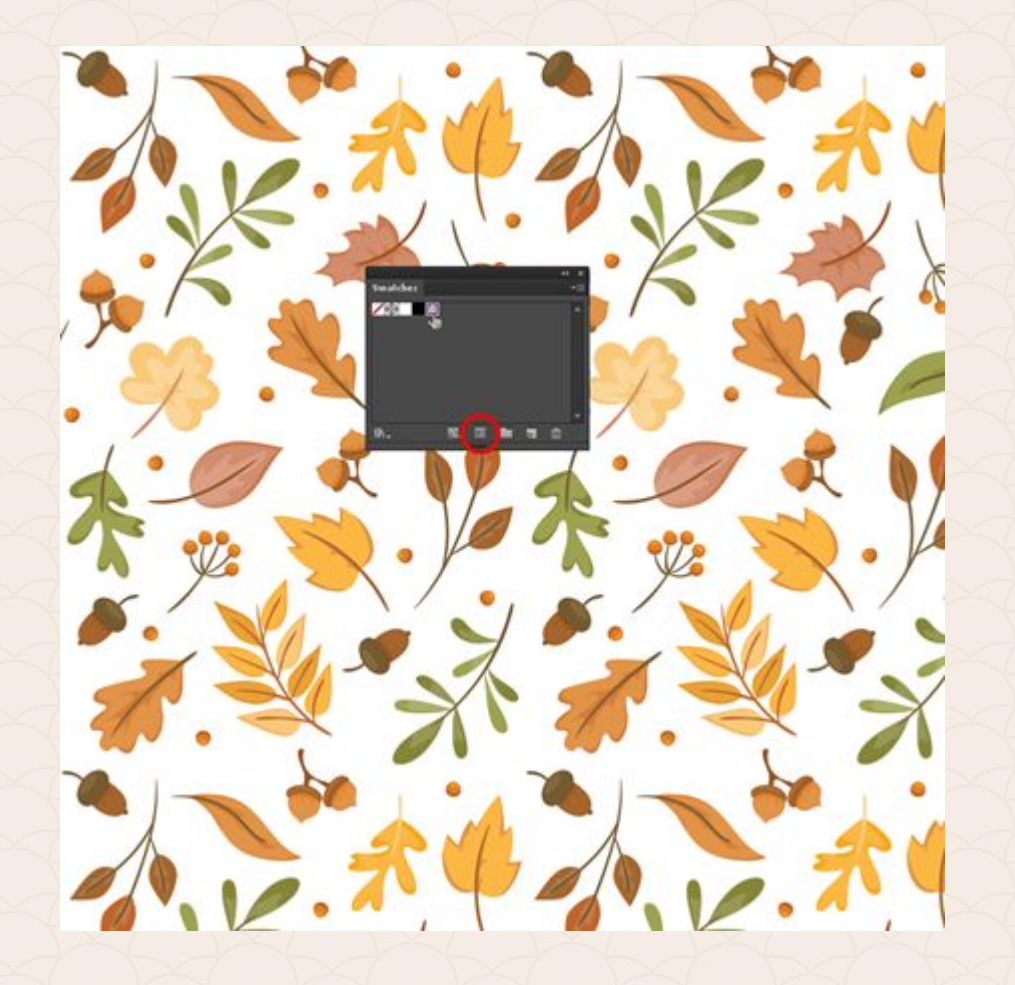

**7. Готовият шаблон може да бъде приложен към всяка фигура.**

**Бележка:** *Когато създавате шарки, внимавайте да балансирате добре композицията си.*

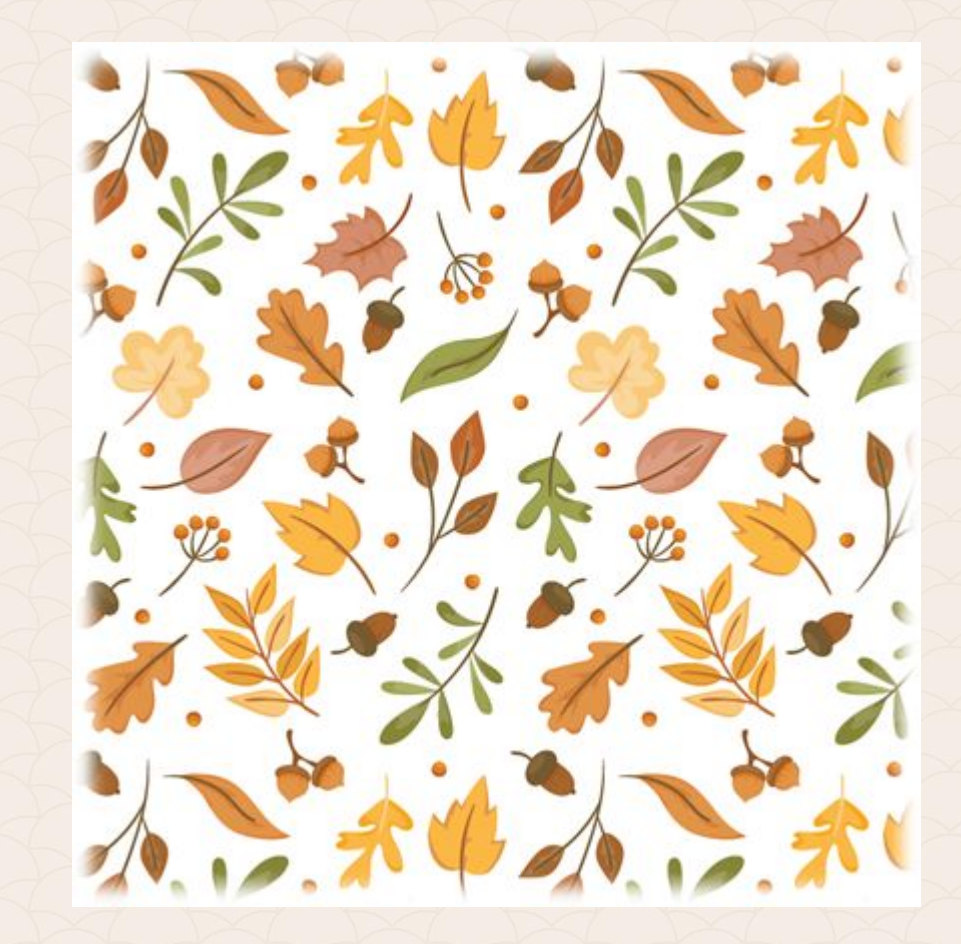

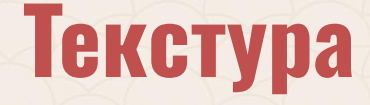

В реалния свят всеки предмет има текстура, която представлява покритието на всеки обект. Може да бъде дърво, кожа, стомана, желязо, пясък и много други. **Като цяло думата текстура се отнася към повърхностните характеристики и външния вид на обект.** Една текстура може да се опише като гладка, грапава, мека, твърда, матова, лъскава и т.н.

# **Природни текстури**

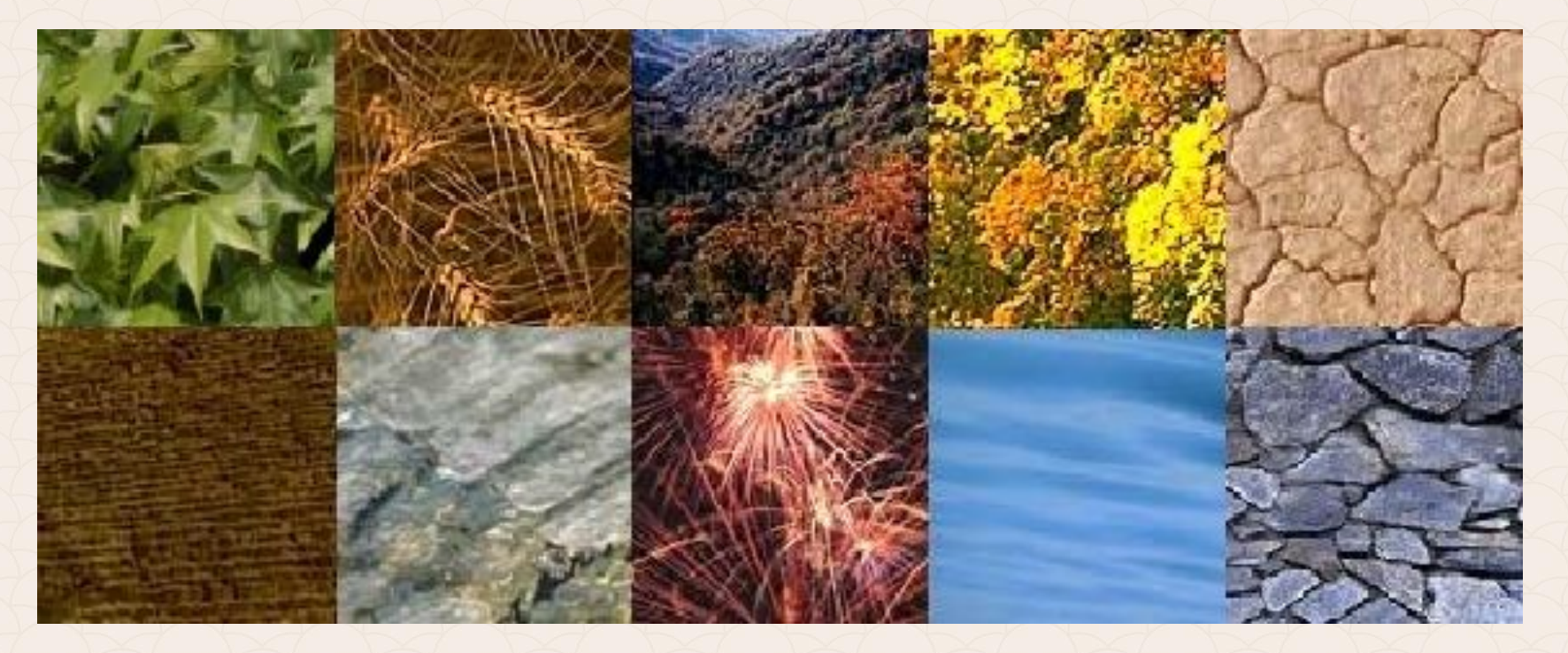

## **Създадени от човека текстури**

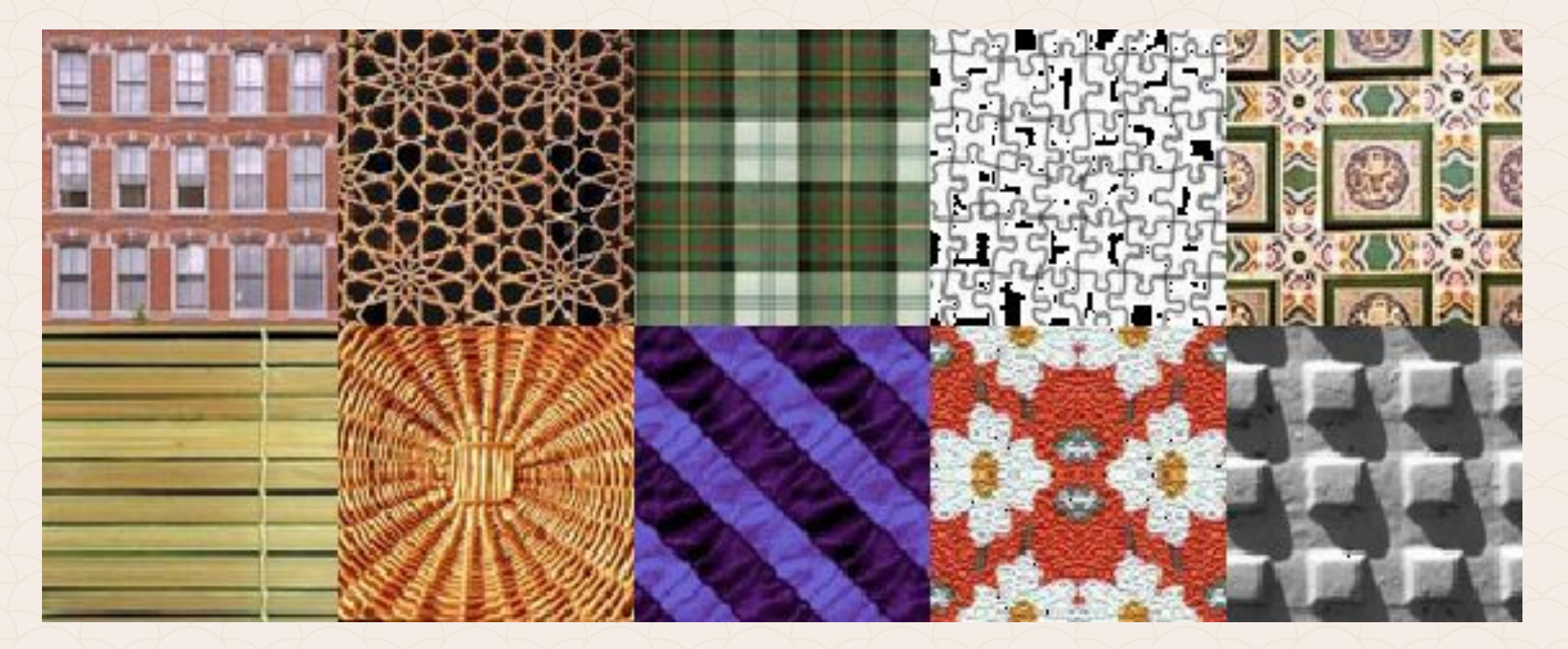

#### **Текстури в триизмерното изкуство**

- 1. Текстурата е един от основните елементи на триизмерното изкуство.
- 2. Внимателно се обмисля от скулптура.
- 3. Свързана е с използвания материал (*мрамор, дърво, желязо, месинг, бронз, стомана, мазилка*) и с процеса на създаване (*леене, дърворезба, строителство, заваряване и др*.)

## **Текстури в триизмерното изкуство**

Последен етап е окончателната обработка на повърхността – добавяне на патиниращ ефект, боядисване, оцветяване, избелване, лакиране, полиране, пастиране, шлифоване и др.

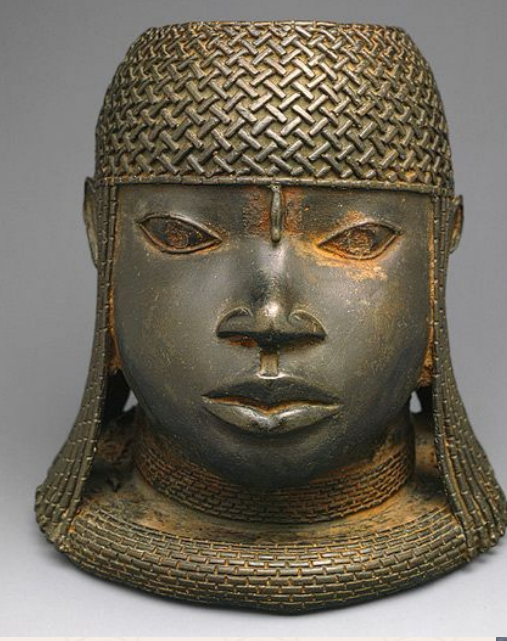

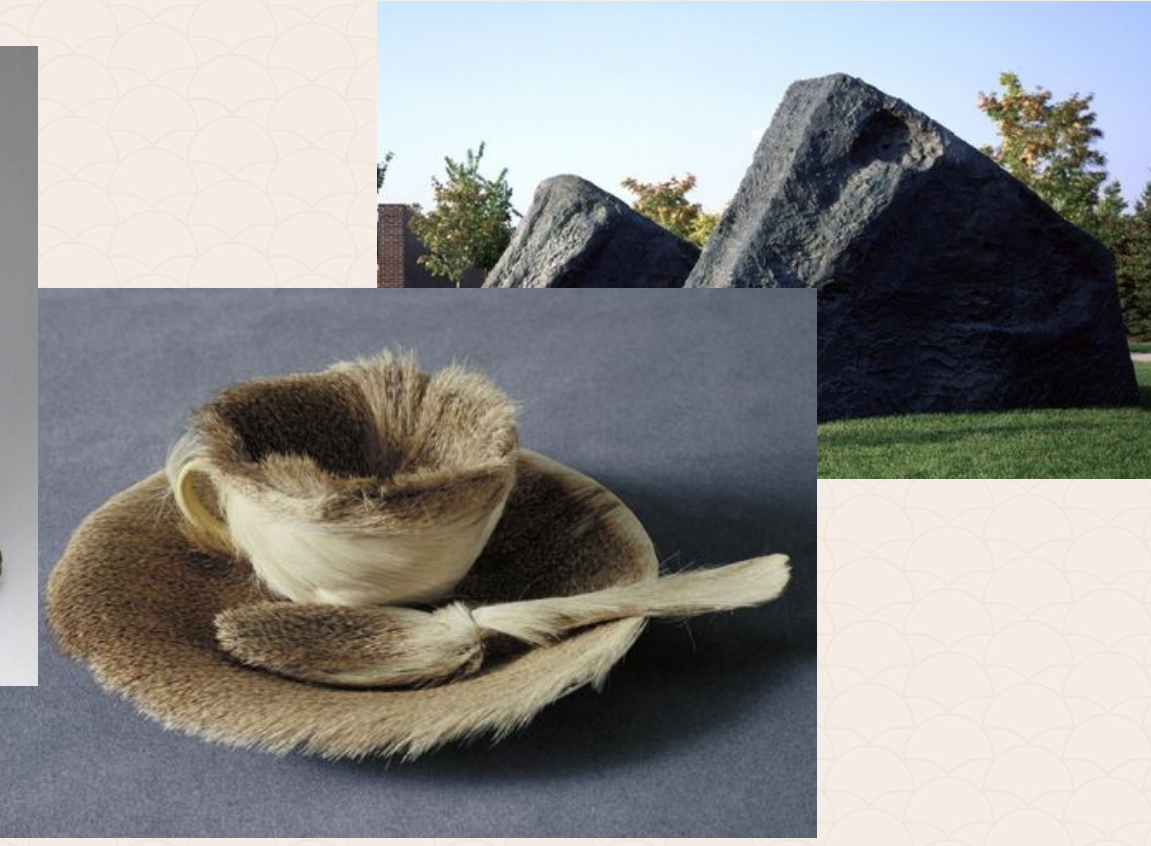

- 1. В някои скулптури текстурата създава илюзия за използване на различен материал от приложения. 2. Така авторът преразказва по-
- добре своите мисли и виждания за сцената.

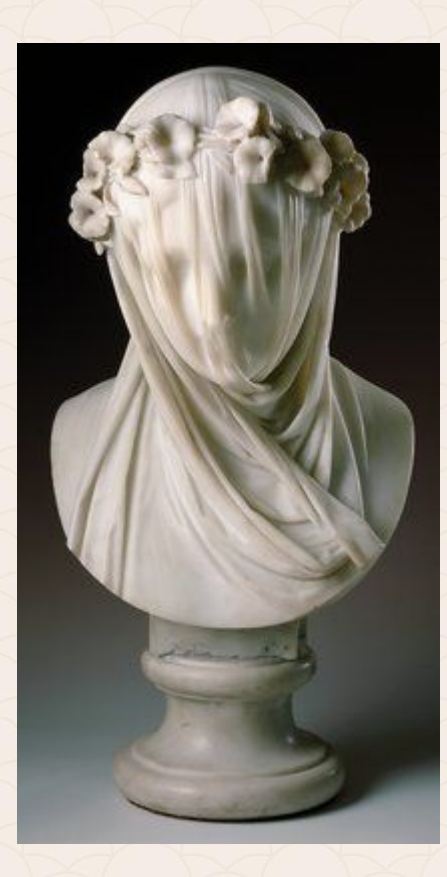

#### **Текстури в двуизмерното изкуство**

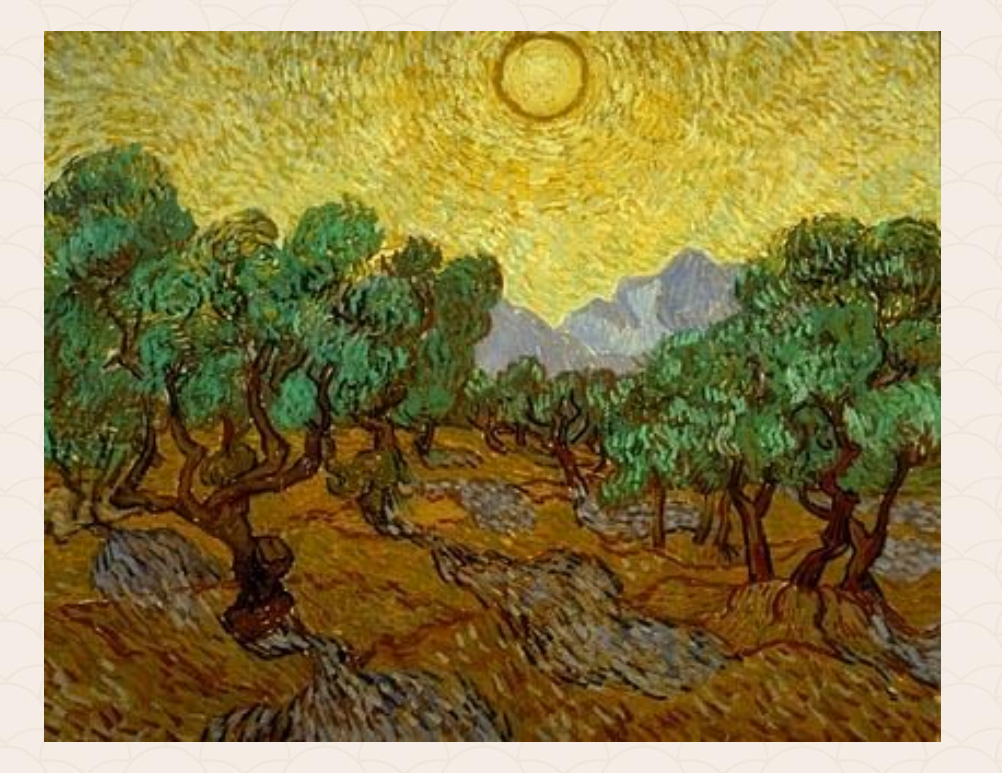

Ван Гог използва дебели и изразителни мазки, чрез които създава структура, наподобяваща вълни. Така картините му са не само интересни, но и с oсезаема енергия, придават динамичност и движение.

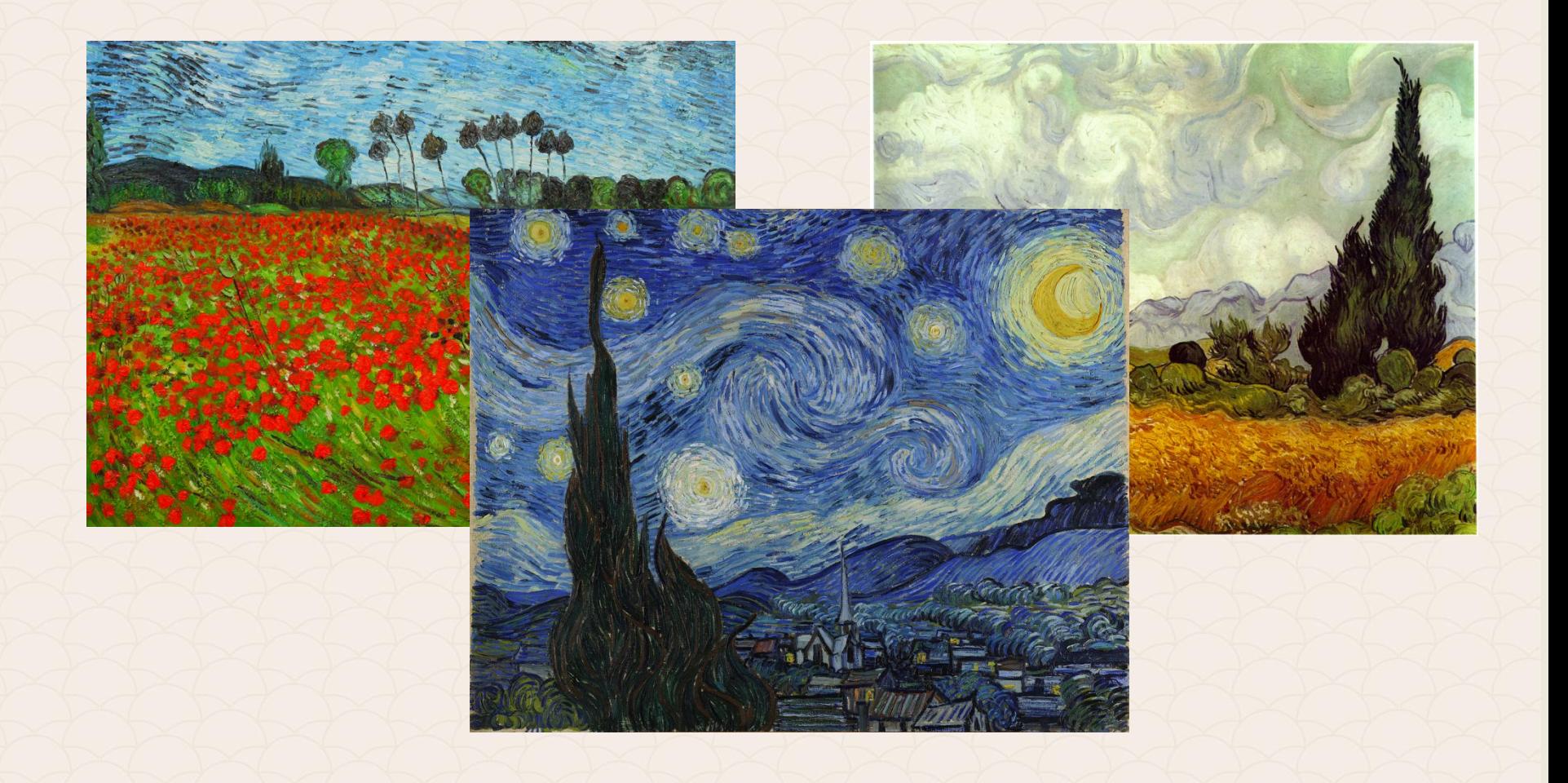

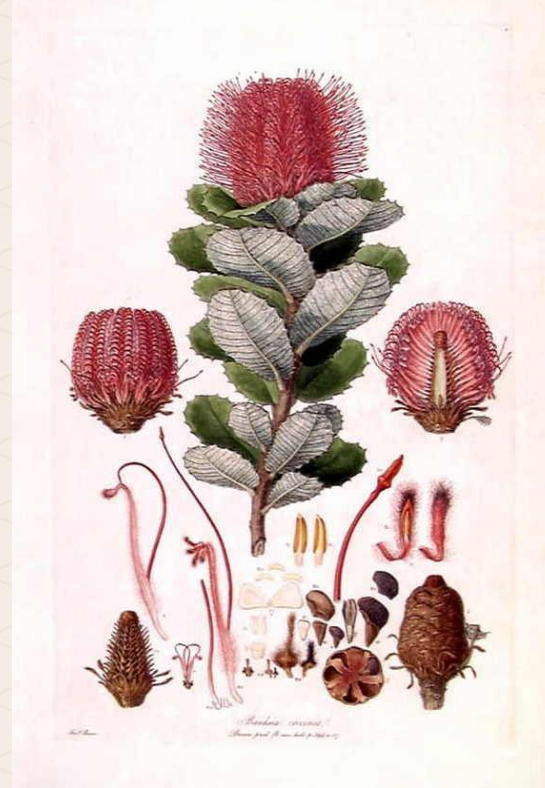

В енциклопедиите се добавят текстури към двуизмерните рисунки, така че да се предаде точна информация за реалния обект.

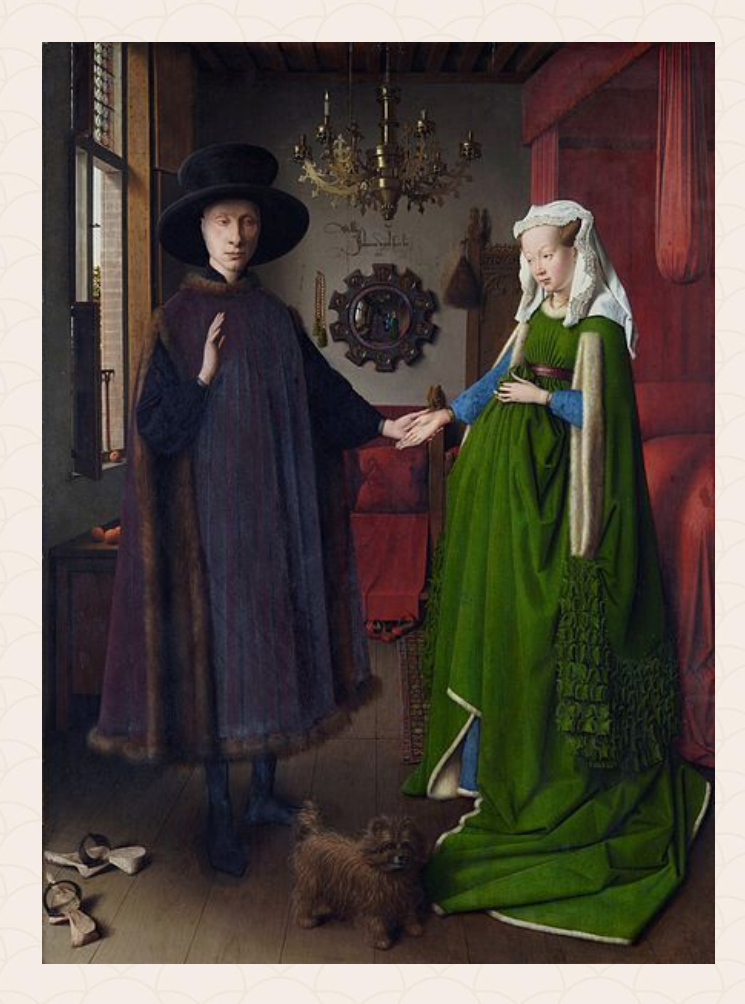

1. В портретите на знатните особи силно се е наблягало на точно изобразяване на тяхното облекло. То е олицетворявало техния социален статус. 2. На посочена картина има богато разнообразие от текстури. Колко бихте могли да посочите?

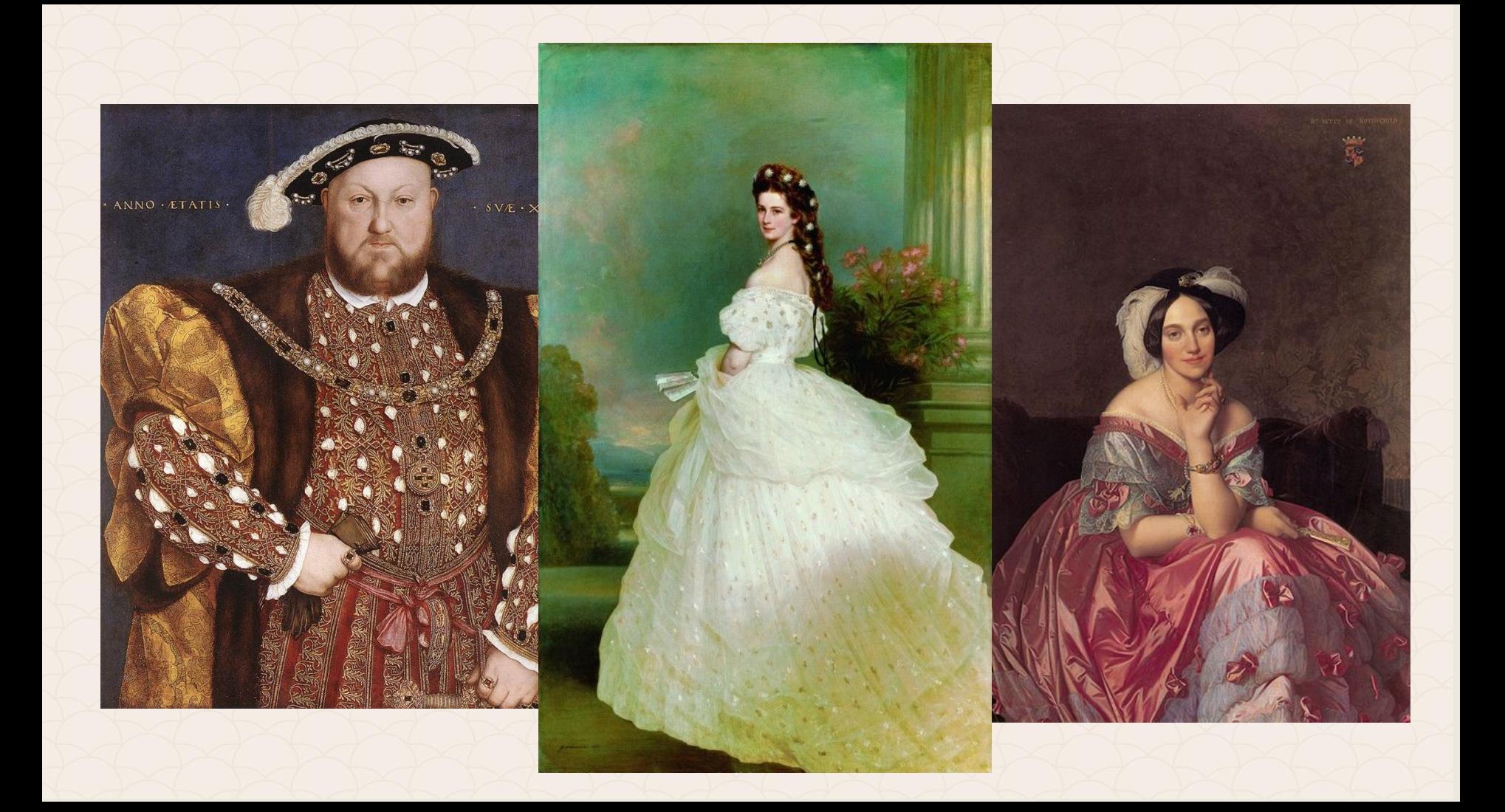

#### **Създаване на текстура**

Когато художник създава текстура, трябва да създаде илюзия за повърхностни характеристики с помощта на цветове, линии, форми.

### **Създаване на текстура в Adobe Illustrator**

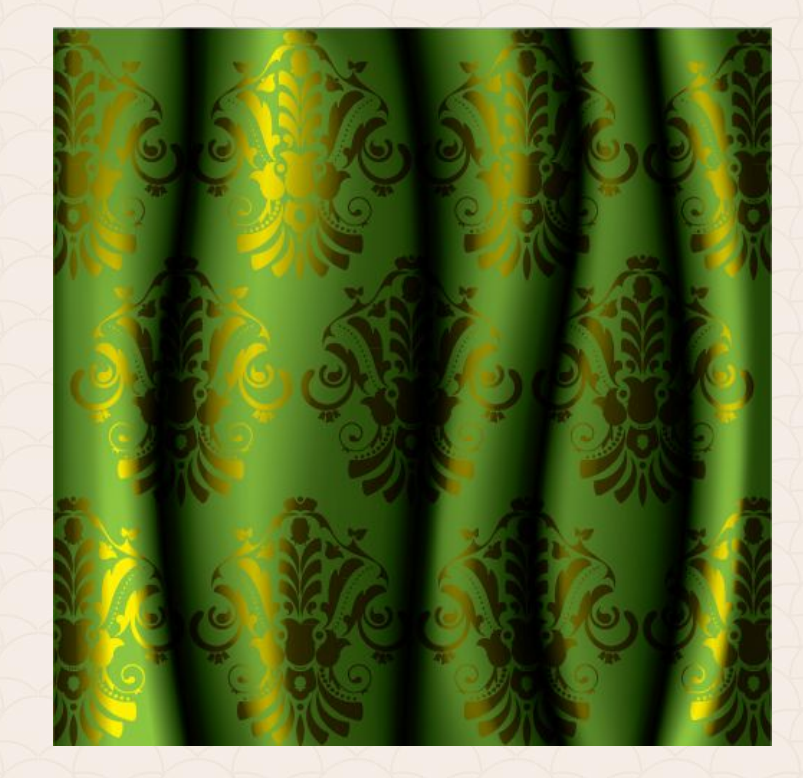

**Пример:** Създаване на изображение, имитиращо завеса.

#### **1. Създаваме флоралния мотив (шаблон, шарка)**

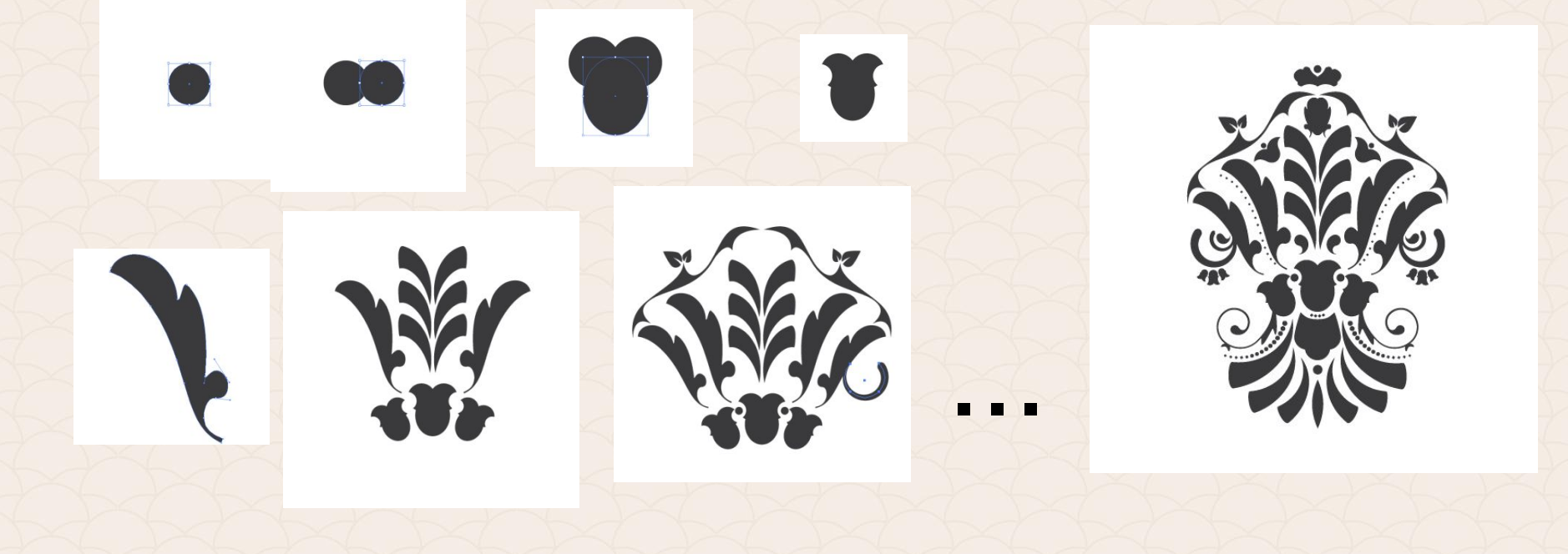

#### **2. Създаваме квадрат – основа за завесата.**

#### **3. С Mesh Tool добавяме ключови точки отгоре и отдолу.**

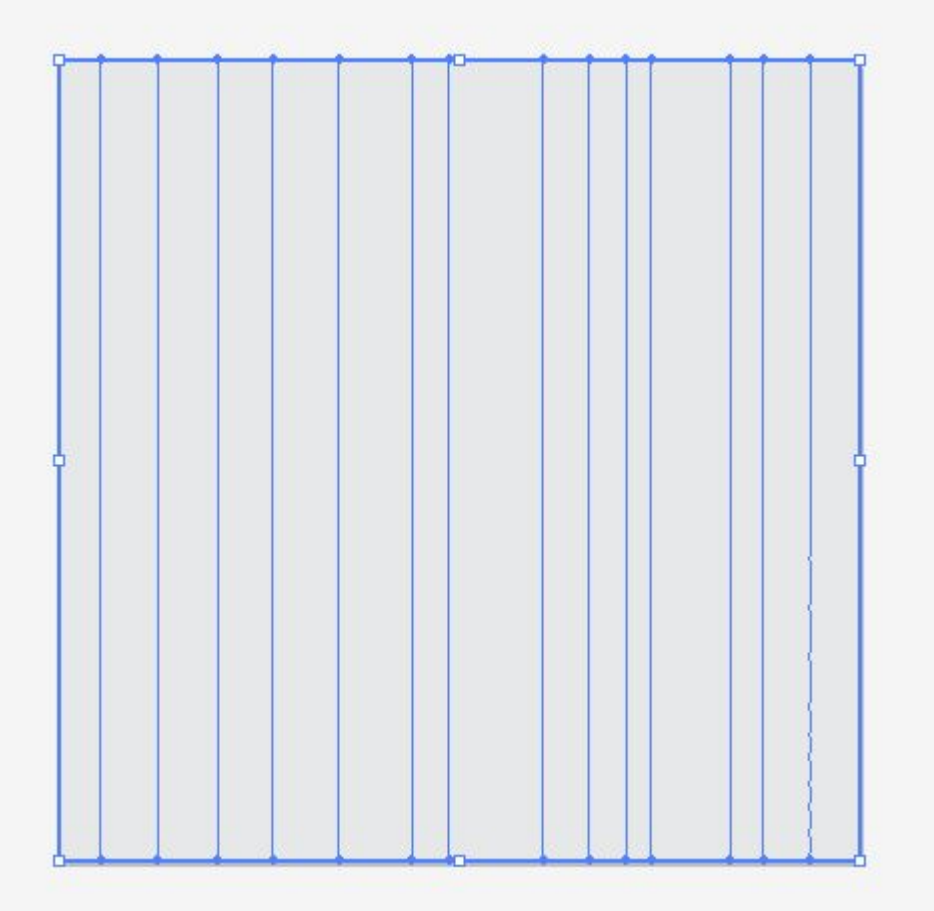

#6D6E71 #6D6E71 #231F20 #6D6E71 #58595B<br>#414042 #808285<br>#414042<br>#6D6E71 #231F20<br>#808285 #6D6E71 #414042 #414042 #939598 #231F20

**4. Оцветяваме всяка ключова точка в различен нюанс на сивото.**

**5. Променяме посоката на векторите, така че да създадем усещане за движение.**

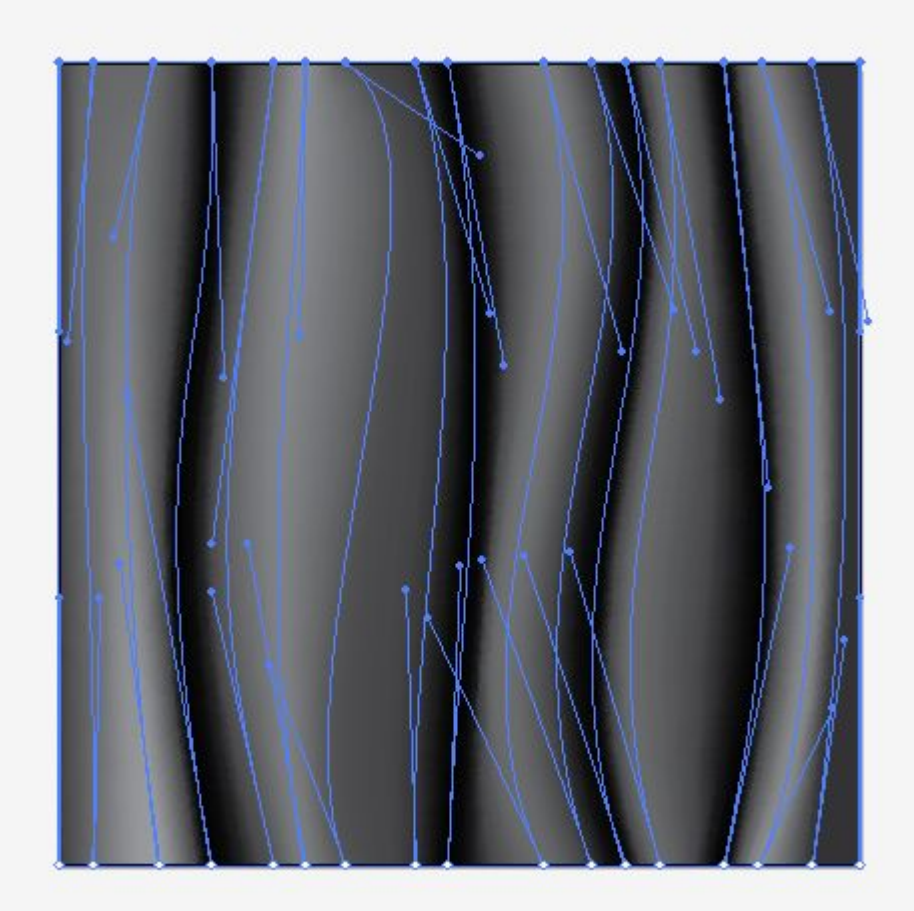

**6. Създаваме втори квадрат със зелено запълване под първоначалния.**

**7. От Transparency панела**  даваме режим "Hard Light" **така създаваме прозрачност, но запазваме нюансите.**

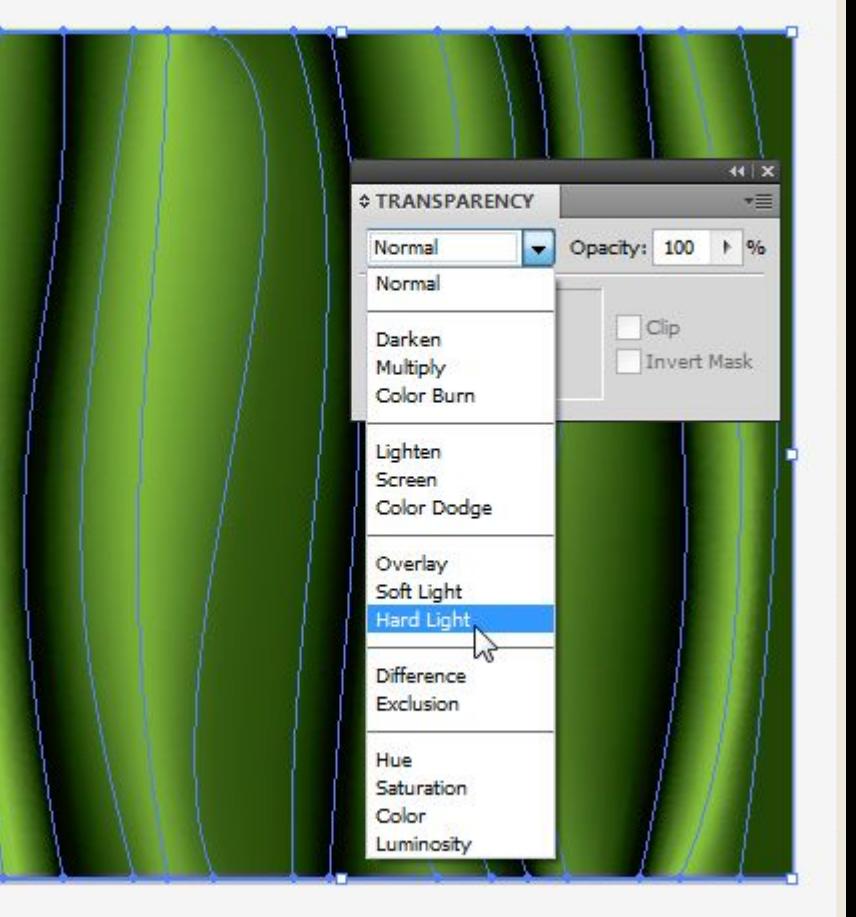

#### **8. Дублираме шарката, за да създадем поголям шаблон.**

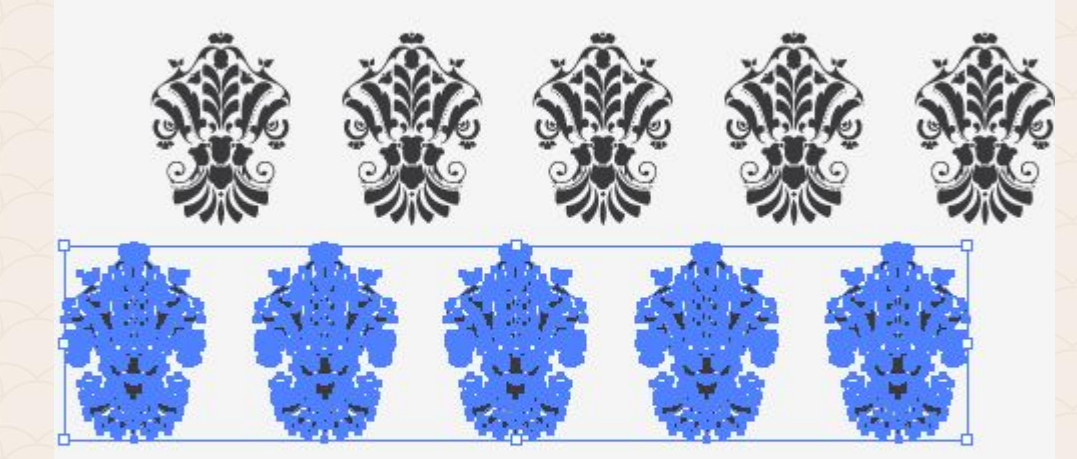

**9. Поставяме шаблона върху завесата.**

**10. Избираме от Transperancy режим "Overlay" - запазва акцентите и сенките на основния цвят, като отразява по-светлите и потъмните тонове.**

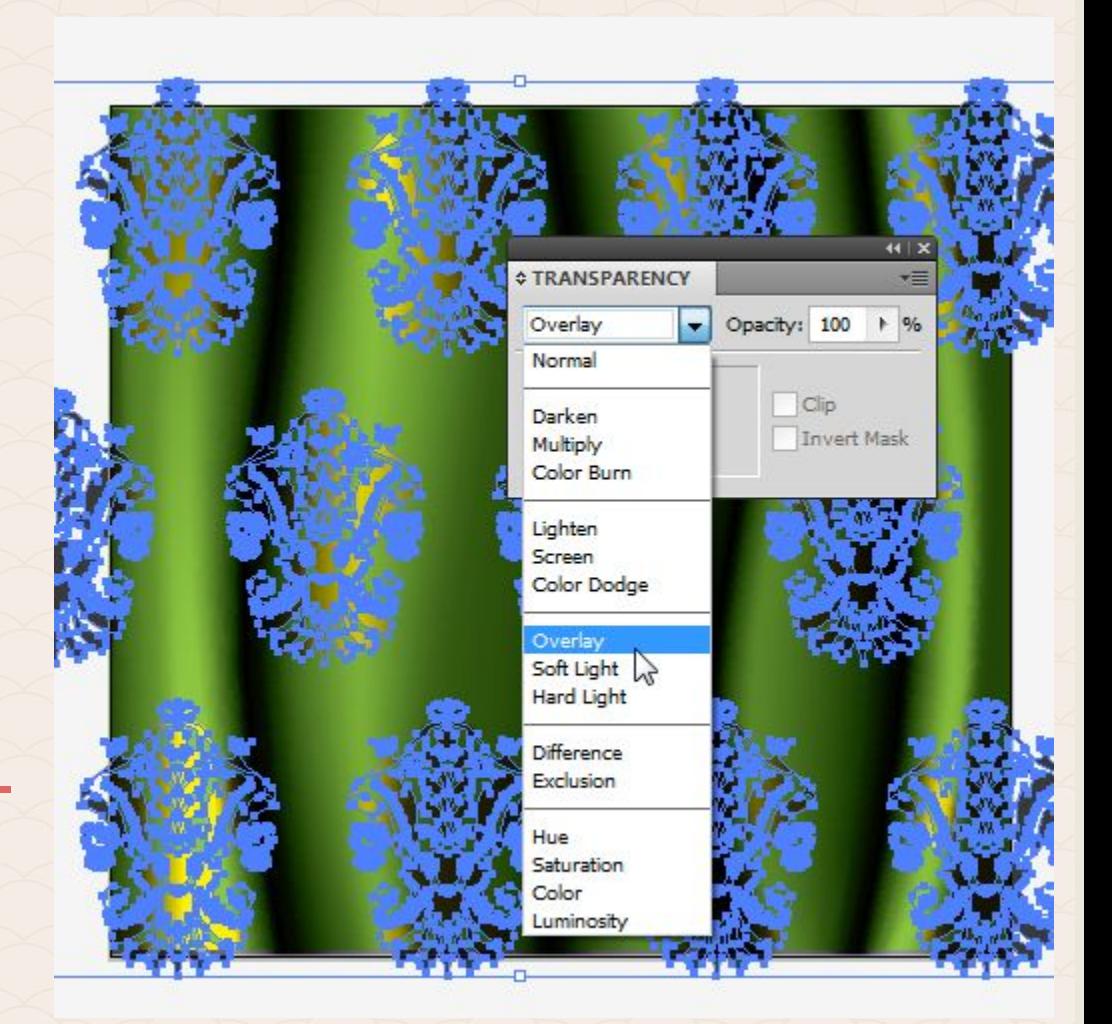

#### **10. Групираме всички елементи.**

**11. Рисуваме един квадрат, който ще използваме, за да изрежем или "маскираме" изображението, така че да няма шарки извън завесата.**

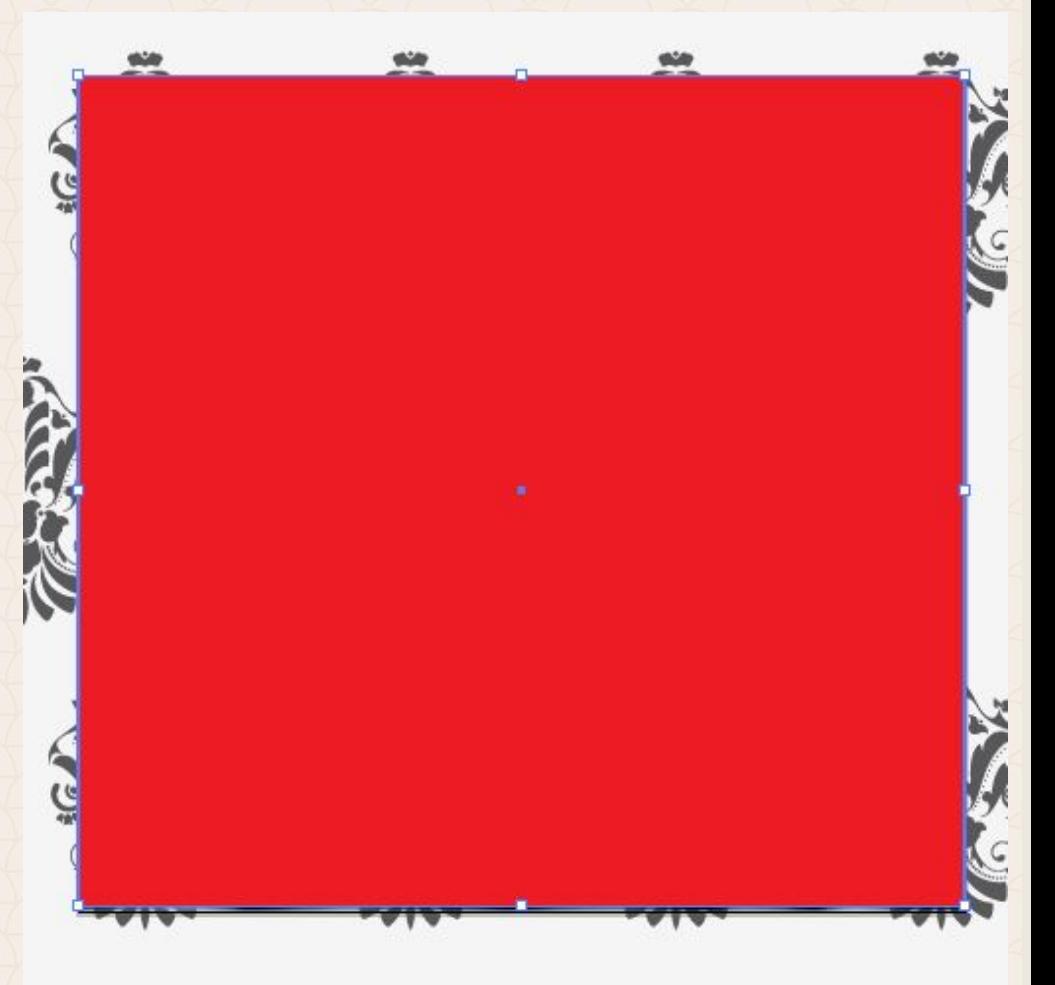
# **12. Премахваме запълването на квадрата.**

# **13. Object > Clipping Mask > Make.**

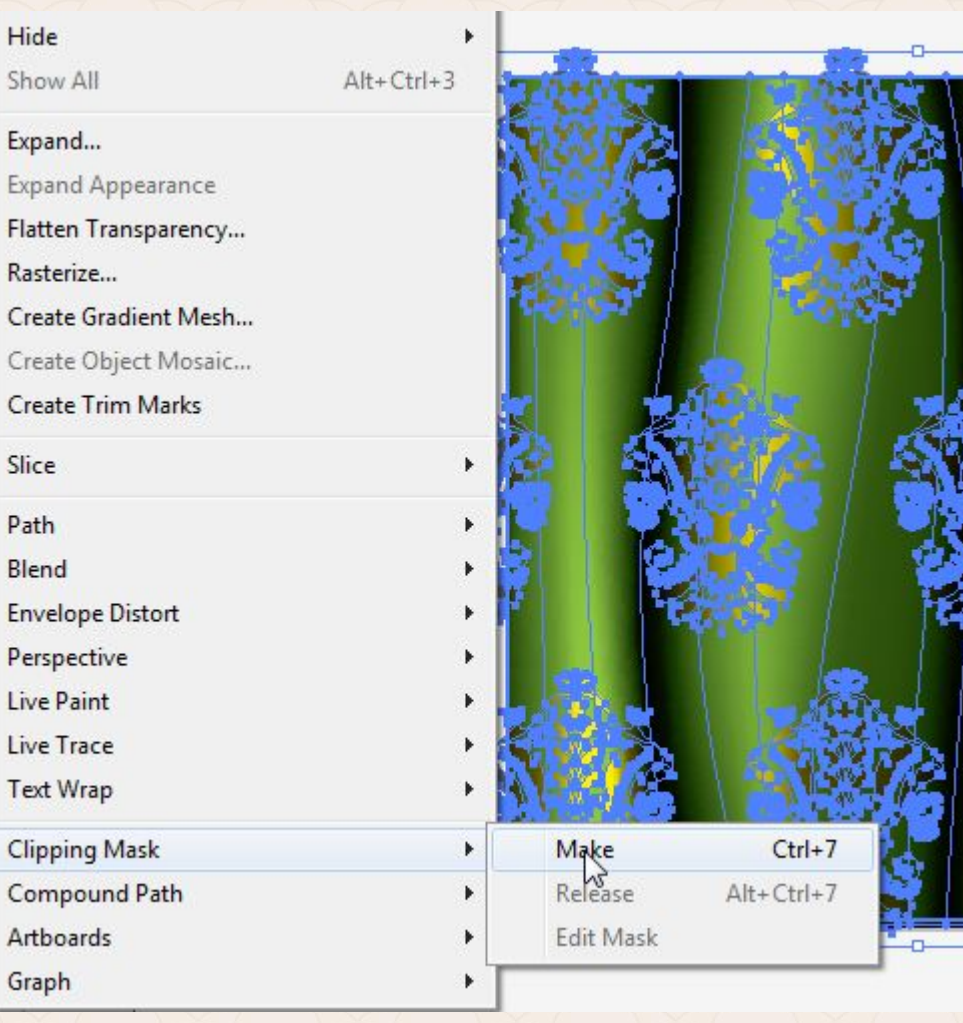

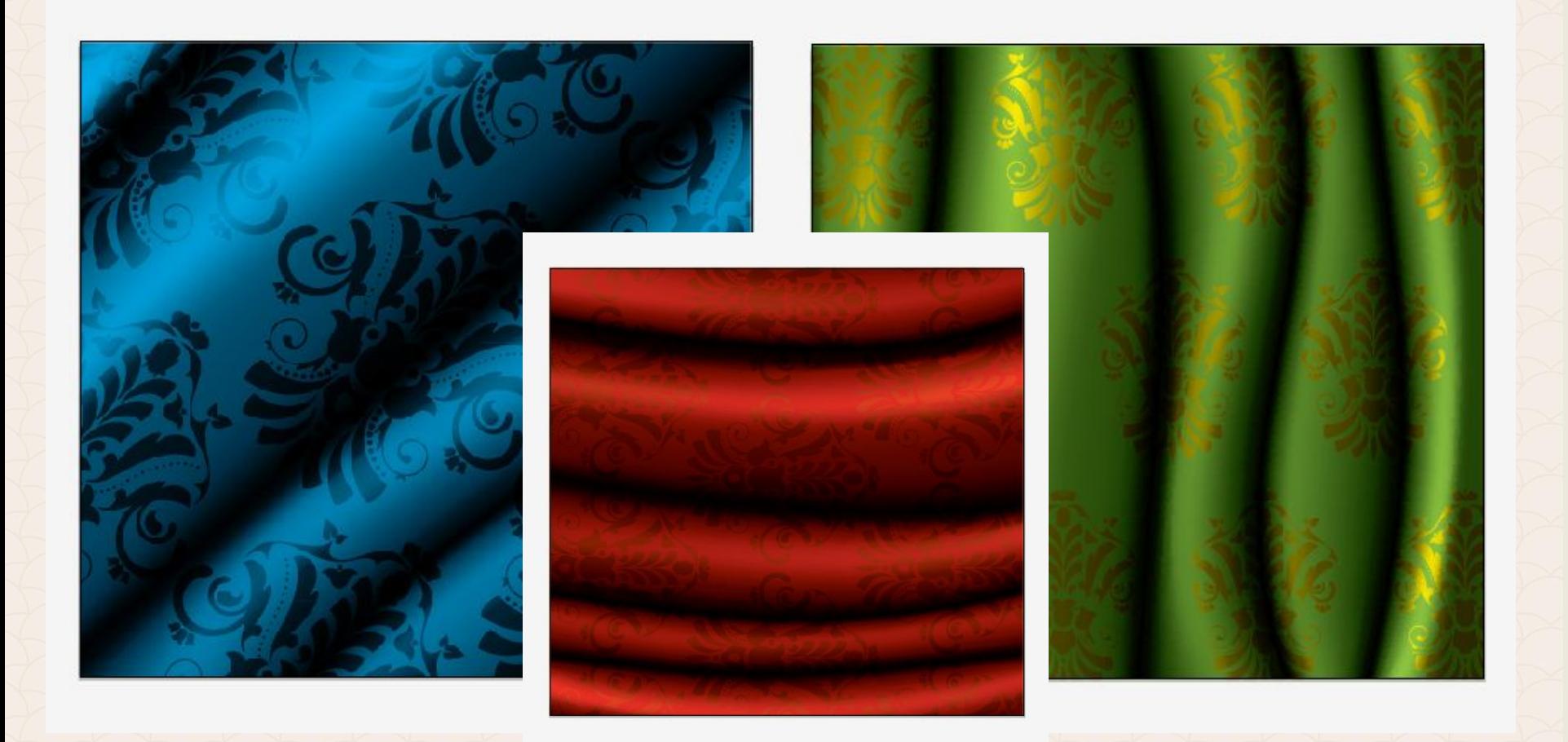

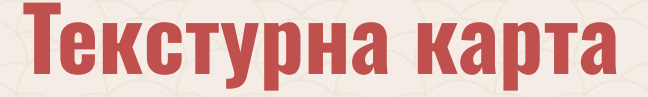

**Texture mapping** е метод за добавяне на детайли, текстура на повърхността или цвят на компютърно генерирани графики или 3D модели.

**Текстурната карта е двуизмерна повърхност, която**  се "увива" около триизмерен обект.

**Texture mapping** е електронният еквивалент на слагането на тапети или боя върху стените (*реални 3D обекти*).

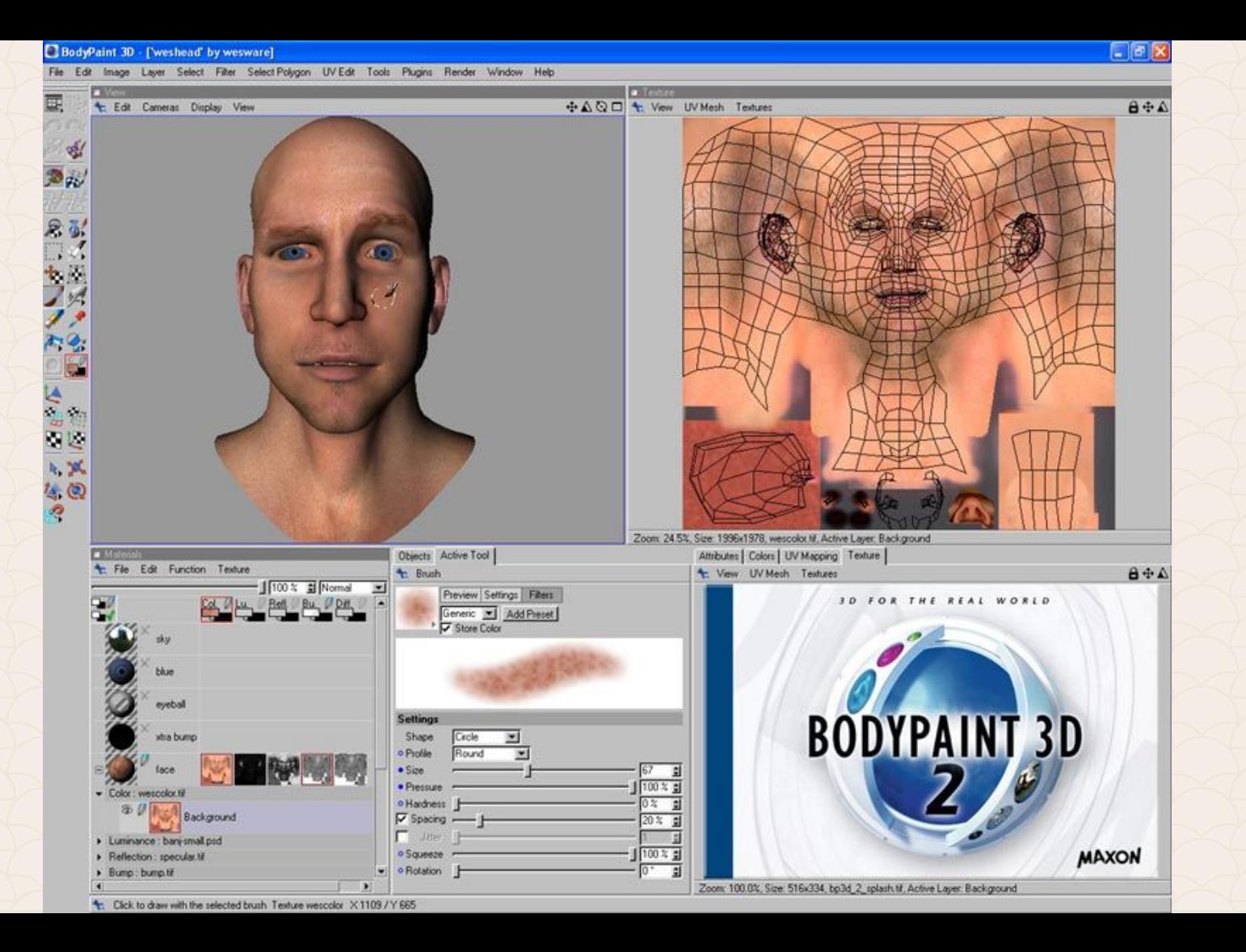

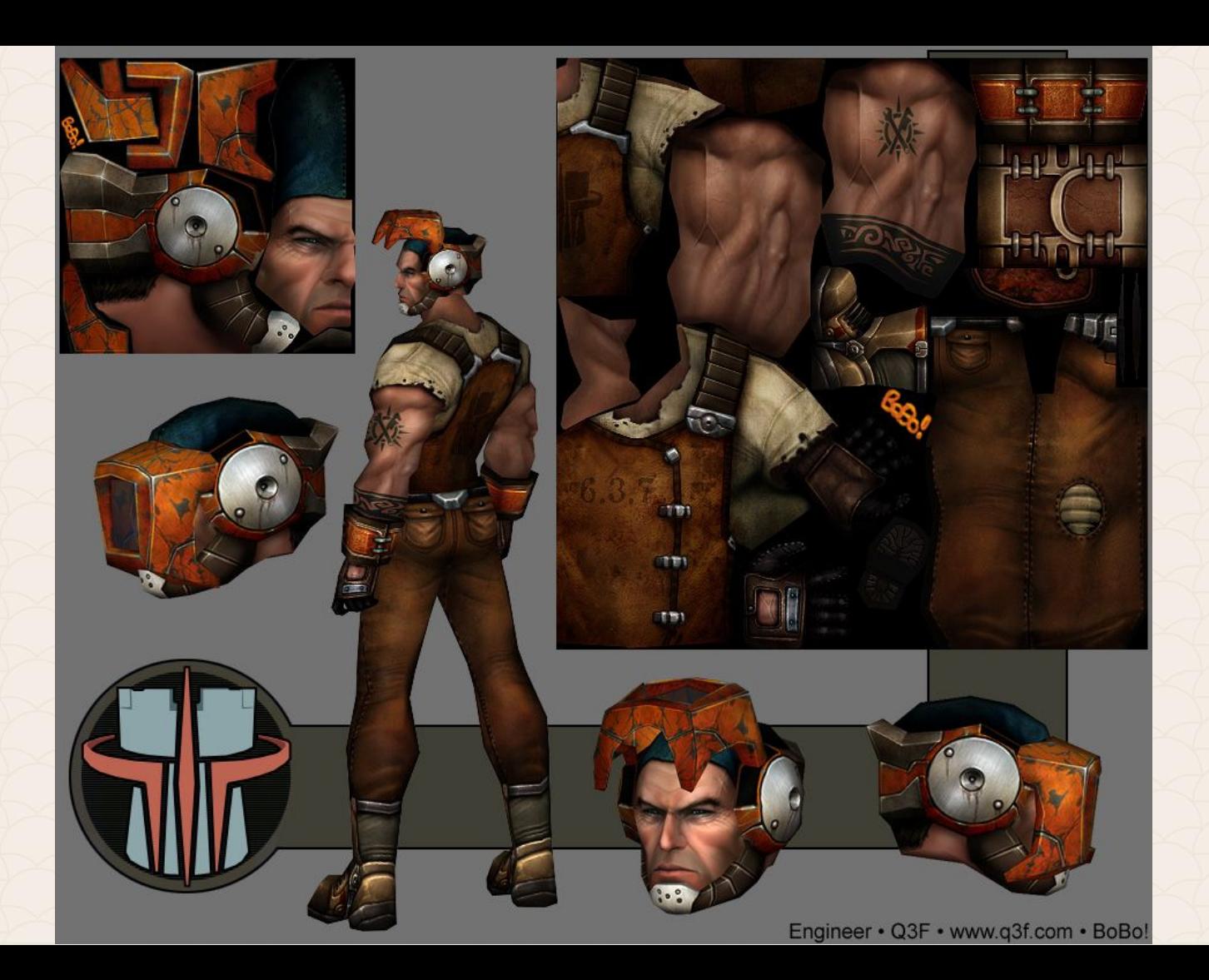

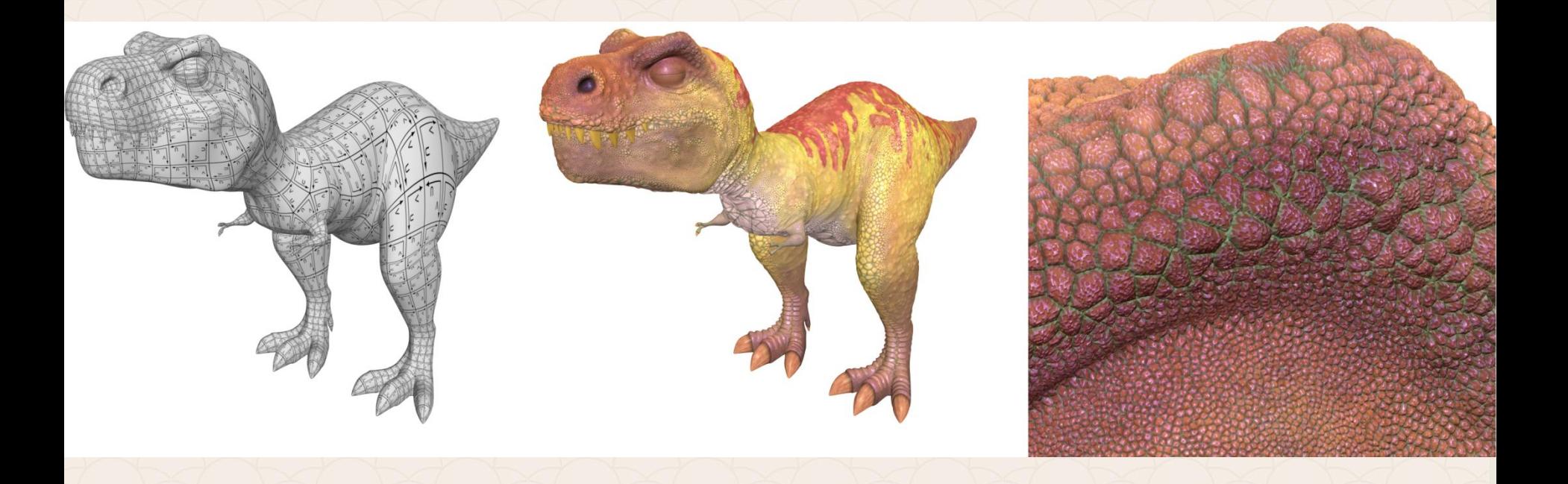

# **Текстурни карти в Illustrator**

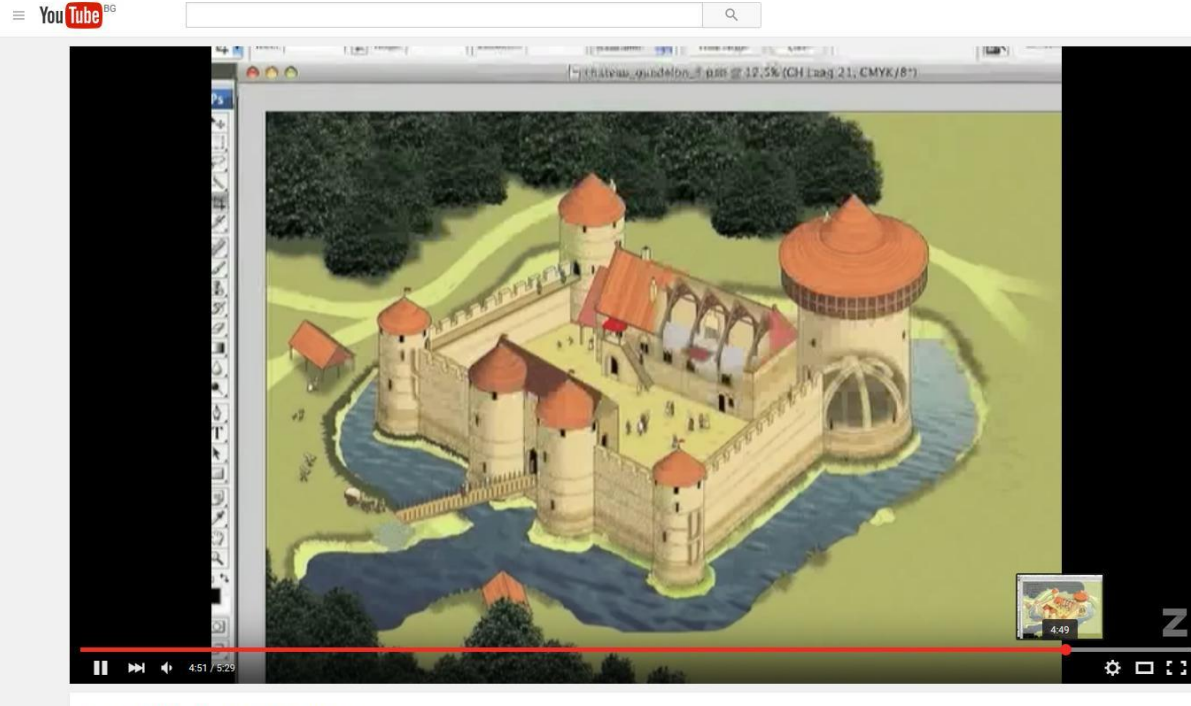

Използването на текстурни карти в Adobe Illustrator е сложен и многостъпков процес.

Има много видео уроци в интернет, които може да следвате и изпълните с AI CS6 или CC.

Case 5: Illustrator 3D Textures

*https://www.youtube.com/watch?v=TjHK1SHxeSM*

# **Създаване на шарки от растерни изображения**

**Adobe Illustrator** позволява създаването на шарки от растерни изображение или от части на растерно изображение.

## **Създаване на шарка от растерно изображение**

1. Поставяме изображението в AI чрез **File>Place**.

2. Избираме опция Embed, тъй като ще създаваме шарка, изображението не трябва да бъде **linked** към външен ресурс.

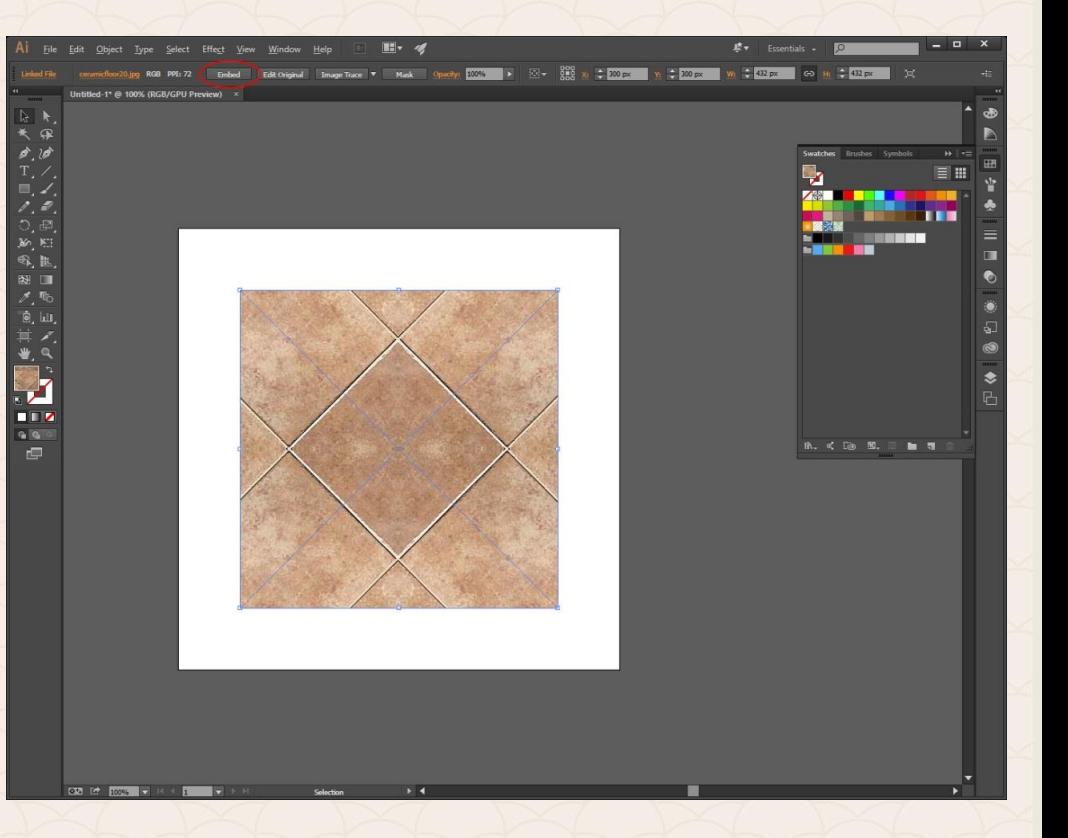

3. Хващаме изображението и го влачим в **Swatches** панелът отдясно или **Object>Pattern>Make**

4. Новата шарка е готова. Сега с нея можем да запълним всеки обект.

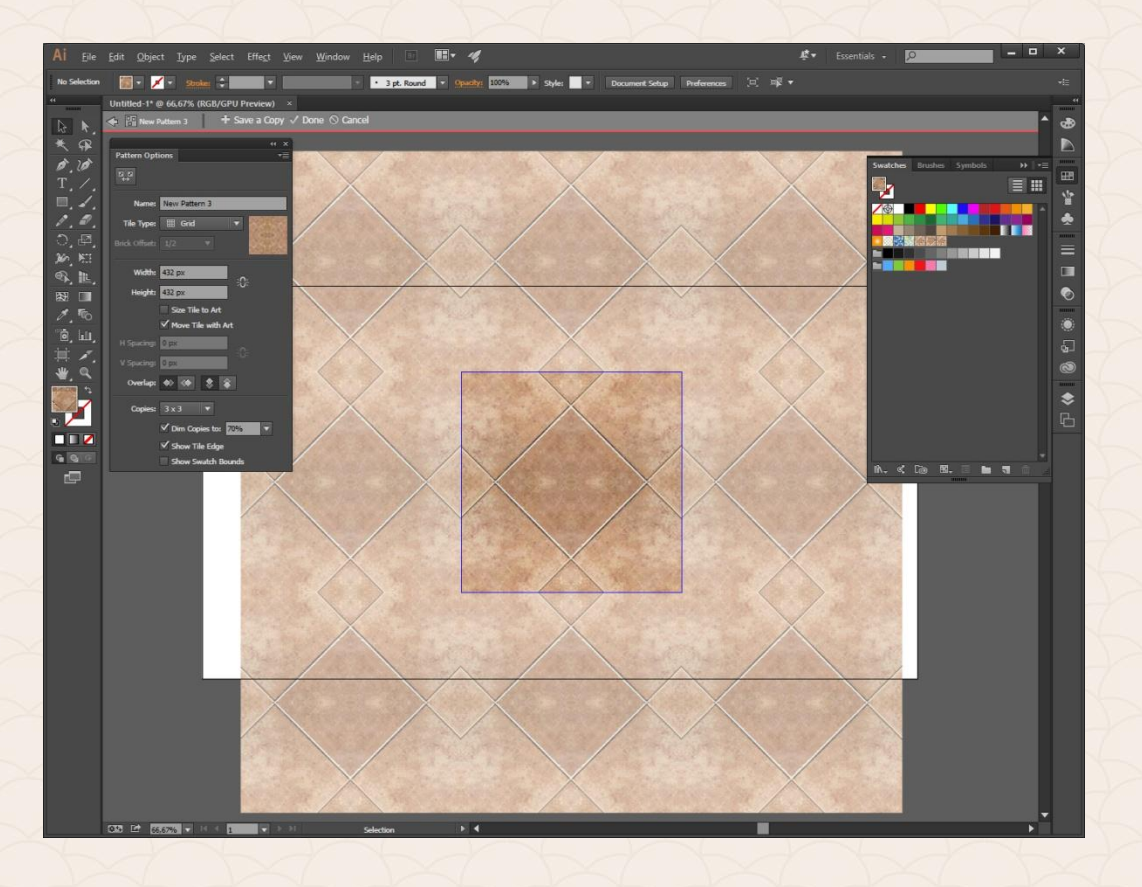

# **Създаване на шарка от растерно изображение**

1. Поставяме изображението в AI чрез **File>Place**.

2. Избираме опция **Embed**, тъй като ще създаваме шарка, изображението не трябва да бъде **linked** към външен ресурс.

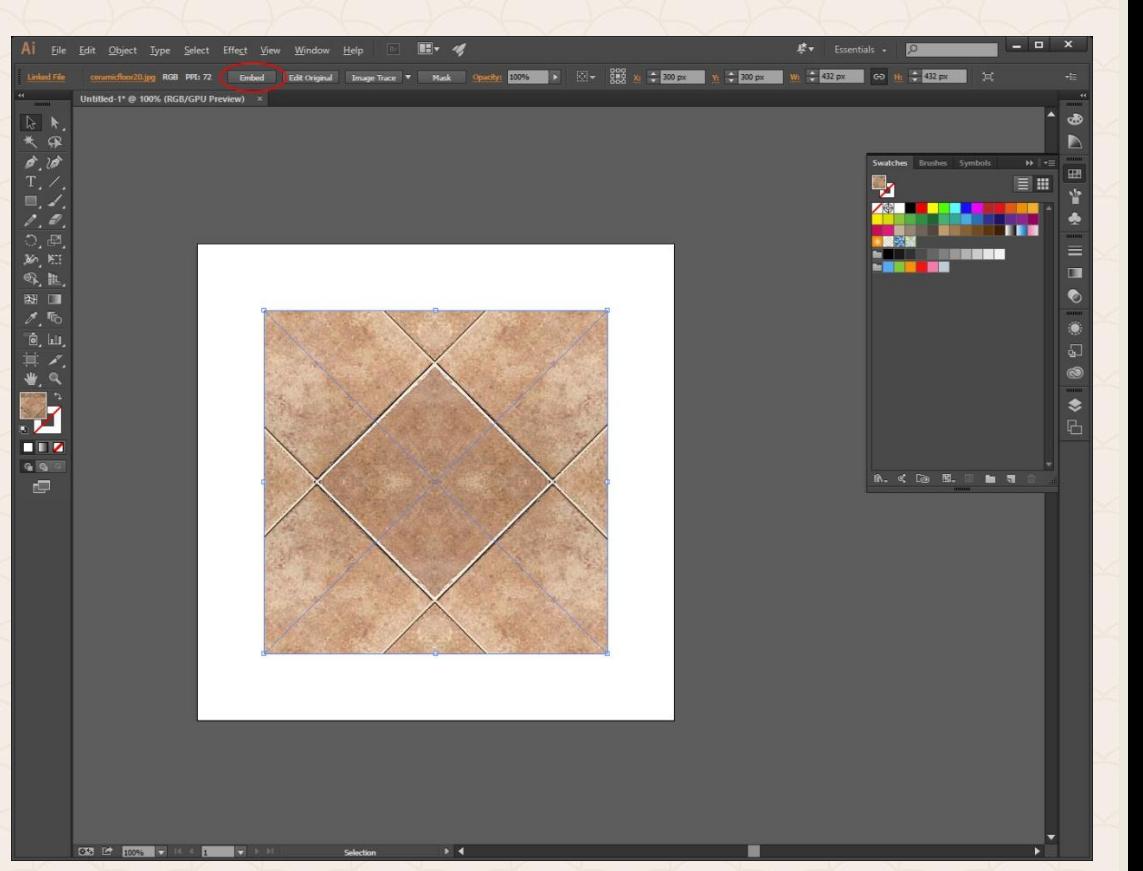

3. Хващаме изображението и избираме **Object>Pattern>Make** 4. От панелът Pattern options **избираме Pattern Tile Tool** (*горе вляво*) и с него очертаваме само частта, която искаме да използваме за шарка. 5. **Done**

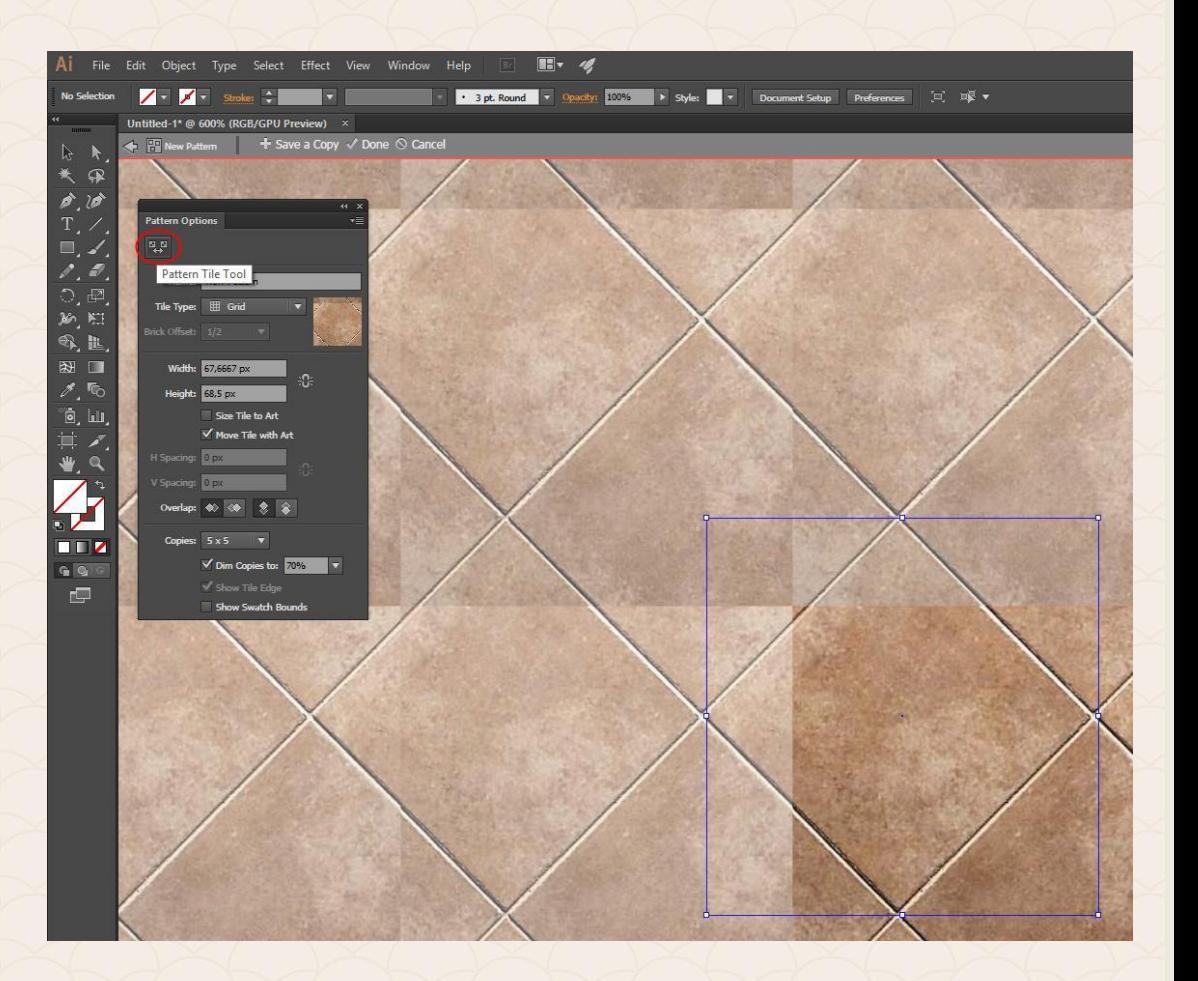

Оригинално изображение

Шарка с оригиналното изображение Шарка с част от оригиналното изображение

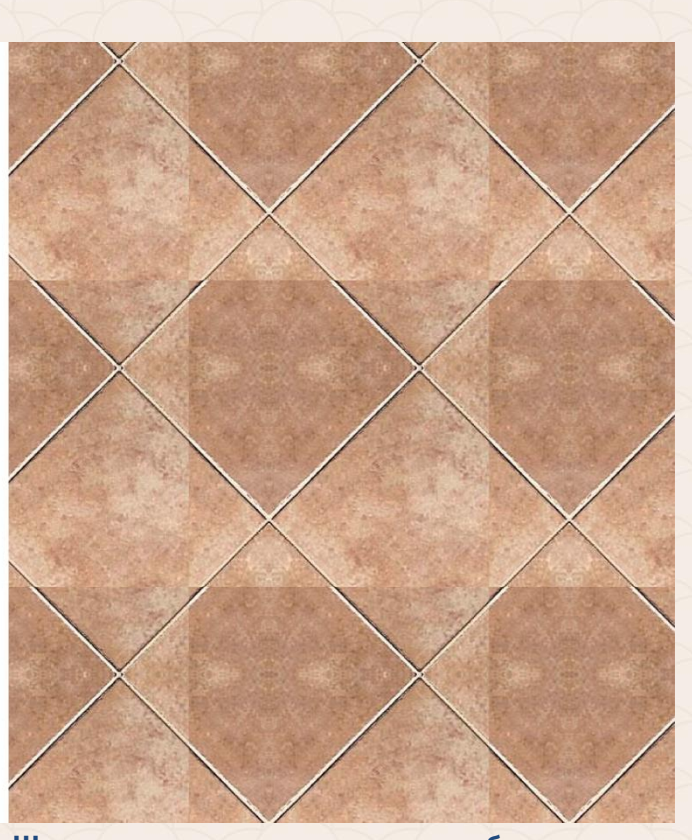

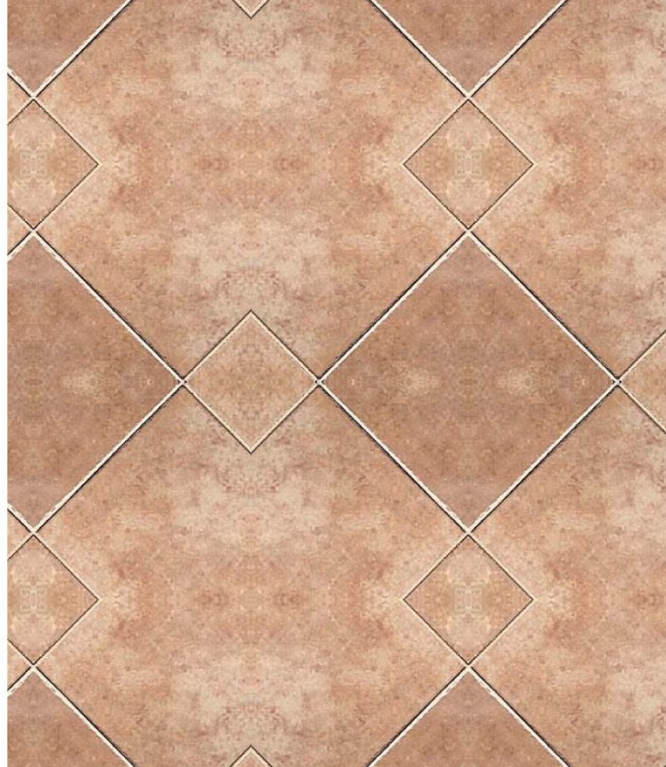

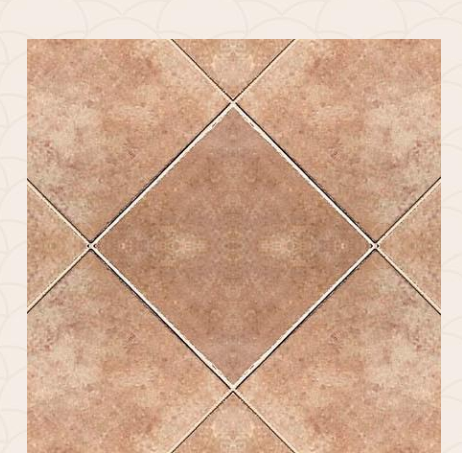

Днес информацията ни засипва отвсякъде – чрез социални мрежи, блогове, медии, интернет. Всички те непрекъснато се борят за нашия интерес, раздвояват, разтрояват го. Така последните проучвания показват, че за половин век концентрацията ни е намаляла с почти 40 пъти, а вниманието, което отделяме на реклами, статии и други е достигнало едва 8 секунди... В основата на качественото насочване на подходящата информация към читателите ни стои визуалното съдържание. Така на помощ идва инфографиката.

**Инфографиките** (*наричани още графични визуализации или информационни графики*) са измислени с една единствена цел: **да пресъздадат възможно най-много информация на читателите само с един поглед, за отрицателно време, оставяйки трайни спомени**. С прости думи*: инфографиките са визуализирано копие на даден обем "статична" информация*.

**Инфографиките** представляват много силен начин за привличане на внимание към нашия продукт или данните, които искаме да визуализираме. Те са чудесен и мощен инструмент за комуникация в онлайн пространството: сайтове, блогове, социални мрежи. **Инфографиката** се превръща в основен фактор в информацията и образованието на бъдещето. **Инфографиката** е визуално представяне на информация чрез илюстрации, диаграми, снимки, тримерни модели, анимации и др.

**Инфографиките** представляват много силен начин за привличане на внимание към нашия продукт или данните, които искаме да визуализираме. Те са чудесен и мощен инструмент за комуникация в онлайн пространството: сайтове, блогове, социални мрежи. **Инфографиката** се превръща в основен фактор в информацията и образованието на бъдещето. **Инфографиките** са големи, цветни и богати на информация графики, представени чрез диаграми, графики, линии, цветове и други.

### График на матурите за учебната

2015/2016 г.

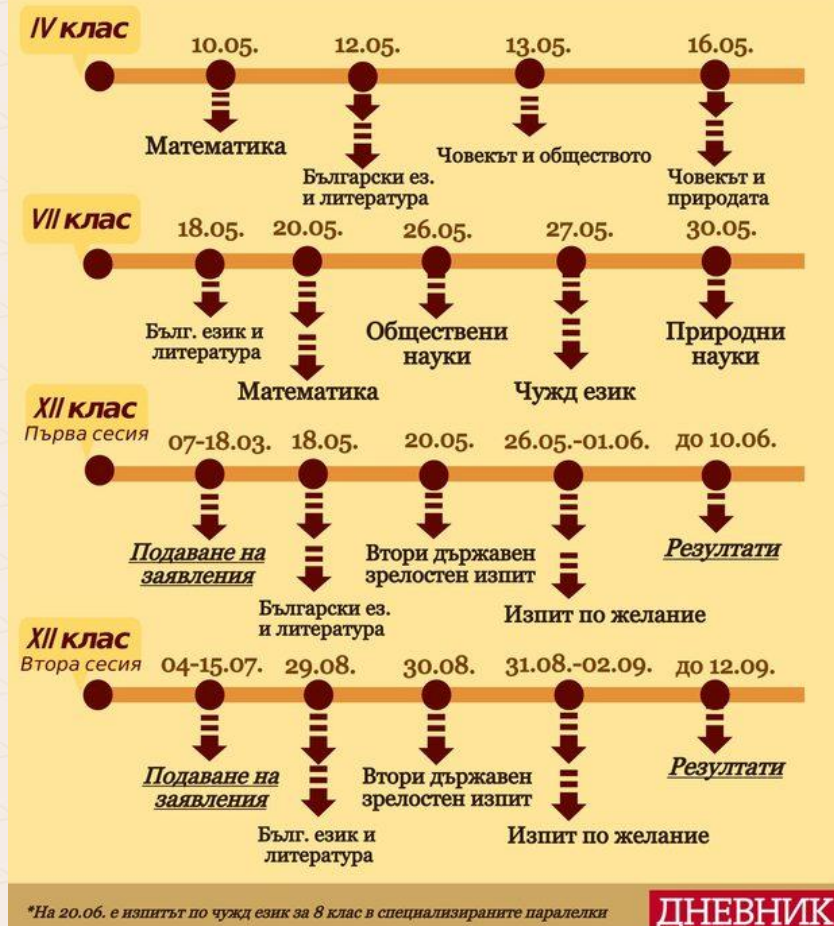

**REPUBLIC OF BULGARIA** 

**РЕПУБЛИКА БЪЛГАРИЯ** 

НАЦИОНАЛЕН СТАТИСТИЧЕСКИ ИНСТИТУТ NATIONAL STATISTICAL INSTITUTE

# **СТАТИСТИЧЕСКИ ГОДИШНИК 2017**<br>STATISTICAL YEARBOOK 2017

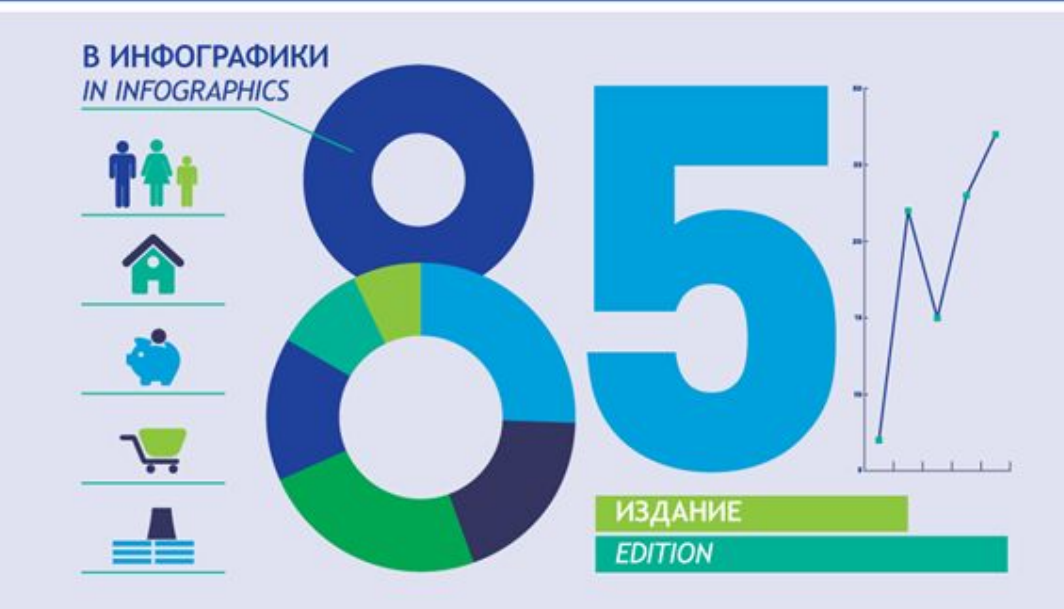

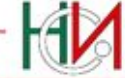

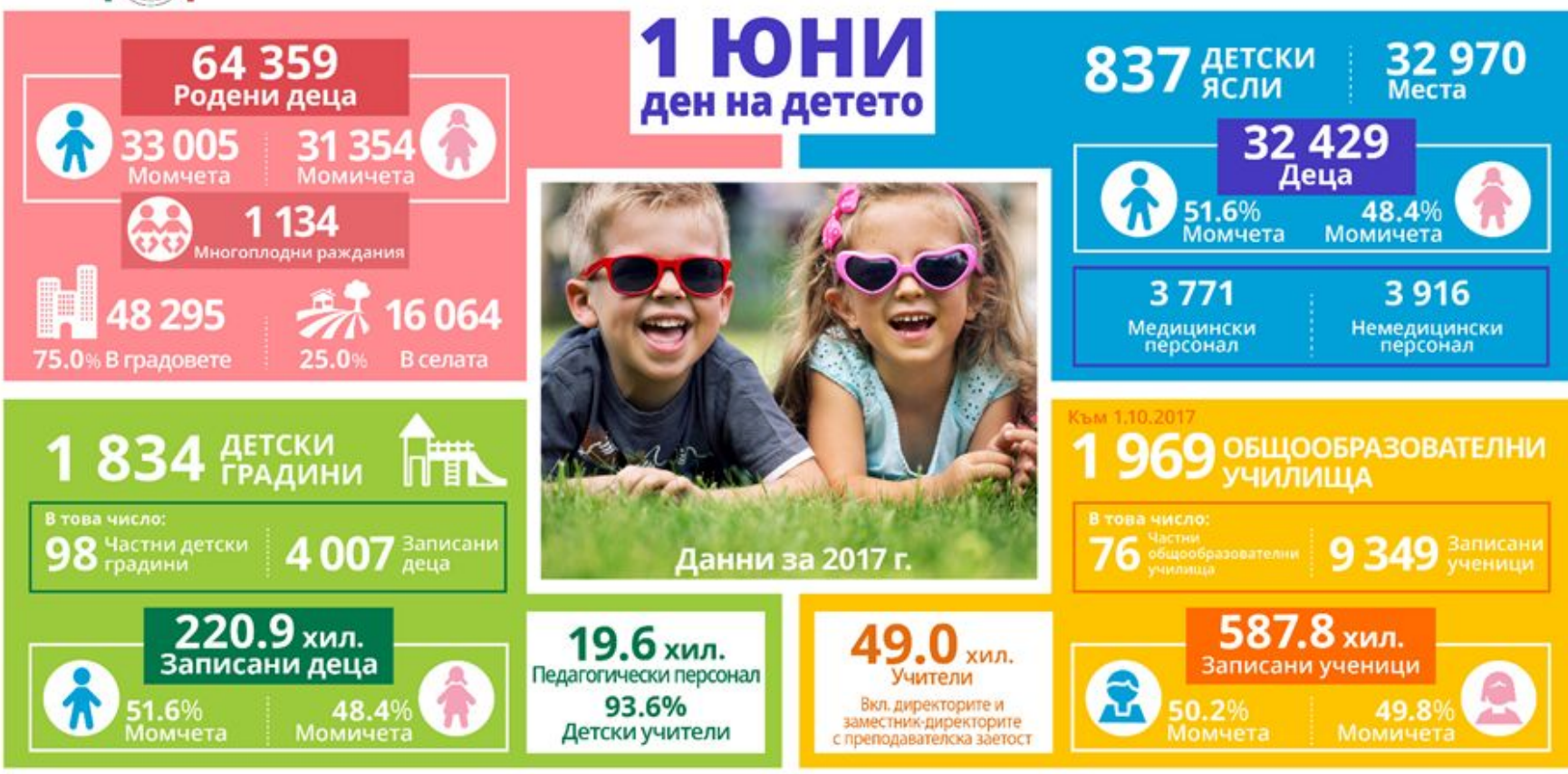

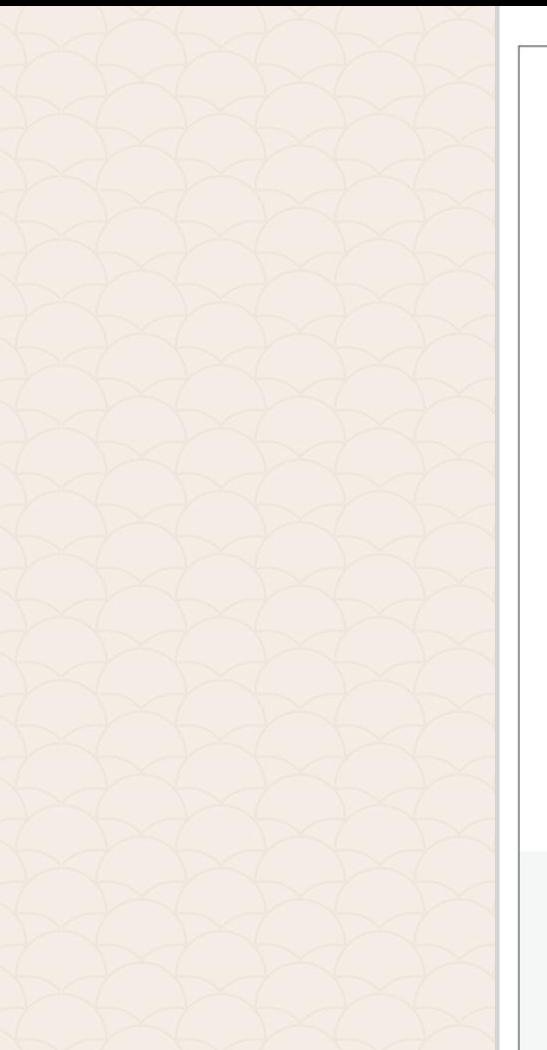

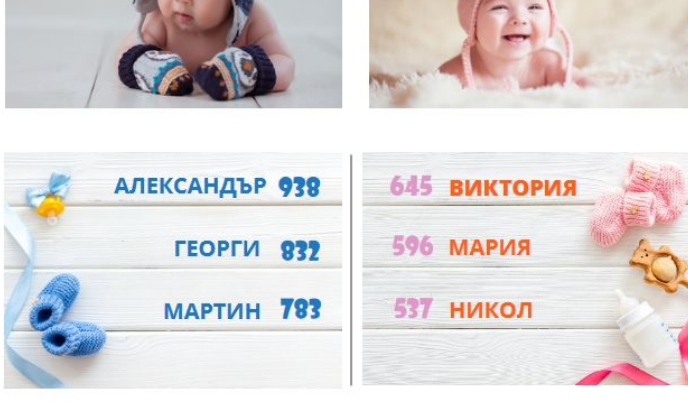

При новородените момчета наред с традиционните имена Георги, Димитър, Иван и Калоян преобладават нехарактерни за българската традиция имена като Мартин, Даниел и Виктор. Все по-често се срещат и имена на български ханове и царе - Борис, Симеон, Самуил и други. Най-разпространените мюсюлмански имена при момчетата и през 2021 г. са Мерт и Емир.

Челната тройка сред десетте най-често срещани имена при момичетата -Виктория, Мария и Никол, се запазва вече повече от шест години, като през 2021 г. веднага след тях са Рая и София. Най-разпространените мюсюлмански имена при момичетата са Елиф и Селин.

### **АЛЕКСАНДЪР и ВИКТОРИЯ**

За поредна година най-предпочитаните имена сред новородените през 2021 г. са

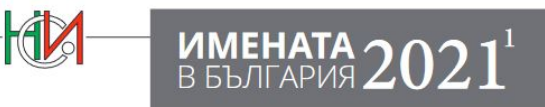

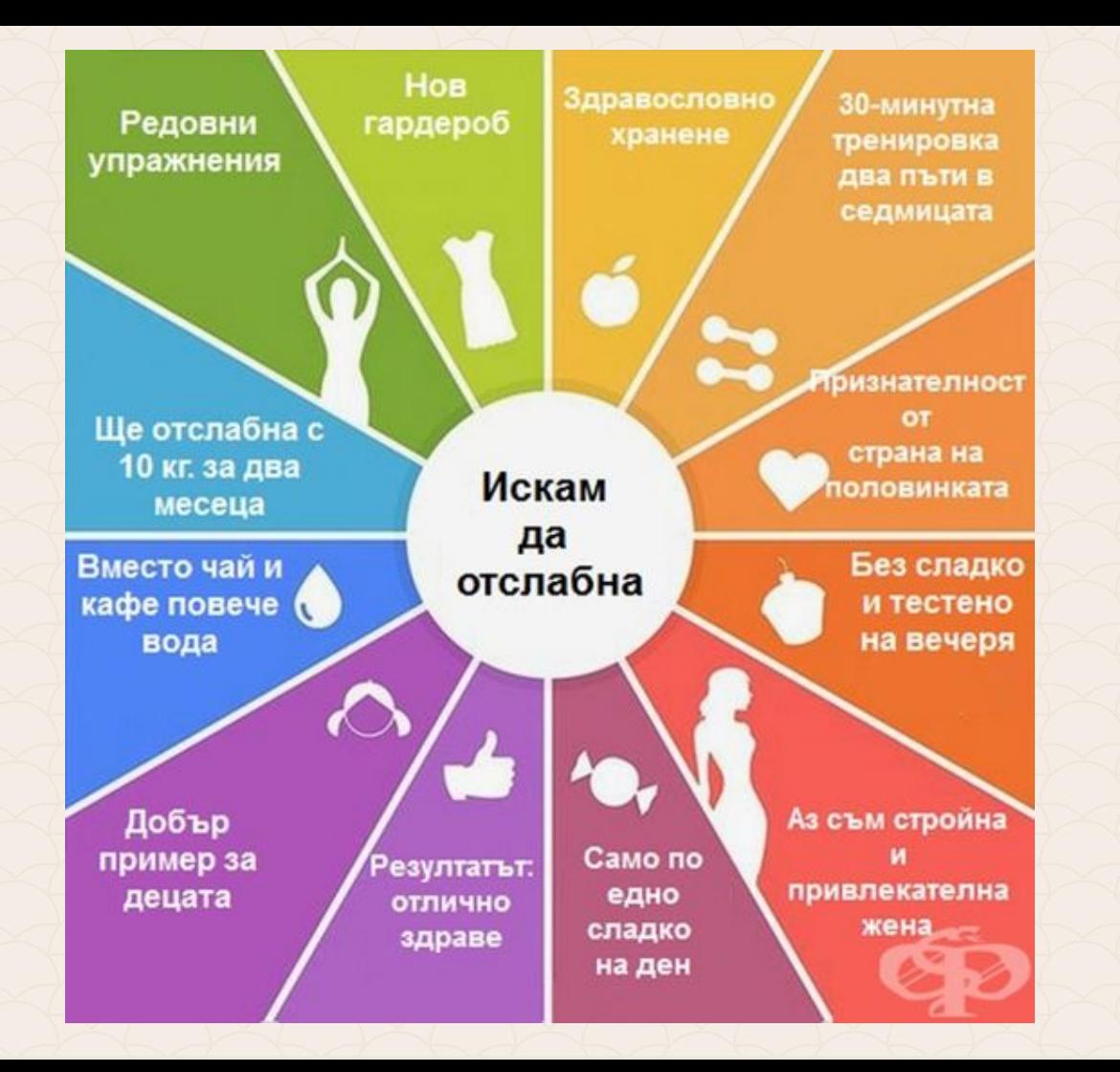

# ВИДЫ ИНФОГРАФИКИ

### **ПРОСТРАНСТВЕННАЯ**

Показывает внешний вид. внутреннее устройство, место и положение объектов.

Технический рисунок, чертёж, анатомический атлас, карта.

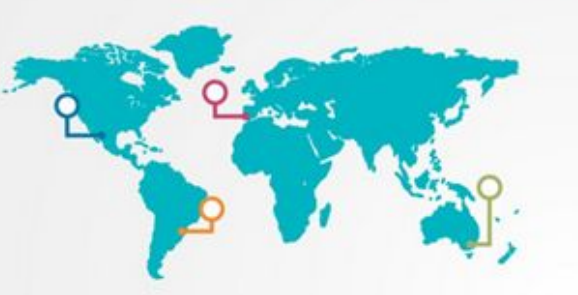

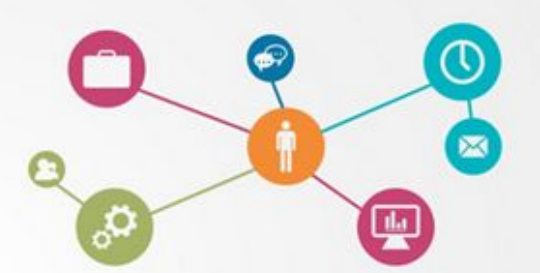

### **АБСТРАКТНАЯ**

Демонстрирует логическое устройство системы

Иерархия, блок-схема, граф или диаграмма связей, ментальная карта.

### **ВРЕМЕННАЯ**

Визуализирует хронологию или последовательность действий.

Линия времени, инструкция; алгоритм.

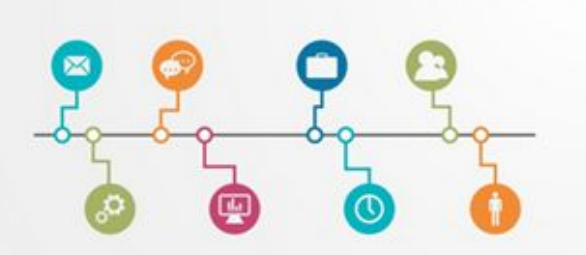

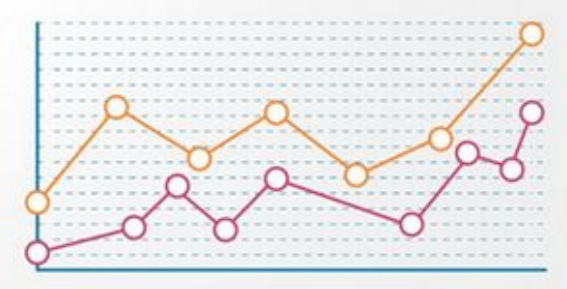

### **КОЛИЧЕСТВЕННАЯ**

Передает массивы числовых данных, статистику.

График, диаграмма.

### КОМПЛЕКСНАЯ ИНФОГРАФИКА

Может включать в себя любые вышеперечисленные виды.

### Положителен извод: 10 години навици на плащане в Европа

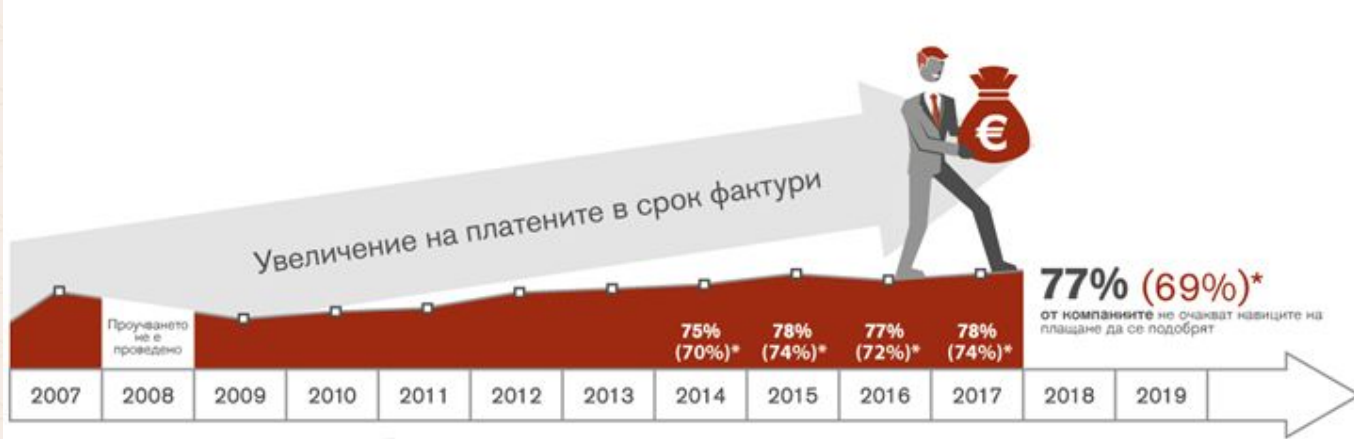

Дял на навременните плащания към общия брой фактури

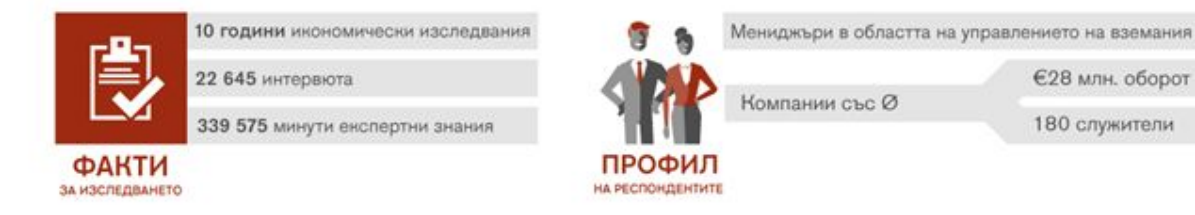

\*Стойности в 0 = Стойности за България

Източник: Изследване на EOS "European Payment Practices" EOS / Kantar TNS 2017 - България

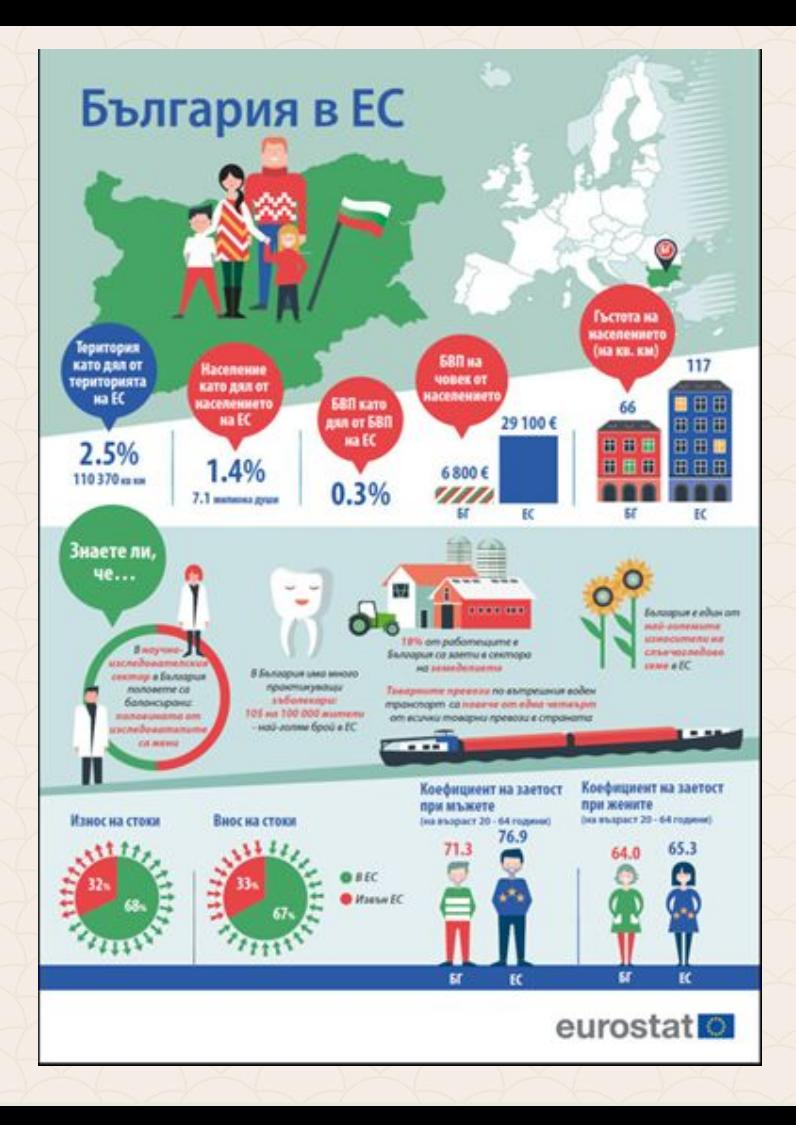

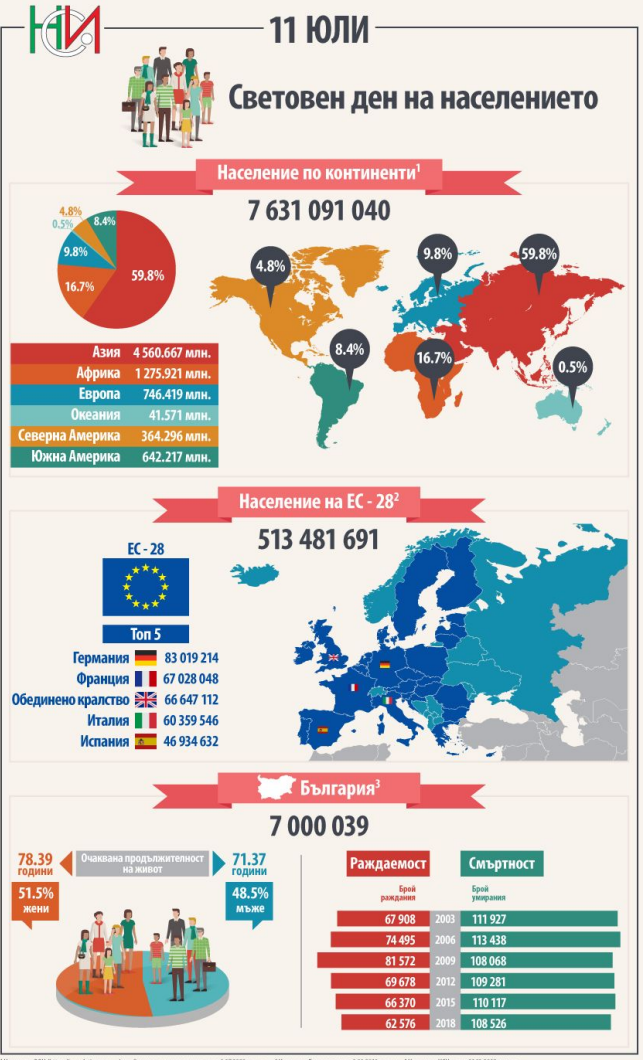

1 Източник: ООН (https://population.un.org/wpp/), оценка на населението към 1.07.2019 одина. 1 Източник: Евростат - към 1.01.2019 година. 1 Източник: НСИ - към 31.12.2018 година.

#### Alison Jones **Graphic Designer** 928-902-1864

alison a jones@eemail.com linkedin comfinishion a jones I

#### **Summary**

Creative and innovative graphic designer with 6+ years' experience. Seeking to deliver design excellence for Schbang<br>with proven creativity and graphics skills. At P&G, developed 400+ projects, slashing costs by 22% in 18 Achieved 98% customer satisfaction across 2 years at C Com Enterprises. **Experience** 

**Senior Designer** P&G, Atlanta, Goorgia

#### December 2017-August 2020

Spearheaded 400+ projects, leading a team of 4-8 designers and associates. Collaborated with the Design Leader to create the company's design strategy fundamentals. Worked with copywriters and marketing teams to ensure final graphics and layouts are visually appealing and on-beand. Improved customer satisfaction by 5% by introducing a new survey system for new clients, to gauge their expectations and needs more accurately.

#### **Graphic Designer**

C Com Esterprises, Atlanta, Georgia

Oct 2015-Oct 2017

Designed conceptualization, visualization & mock-ups for the entire range of digital publishing. Defined placements of various elements of the web-page, boosting visitor engagement by approx. 12% within one year. Designed 15 GUIs for external clients, with no more than 2 rounds of edits and 100% customer satisfaction.

#### **Graphic Design Intern**

Meanweis June 2015-Oct 2015

Created visual aspects of marketing materials, websites and other media, including infographics. Communicated with clients' marketing, copywriting, and sales teams to create cohesive designs. Managed client proposals from typesetting through to design, print, and production.

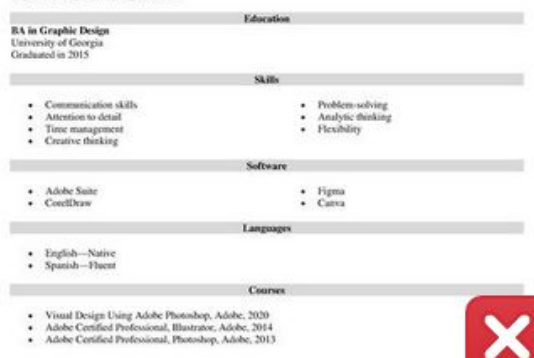

#### **Alison Jones**

# **Graphic Designer**

#### Personal Info

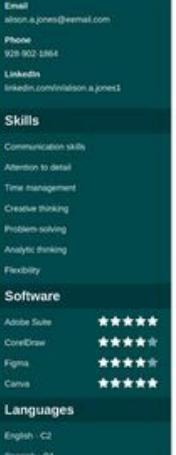

Creative and innovative practic designer with E+ years' experience. Seaking to detruer design excellence for Schbang with proven creativity and graphics skills. At P&G, developed 400projects, starting costs by 22% in 18 minute, Achieved 98% customer signification across 2 years at C Core Employees.

#### Work History

2017-12

2015-10

2015-06

2015-00

 $-2017.88$ 

2020-08

**Senior Designer** 

P&G, Atlanta, Georgia

- . Spearheaded 400+ projects, leading a team of 4-8 designers and
- . Collaborated with the Design Leader to create the company's design Mission fundamentals.
- . Worked with copywriters and marketing beams to ensure final graphics and layouts are visually appealing and on brand.

#### Key achievement:

Improved contomer satisfaction by S% by introducing a new survey system. for new clients, to suspect their experimentions and needs more accordants.

#### **Graphic Designer**

- C Com Enterprises, Adama, Georgia
- . Designed conceptualization, visualization & mock-ups for the entire tange of digital publishing.
- . Defined placements of various elements of the web page, boosting visitor engagement by approx. 12% within one year.
- . Designed 15 GUIs for external clients, with no more than 2 nounds of edits and 100% customer satisfaction.

#### Graphic Design Intern

#### Ideamagir

- . Created visual aspects of marketing materials, websites and other media. including integraphics.
- . Communicated with clients' marketing, copywriting, and sales teams to create cohesive designs.
- . Managed client proposals from typesetting through to design, print, and production.

#### Education

2012/09 **BA** in Graphic Design

 $-2015.06$ University of Georgia

- Courses 2020 05 Visual Design Using Adobe Photoshop, Adobe 2014.30 Adobe Certified Professional, Illustrator, Adobe
- 2013-03 Adobe Certified Professional, Photoshop, Adobe

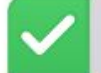

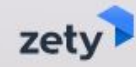

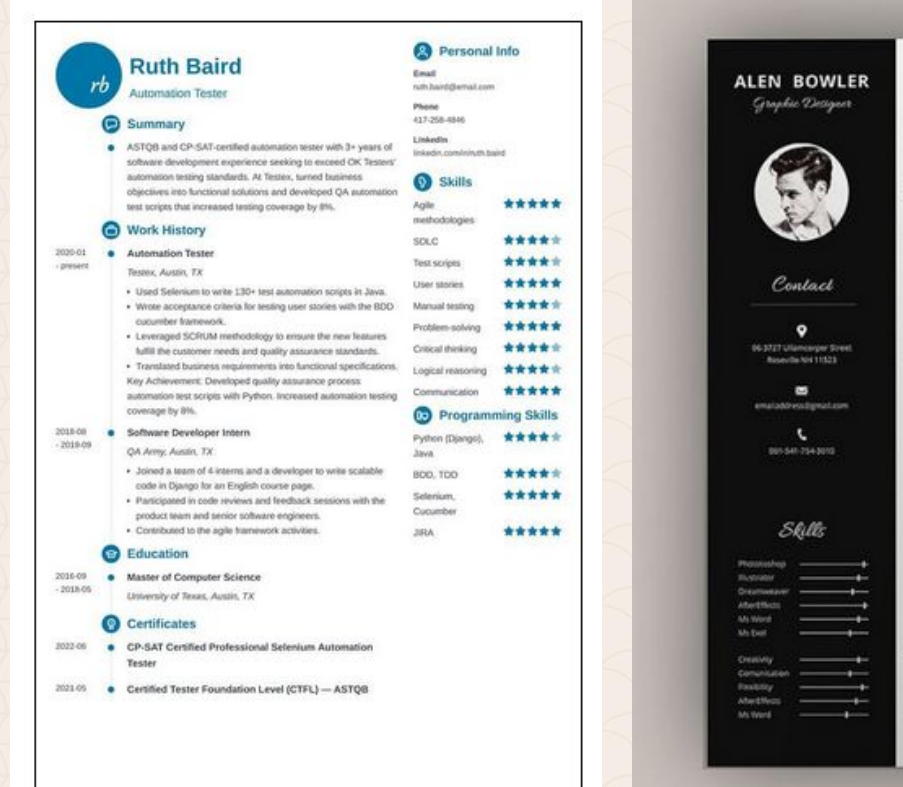

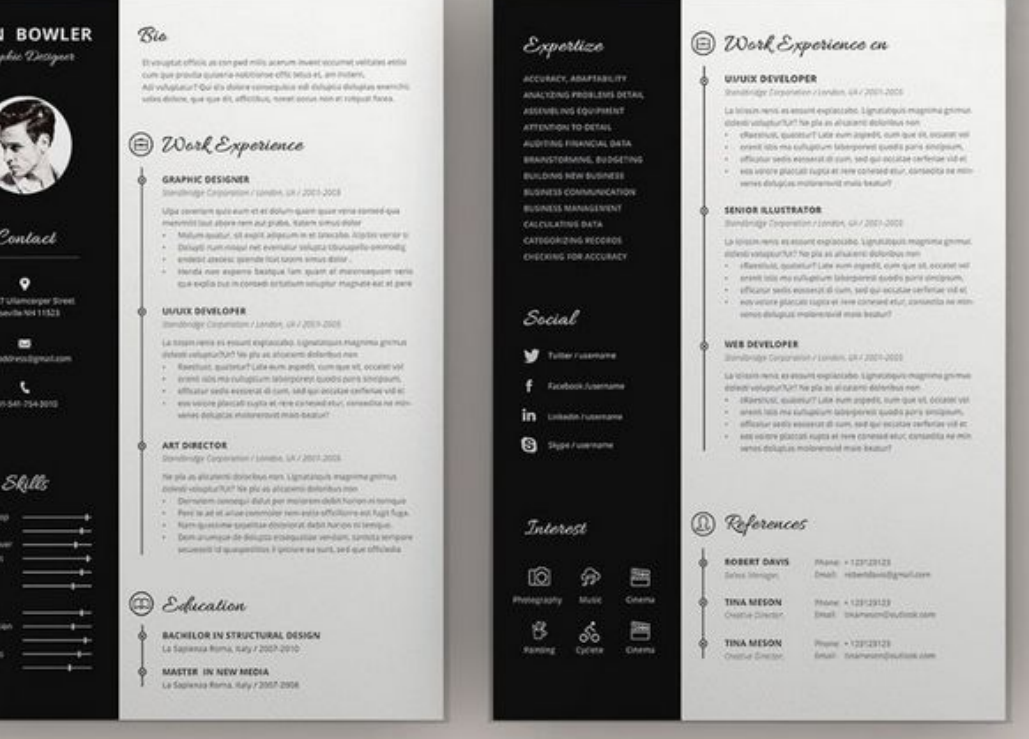

https://zety.com/blog/best-resume-templates

https://builder.zety.com/resume/section/cntc?skin=srz1&templateflow=selectresume

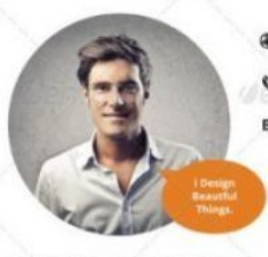

Lorem ipsum dolor sit amet, consectetur adipiscing elit. Ut tristique diam eget fringilla ornare. Etiam laoreet orci blandit semper commodo. Fusce laoreet, nibh sed interdum tempus, augue mauris viverra diam.

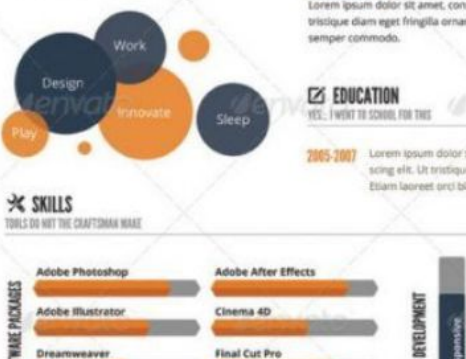

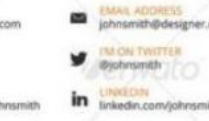

**ABOR EXPERIENCE** LIGHT COTTIN FAIR FROM THE THE TIME

www.johnsmith

123.456,7890

behance.com/io

**EX DESIGNER** 2010-11 \*\*\*\*\* Lorem ipsum dolor sit amet, consectetur adipiscing elit. Ut tristique diam aget fringilla ornare, Etiam laoreet orci blandit samper commodo.

**ERAPHIC ILLUSTRATOR** 2010-11 \*\*\*\*\* Lorem ipsum dolor sit amet, consectetur adipiscing elit. Ut tristique diam eget fringilla ornare. Etiam laoreet orci blandit semper commodo.

WEB DEVELOPER 2010-11 \*\*\*\*\* Lorem losum dolor sit amet, consectatur adipiscing elit. Ut tristique diam eget fringilla ornare. Etiam laoreet orci blandit

105-2007 Lorem losum dolor sit amet, consectetur adipiscing elk. Ut tristique diam eget fringilla o'mare. Etiam laoreet orci blandit semper commodo.

...

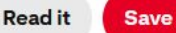

#### ultraupdates.com

### 31+ Infographic Resume Templates [Download Free & Premium]

Free Infographic Resume - These Premium & Free Infographic Resume Templates are easily downloadable. Impressive resumes / CV what professionals are looking for.

**Web Developer Resume Infographic Resume Template Resume Design**  $\rightarrow$ 

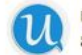

UltraUpdates.com 85k followers

### **Comments**

No comments yet! Add one to start the conversation.

Add a comment

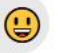

https://in.pinterest.com/pin/31-infographic-resume-templates-download-free-premium--4269976 08422471537/

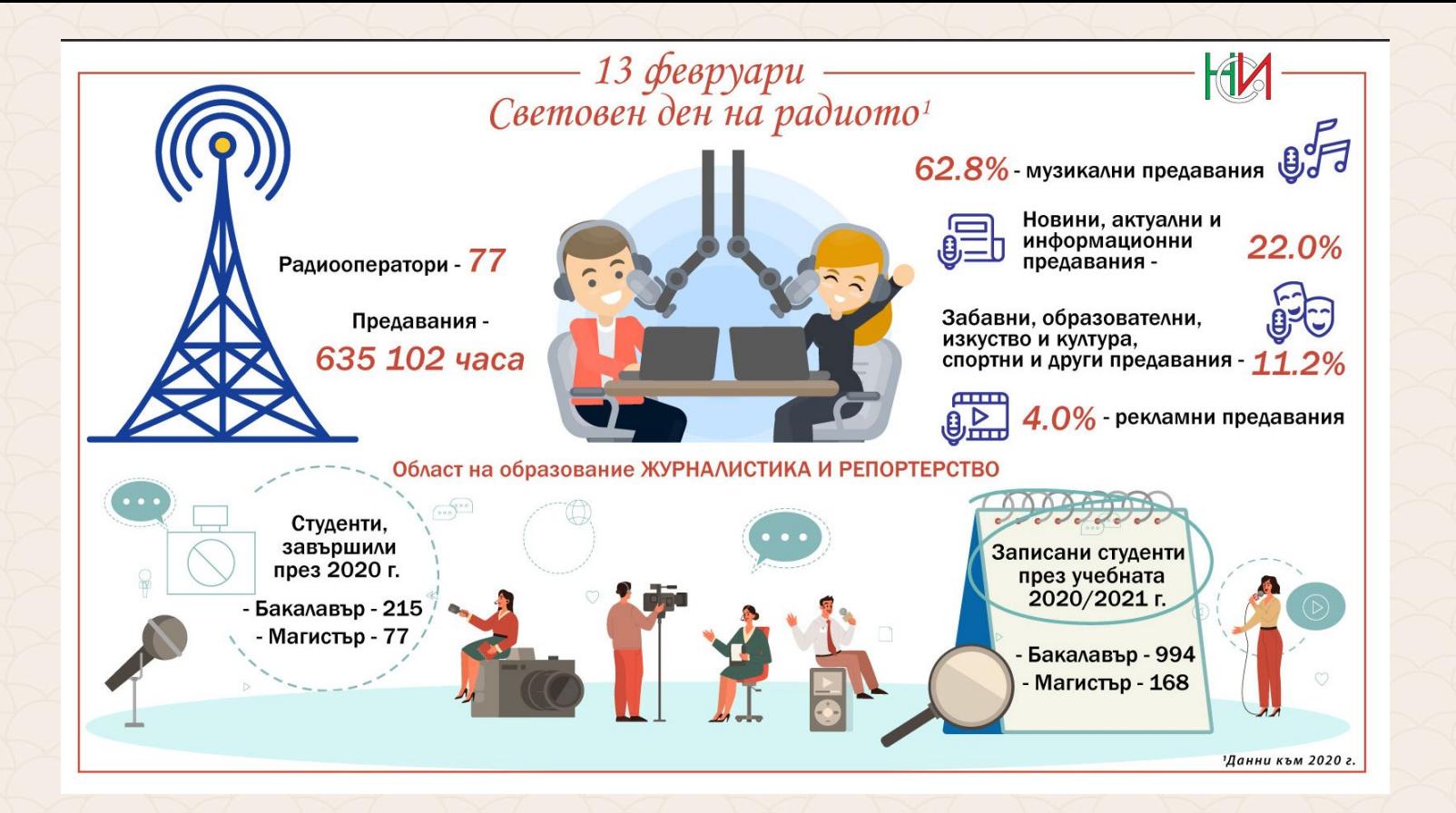

[https://www.udemy.com/course/creating-infographics-with-canva/?utm\\_source=adwords&utm\\_medium=udemyads&utm\\_campaign=LongTail\\_la.EN\\_cc.R](https://www.udemy.com/course/creating-infographics-with-canva/?utm_source=adwords&utm_medium=udemyads&utm_campaign=LongTail_la.EN_cc.ROWMTA-A&utm_content=deal4584&utm_term=_._ag_80979681754_._ad_533999950018_._kw__._de_c_._dm__._pl__._ti_dsa-1007766171592_._li_1001464_._pd__._&matchtype=&gad_source=1&gclid=Cj0KCQjwiMmwBhDmARIsABeQ7xQrw2q0PsAx-Te8BEm4W3oZsDIvmXvW99PjkSsayZswsHFt-SY4Y8YaAmC3EALw_wcB&couponCode=2021PM20) OWMTA-A&utm\_content=deal4584&utm\_term=\_.\_ag\_80979681754\_.\_ad\_533999950018\_.\_kw\_\_.de\_c\_.dm\_\_.pl\_\_.ti\_dsa-1007766171592\_.li\_1001464 [\\_pd\\_\\_.\\_&matchtype=&gad\\_source=1&gclid=Cj0KCQjwiMmwBhDmARIsABeQ7xQrw2q0PsAx-Te8BEm4W3oZsDIvmXvW99PjkSsayZswsHFt-SY4Y8YaAmC3E](https://www.udemy.com/course/creating-infographics-with-canva/?utm_source=adwords&utm_medium=udemyads&utm_campaign=LongTail_la.EN_cc.ROWMTA-A&utm_content=deal4584&utm_term=_._ag_80979681754_._ad_533999950018_._kw__._de_c_._dm__._pl__._ti_dsa-1007766171592_._li_1001464_._pd__._&matchtype=&gad_source=1&gclid=Cj0KCQjwiMmwBhDmARIsABeQ7xQrw2q0PsAx-Te8BEm4W3oZsDIvmXvW99PjkSsayZswsHFt-SY4Y8YaAmC3EALw_wcB&couponCode=2021PM20) [ALw\\_wcB&couponCode=2021PM20](https://www.udemy.com/course/creating-infographics-with-canva/?utm_source=adwords&utm_medium=udemyads&utm_campaign=LongTail_la.EN_cc.ROWMTA-A&utm_content=deal4584&utm_term=_._ag_80979681754_._ad_533999950018_._kw__._de_c_._dm__._pl__._ti_dsa-1007766171592_._li_1001464_._pd__._&matchtype=&gad_source=1&gclid=Cj0KCQjwiMmwBhDmARIsABeQ7xQrw2q0PsAx-Te8BEm4W3oZsDIvmXvW99PjkSsayZswsHFt-SY4Y8YaAmC3EALw_wcB&couponCode=2021PM20)

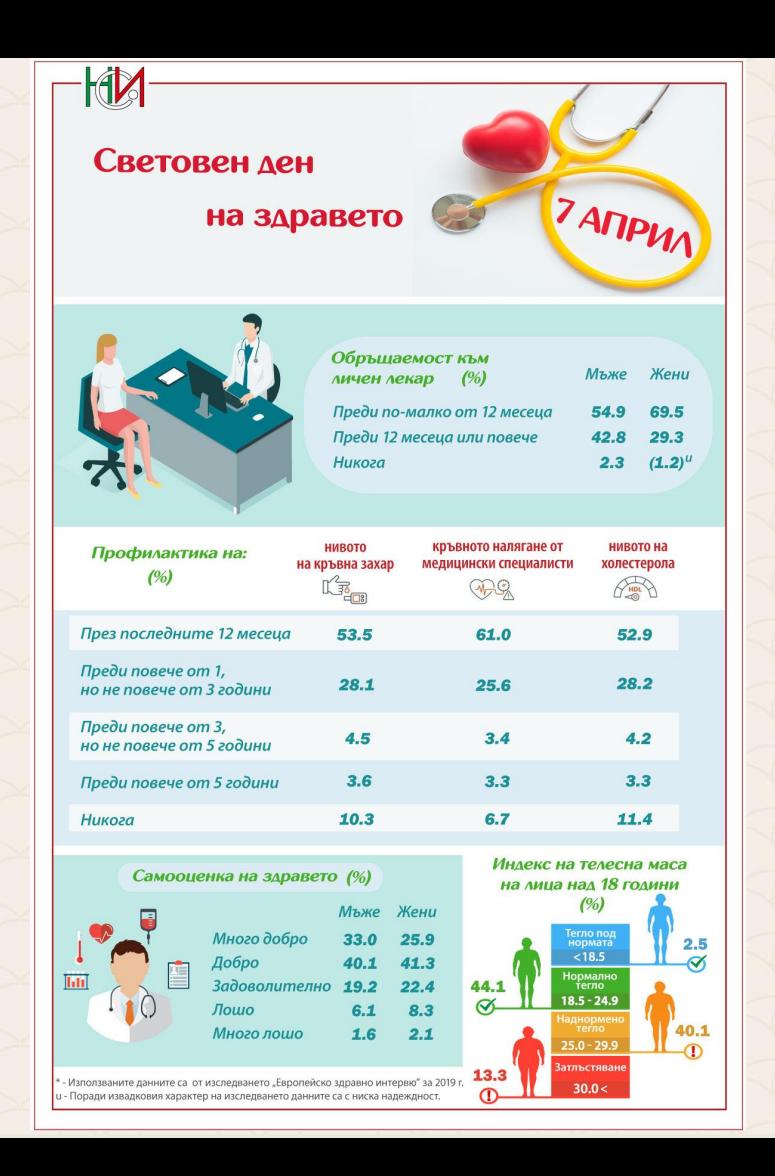

Всички сме виждали статии със свръхдълъг текст, макар и интересни, се отказваме от дочитането им. **Целта на инфографиката е да резюмира дълъг и невинаги привличащ окото текст в няколко картинки, които, освен че са атрактивни и интересни, помагат на читателя да усвои информацията качествено и дълготрайно.** Това може да бъде обяснено чисто психологически – мозъкът възприема много по-ефективно **визуалното съдържание – до 90%** от информацията, достигаща до него, докато от **прочетения текст запомня едва 20%.** Инфографиката, благодарение на своя свеж и разчупен стил, хваща окото на всеки, а **близо 87% от текста по нея бива прочетен.**

Какво се случва със съзнанието ни, когато то трябва да приема информация? Всъщност всичко около нас е информация. Цветове, форми, размери, звуци, аромати… Мозъкът ни я преобразува така, че при повторна среща със същите обстоятелства, ние да я разпознаем. Ако трябва да разгледаме по-конкретно: какво се случва, когато четем даден текст? Съзнанието ни създава различни визуални паралели на информацията, която приемаме. Така то полесно оперира с данните и ги "складира", за да бъдат съхранени и ползвани по-късно.

Затова например, докато четем инструкциите за правене на домашно лате, най-вероятно ще си представим съвсем реална ситуация, в която изпълняваме условията едно по едно. Това е възможно, тъй като в съзнанието ви вече съществуват "картини", свързани с тази напитка. Така лесно пресъздаваме ситуация, в която не сме изпадали реално. Благодарение на асоциативното мислене е възможно да си създадем визуална представа за това как се прави лате, дори никога да не сме виждали процесът в действие.

### Как да направим домашно кафе лате?

Основната разлика между различните еспресо напитки се крие в количеството мляко, побавено във всяка епна от тях и съответно съотношението мляко: еспресо. Първата стъпка към доброто домашно лате е да се научим да правим хубаво еспресо, а в последствие как да превърнем млякото в пяна, за да го добавим към кафето.

Да не забравяме златното правило за перфектно еспресо: кафето се "изсипва" директно в чашата. Не го прваете в стоманена каничка, а после да прелеете в чашата. Старайте се да избягвате преливането и от една чаша за кафе в друга.

След като разпените млякото (най-често чрез накрайника за гореща пара, какъвто има всяка еспресо машина), разбъркайте така, че образувалата се на повърхността пяна да се смеси с млякото, останало на пъното. Така ще получите желаната кадифена консистенция. Разбийте добре пяната, така че да не остават големи балончета, пълни с въздух, като бъркате с дълъг прибор, най-вече в дъното на чашата. С помошта на лъжица, задръжте най-горния слой от млякото (пухкавата пяна) и изсипете в чашата с еспресото, докато я напълните почти догоре. Отавете пяната, която е на върха на млякото да спадне (на няколко милиметра от ръба на чашата). Воала! Вие току що направихте първото си помашно кафе лате!

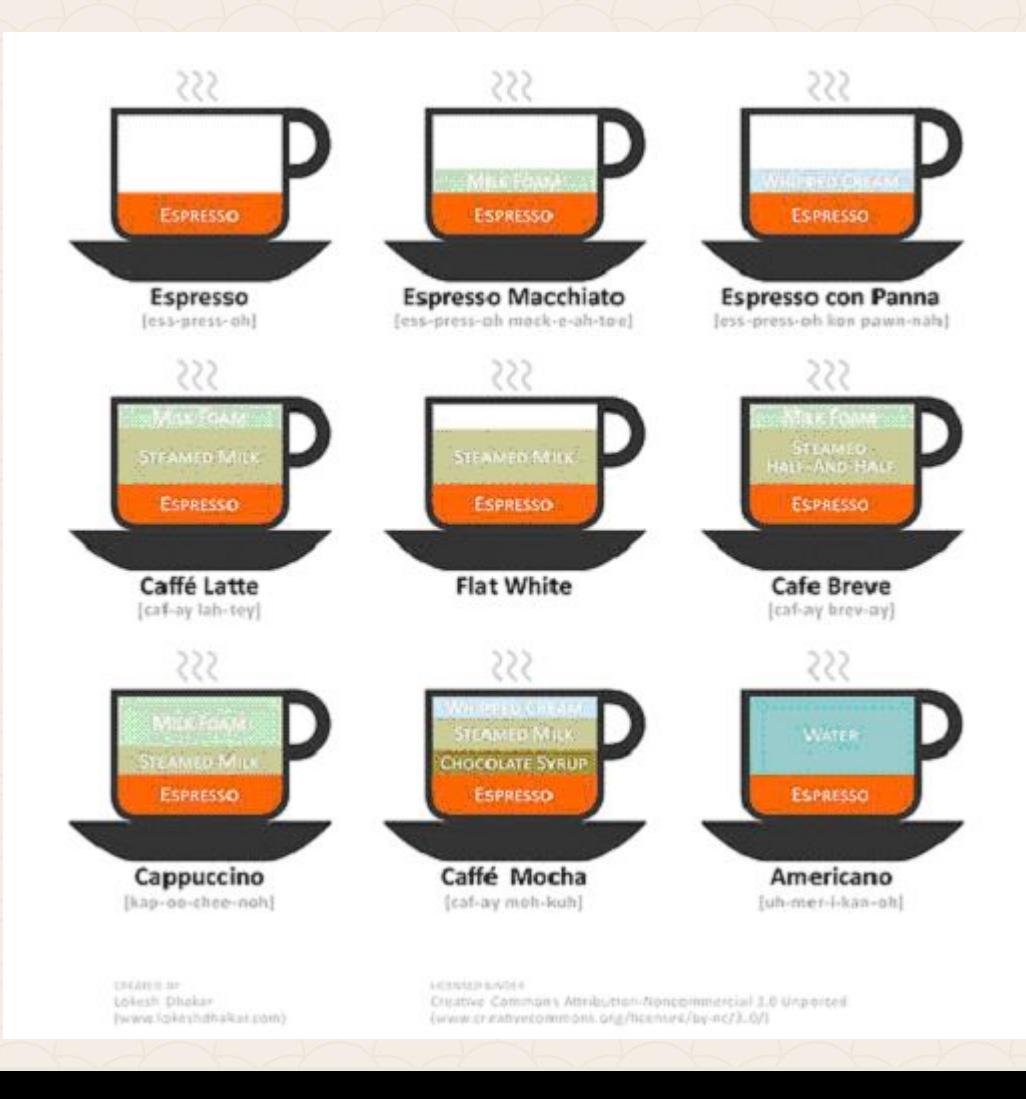
# **Трикове за ефективни инфографики**

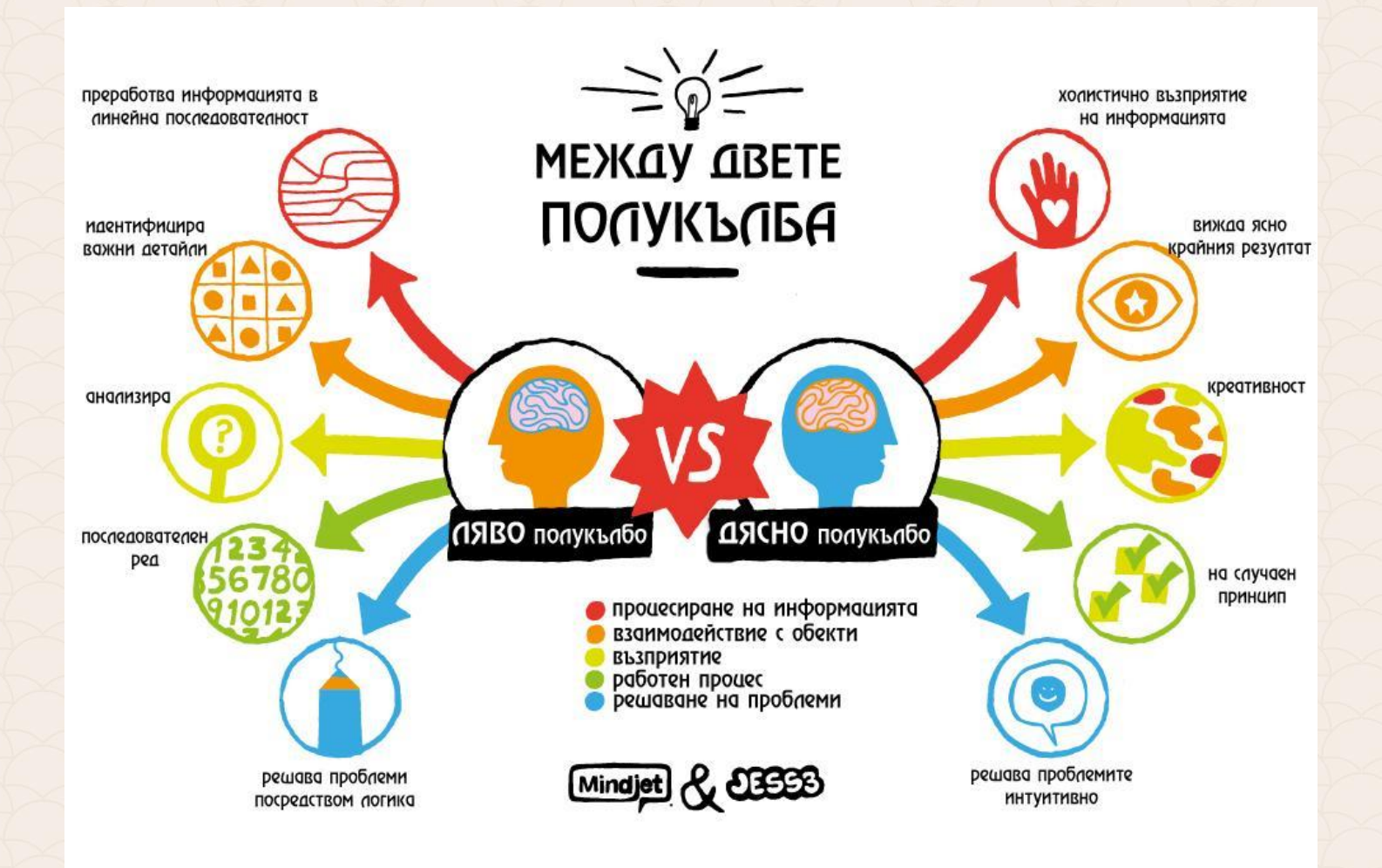

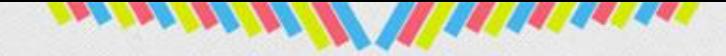

# **INFOGRAPHICS**

#### WHY YOU NEED THEM

Everyone has a message, the hard part is bundling it up so the message is understood by anyone, and everyone.

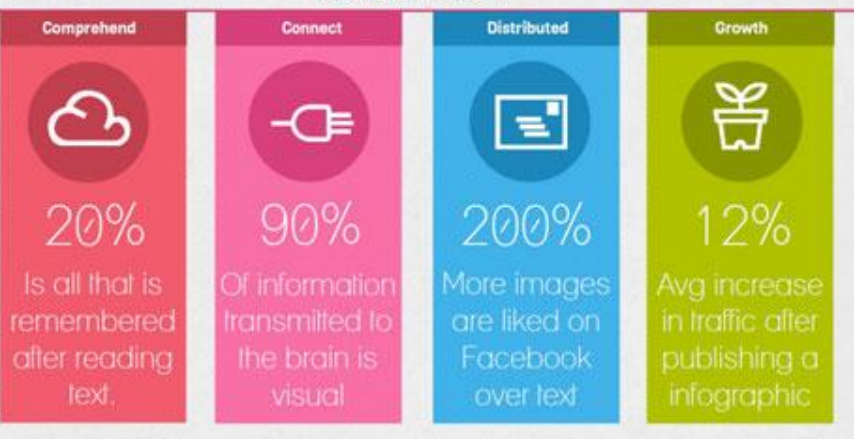

#### Who Reads Infographics

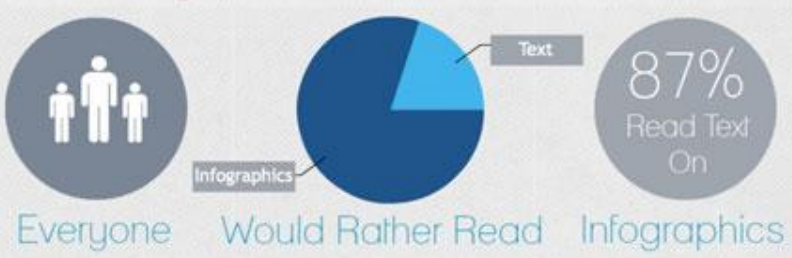

Съществуват различни правила за създаването на инфографика, която спомага за предаването на нашето съобщение по най-ефективния начин. Тук ще бъдат поважните от тях:

**Правило 1 - Планирайте своята история и цели** Трябва да си изясним точно темата на инфографиката, която би трябвало да става ясна от заданието. Добре е да помислим върху това какво искаме да постигнем с нея - да доведем нови клиенти на сайта си, да съберете имейл адреси на потребители, да получите обратни линкове в чужди блогове или просто да съобщим нещо важно?

След като си изясните какви са целите, които инфографиката трябва да постигне, е ред на историята, която ще визуализираме по тази тема. Данните, които ще споделим с нея ще са толкова интересни, колкото е нашата история.

На този етап е полезно да съставим план. Би било полезно, ако напишете кратка интродукция за своята инфографика, която да предлага контекст на вашата история. Тя ще ви помогне да не се отклонявате от предварително установените си цели.

**Правило 2 – Съберете нужните коректни данни** Най-важното в една инфографика остават цифрите и данните. Те придават достоверността на това, което ще показваме и обясняваме.

Можем да използваме Google, за да съберем информация за това какво е интересно за широката публика в този момент (*например Google Trends или инструментите, показани на следващите слайдове*). Самите данни можем да получим от различни местни бази за проучвания. Добре е да помним, че не е нужно да споделяме всичко от дадена тема, а само това, което би било интреесно на нашата публика.

#### **Правило 3 – Скицирайте идеята**

Преди да започнем с избора на цветове и шрифтове за инфографиката, първо е добре да скицираме нашата идея. Тук могат да ни помогнат много инструменти като Google Slides, Gliffy, Creatly, Visualy.

Tрябва да уточним какво искаме нашата аудитория да види първоначално, когато погледне инфографиката. Добре е да направим йерархия на елементите в нея, което спомага при оформянето на цялостния образ.

#### **Правило 4 – Потърсете вдъхновение**

Преди да започнем дизайна на нашата инфографика е добре да разгледаме подобни реализации на близки теми. По този начин не само ще се вдъхновим, но може и да спестим допускането на някоя грешка. В нашия дизайн може да включим цитати, достоверни мнения, кратки факти от историята, които допълнително да задържат интереса между отделните графики и класации.

#### **Правило 5 – Създайте инфографиката**

Налични са няколко уеб-базирани приложения, които могат да ни помогнат като Infogr.am и Piktochart (те ни предлагат темплейти за създаване на таблици и графики). Ако ни трябва помощ при избора на размери за дадена инфографика на помощ идва Visual.ly, който ни предлага готова инфографика с пълна информация по темата. Нашата инфографика трябва да е достъпна, както за мобилни устройства, така и на настолни компютри. Освен всичко това трябва да помислим за "лекотата" на нашето произведение. То трябва да се зарежда бързо дори при ниска скорост на интернет връзката.

#### **Правило 6 – Проверете видимостта на инфографика в социалните мрежи**

Нашата инфографика трябва да е добре видима от потребителите в социалните мрежи. За тази цел може да изберем част от нея с примерни размери 250х500 пиксела височина и широчина. След това трябва да я споделим в различните си социални мрежи с линк към цялата инфографика на сайта ни. Така избягваме опасност от бавно зареждане на цялостното изображение и/или неприемливо изрязване на инфографиката при споделяне на директен линк към нея.

**Правило 7 – Споделяйте вашето произведение** Освен в социалните мрежи, можем да помислим върху това на кои потребители още може да предложим нашата инфографика. Това трябва да са хора, които редовно пишат по темата, която засягаме или имат личен интерес към нея. Друга възможност за популяризиране е, да я качим в директории, които Google посещава, като например Visual.ly, Infographic Love, Pinterest и други.

#### **Придържайте се към семпли, изчистени, дори стилизирани графики.**

Доколкото е възможно, фокусирайте се върху една идея, опитвайте се да давате отговор на един въпрос. Не обърквайте читателите с паралелни инфографики. Покажете взаимовръзките (ако това е целта на инфографиката) по възможно най-семплия начин – така, както ще се възприеме най-лесно. Направете инфографиката разбираема. Добрата инфографика може да комуникира лесно с всички хора, независимо от образованието им, възрастта, професията и социалния статус. Ползвайте достъпен език. Ако инфографиката ви съдържа твърде много термини, това може да обърка читателите. Старайте се всяка дума да е разбираема, без да е необходима справка в Google.

#### **Показвайте, не разказвайте!**

Целта на инфографиката е да накарате хората да разберат нещо по-бързо и по-лесно. Не разказвайте съдържанието на инфографиката. Четенето отнема време! Идеята е точно обратната – повече информация за по-малко време. Ползвайте диаграми, когато ще говорите за цифри. Ползвайте картинки, когато искате да покажете нещо. Взаимовръзките показвайте със стрелки, пойнтери или други инструменти. Но не разказвайте!

#### **Показвайте, не разказвайте!**

Целта на инфографиката е да накарате хората да разберат нещо по-бързо и по-лесно. Не разказвайте съдържанието на инфографиката. Четенето отнема време! Идеята е точно обратната – повече информация за по-малко време. Ползвайте диаграми, когато ще говорите за цифри. Ползвайте картинки, когато искате да покажете нещо. Взаимовръзките показвайте със стрелки, пойнтери или други инструменти. Но не разказвайте!

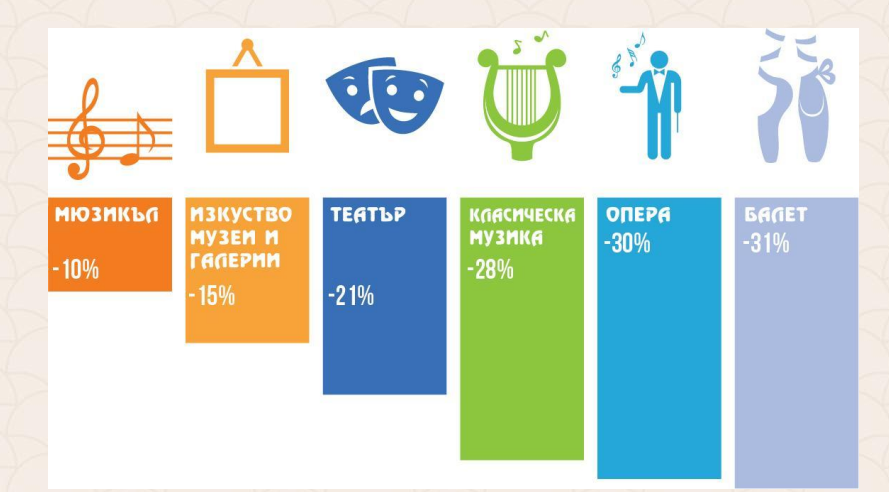

#### **Забравете стълбовидните диаграми!**

Стълбовидните диаграми не са инфографики, макар да се използват в определени случаи. Това е често допускана грешка. Защо стълбовидните диаграми не се четат лесно на пръв поглед? Защото съдържат твърде много информация. И още нещо – асоциираме ги с Excel, което пък от своя страна ни напомня гигантски таблици с много, много данни, които ни отказват още преди да сме започнали. Затова, доколкото е възможно, избягвайте стълбовидните диаграми. Вместо това, помислете за покреативен начин да покажете взаимовръзките между отделните параметри.

#### **Да излезем от рамката**

Щом говорим за изображения, уникалният дизайн е найважното условие, на което трябва да отговаря една инфографика. Най-често използваните шаблони за създаване на инфографики са дървовидна структура и концентрични кръгове. Действително това са найудобните и интуитивни модели. Лесни са за проследяване и казват много, дори само с начина по който са подредени.

**Тук идва един друг, важен момент: създаването на шаблона определя до 95% до каква степен една инфографика ще бъде възприета.** 

#### **Да излезем от рамката**

Тоест, колкото по-ясна е последователността на елементите в шаблона от пръв поглед, толкова повече информация ще възприеме читателя, без да се стреми да следи взаимовръзките между отделните компоненти. Най-впечатляващите инфографики следват съвсем друг алгоритъм – **визуализация на всички нива**. За тази цел се създава шаблон, който представлява графика на цялостната идея (**мащабен модел**). Така инфографиката комуникира с читателя първо на подсъзнателно ниво (**посредством шаблона**), а след това и на съзнателно (**всички графични и текстови елементи**).

## **Цветовете – основният "информатор" в инфографиката**

Независимо дали сте професионален дизайнер или аматьор, комбинирането на цветове е в основата на ефективната инфографика. Трябва да се избягват съчетания от ярки цветове на едно място, като ярко жълто и искрящо червено. Бялото не е удачно за фон на инфографиката. Ако използваме изображение за фон, добре е то да не е много детайлно – това ще затрудни разчитането на самата графика. Неоновите цветове, колкото и да привличат погледа, също не са удачни, защото затрудняват бързото разчитане на текста. Повечето инфографики завършват "сляпо", т.е. нямат ясно изразено начало и край. Ако информацията, която излагате чрез графика има направление, можете да акцентирате началото с по-светъл цвят, а края – с по-тъмен. Ключовата дума тук е: пробата!

#### **Инфографиката като приказка**

Трябва да обясним читателя защо трябва да отдели време за нашата инфографика. Затова помага структурирането на информацията, която излагаме, като приказка - разказване на история. Хората асимилират по-добре, когато виждат взаимната връзка между отделните данни. Когато покажем, че нещо, има посока, то всички компоненти на приказката (завръзка, кулминация, развръзка), ще накарате хората да бъдат по-ангажирани към съдържанието, да искат да разгледат инфографиката до края.

#### **Защо е важна проверката на данните**

Винаги проверявайте информацията, която излагате в инфографиката. Това условие е по-важно от дизайна, структурата, цветовото оформление и сюжетната линия. Доброто съдържание е това, което прави графиката ви интересна и полезна на читателите. Затова не се доверявайте на непроверени данни. Една грешна цифра може да накара хората да се съмняват в правотата на това, което съобщавате чрез инфографиката си и така рискувате да ги загубите за следващи проекти, статии и графики, които ще изготвяте в бъдеще.

Ако се питате дали има стандартни размери за нашата инфографика, то отговорът е **НЕ**, но съществуват **препоръчителни**.

#### **Ориентация**

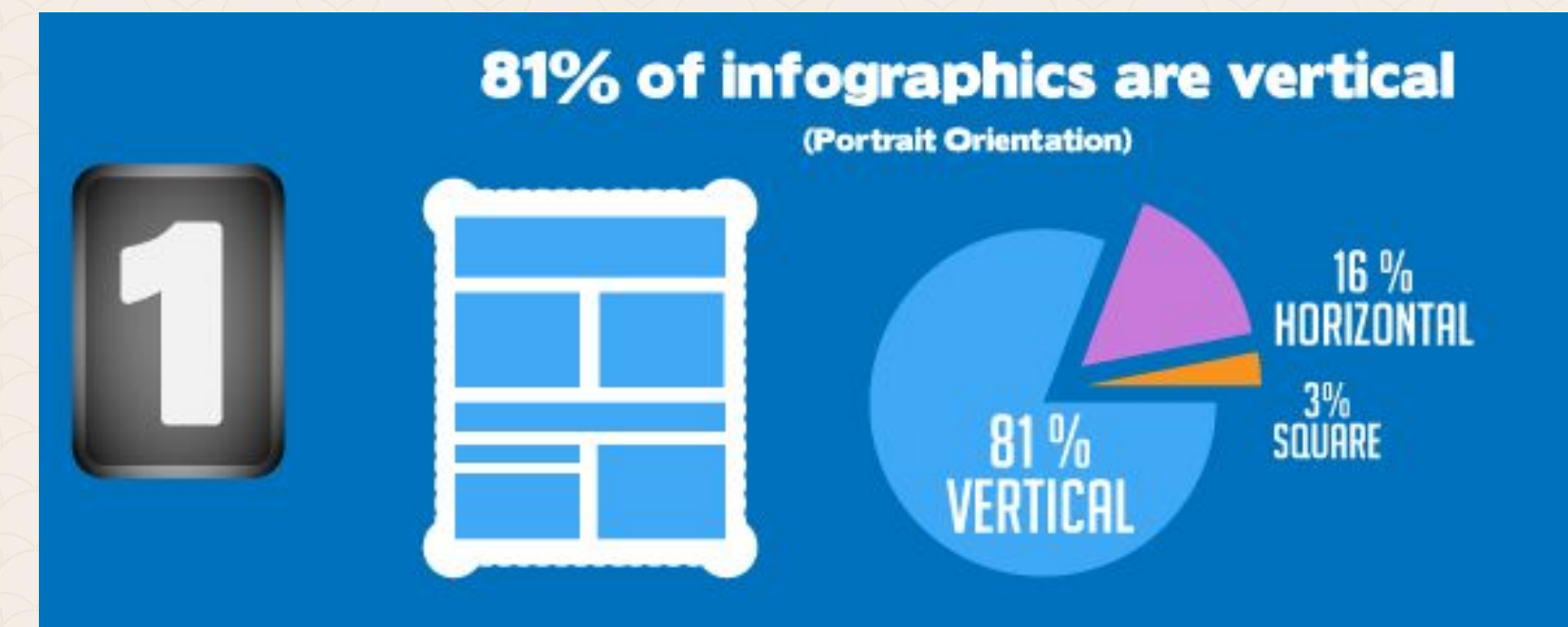

**Височина/ширина (600px-1100px за вертикални и 1200x900 за хоризонтален)**

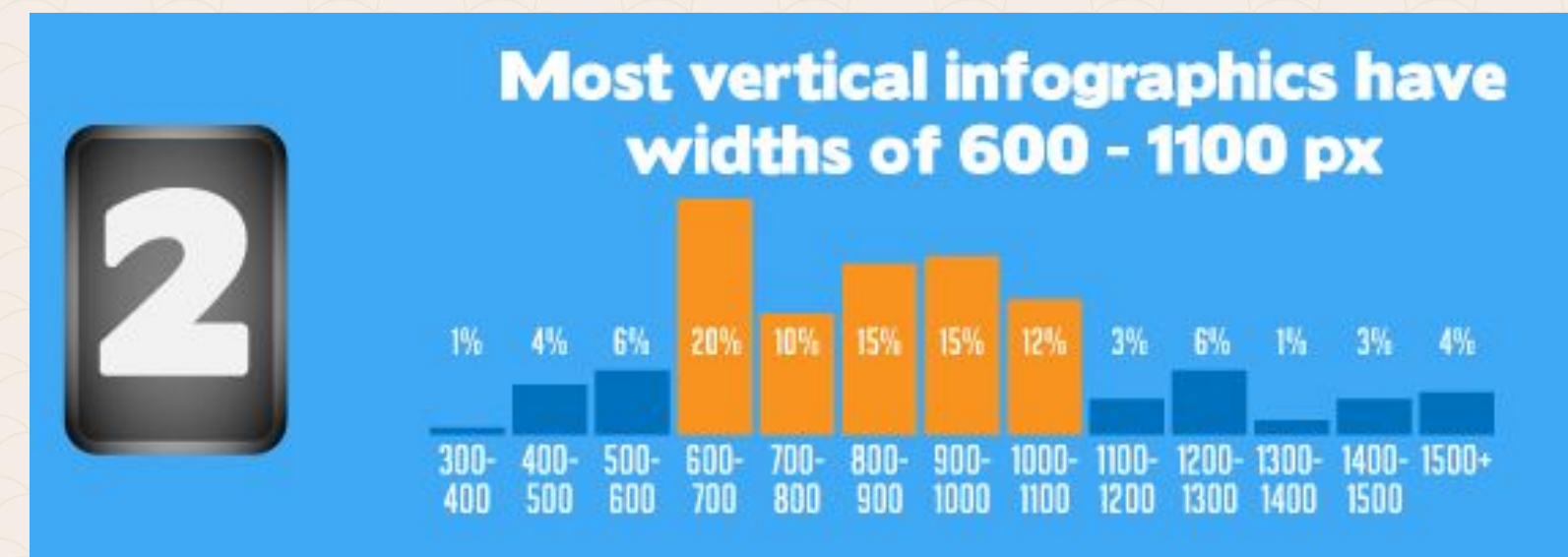

**Пропорция (1:4 - вертикална; 3:2 - хоризонтална)**

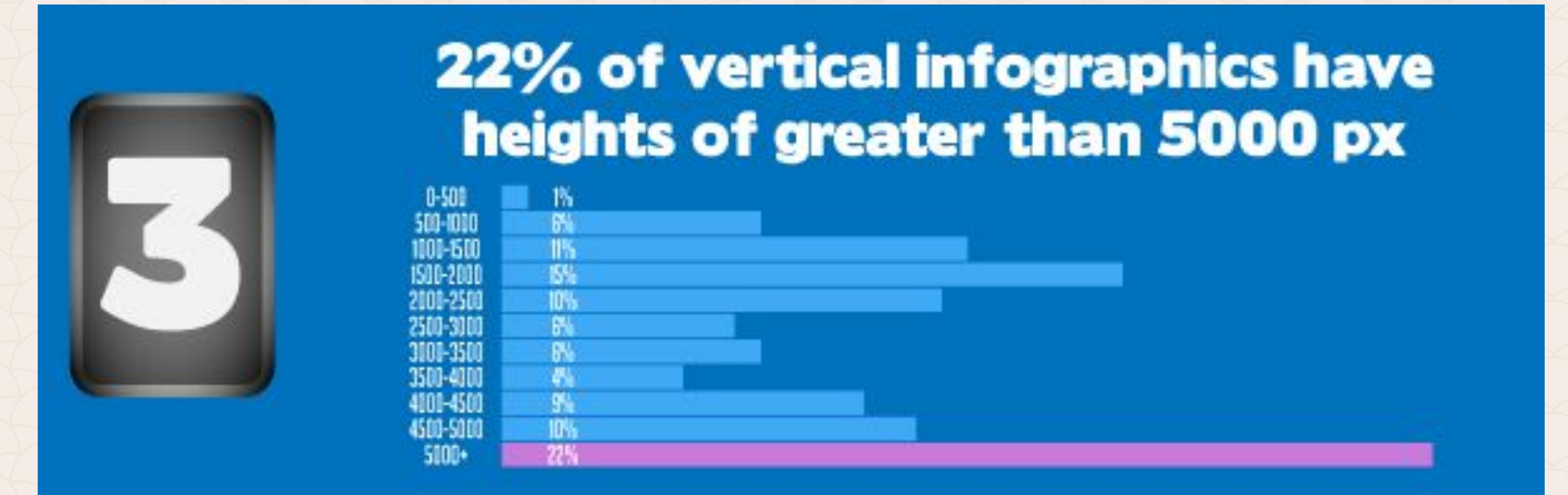

**Пропорция (1:4 - вертикална; 3:2 - хоризонтална)**

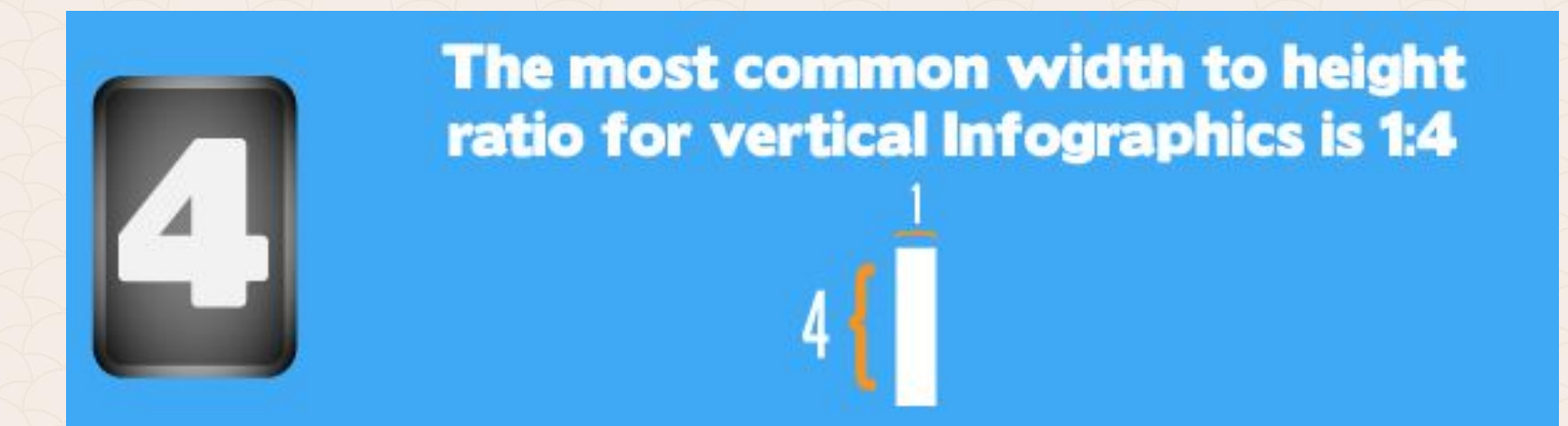

**Пропорция (1:4 - вертикална; 3:2 - хоризонтална)**

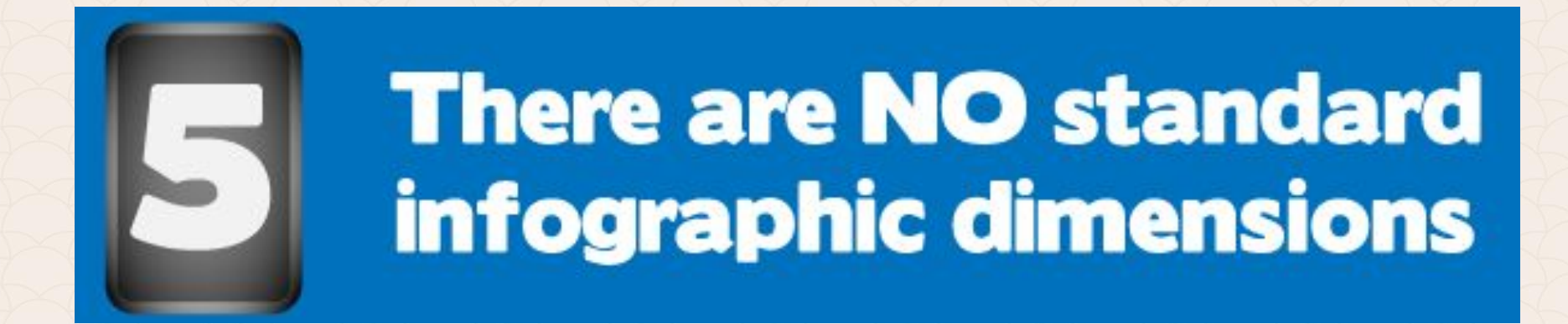

# **Започнете с данните, а не с визията!**

Всеки инфографичен проект трябва да започва със събиране на "суровите" данни. За това помагат ключови въпроси като: "Какво се опитвам да обясня? Какво се опитвам да покажа? Каква е основната идея? След като вече сме събрали данните, следва фазата на обработка и разпределяне на информацията. Често се отсяват и премахват 80 до 90 процента от суровите данни, докато се стигне до истинската история. От голямо значение е винаги да цитираме точно източниците си.

# **Започнете с данните, а не с визията!**

Качество на данните – в нашия век информацията е стока, колкото повече и по-качествена е тя, толкова по-добре. След като вече сме избрали историята, която искаме да разкажем, е добре да съберем достатъчно пълна и полезна информация по темата. Тя ще ни бъде необходима, за да подкрепим тезата си. Основните методи за събиране на необходимата информация са два – чрез използване на авторитетни източници или от хората в екипа. **Отново:** винаги посочвайте източниците си на информация!

# **Историята е важна!**

Да разкажем историята чрез визуализация на данните в инфографики е изключително важно. Ако няма добра история, не е интересно. Една обикновена графика със сурови данни не би била полезна на никого. Историята е това, което ще ни отличи сред множеството инфографики. Ако те са креативни и забавни, то хората ще я запомнят.

# **Историята е важна!**

**Историята** – това е най-важният елемент от всяка една инфографика, тя трябва да разказва история на читателите. Тази история не е за нас или за нашия продукт, а за читателите, само така те ще споделят и разпространяват творбата ни. Трябва да разберем от какво се интересуват читателите ни, какво коментират във форумите и какво споделят в мрежата. Един добър подход при подбора на идея е да вземем твърдение, с което доста хора няма да се съгласят. След това използвайки цялата налична информация да "разсъждаваме" около него чрез обосновани твърдения..

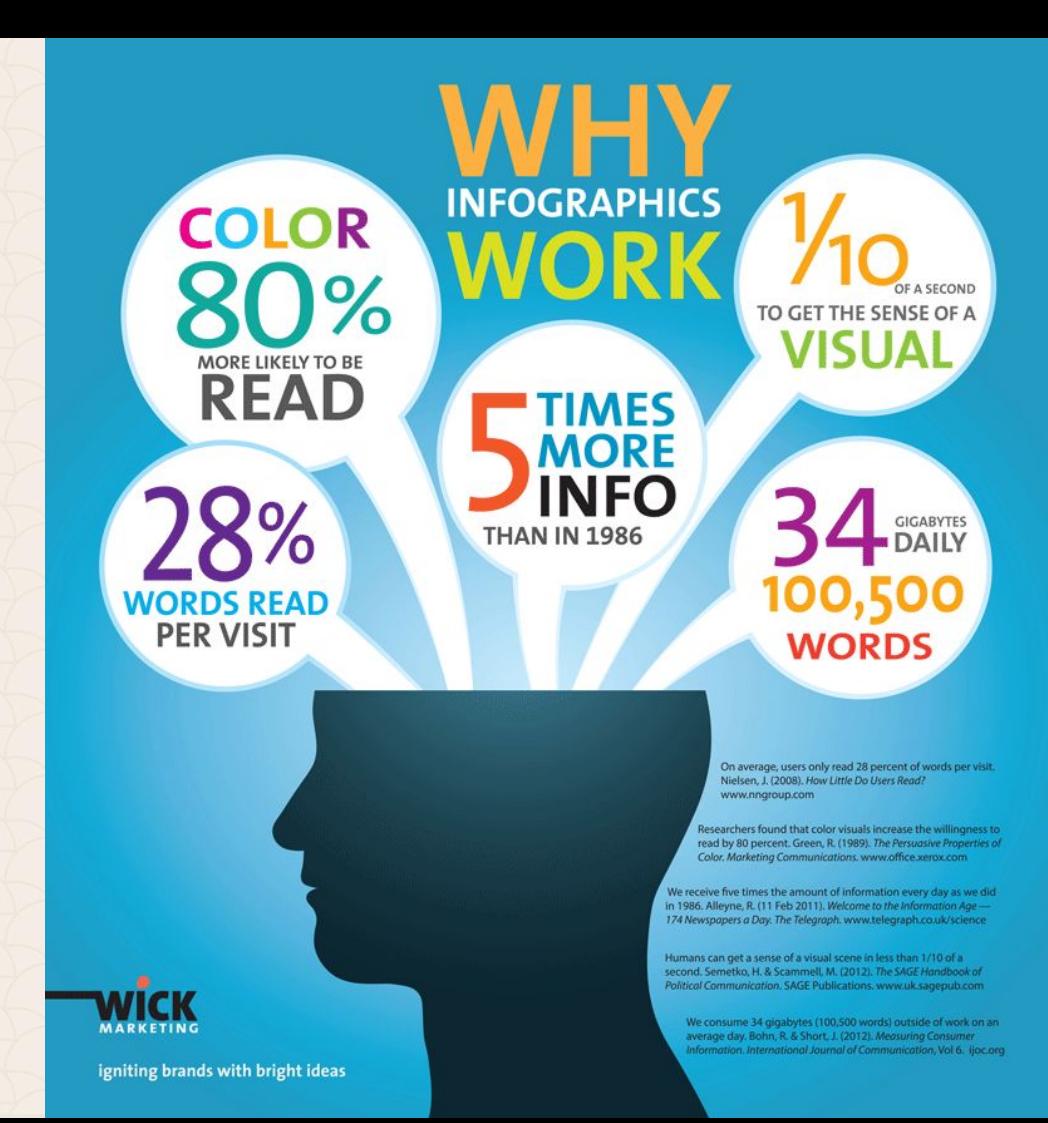

## What Makes a Good Infographic?

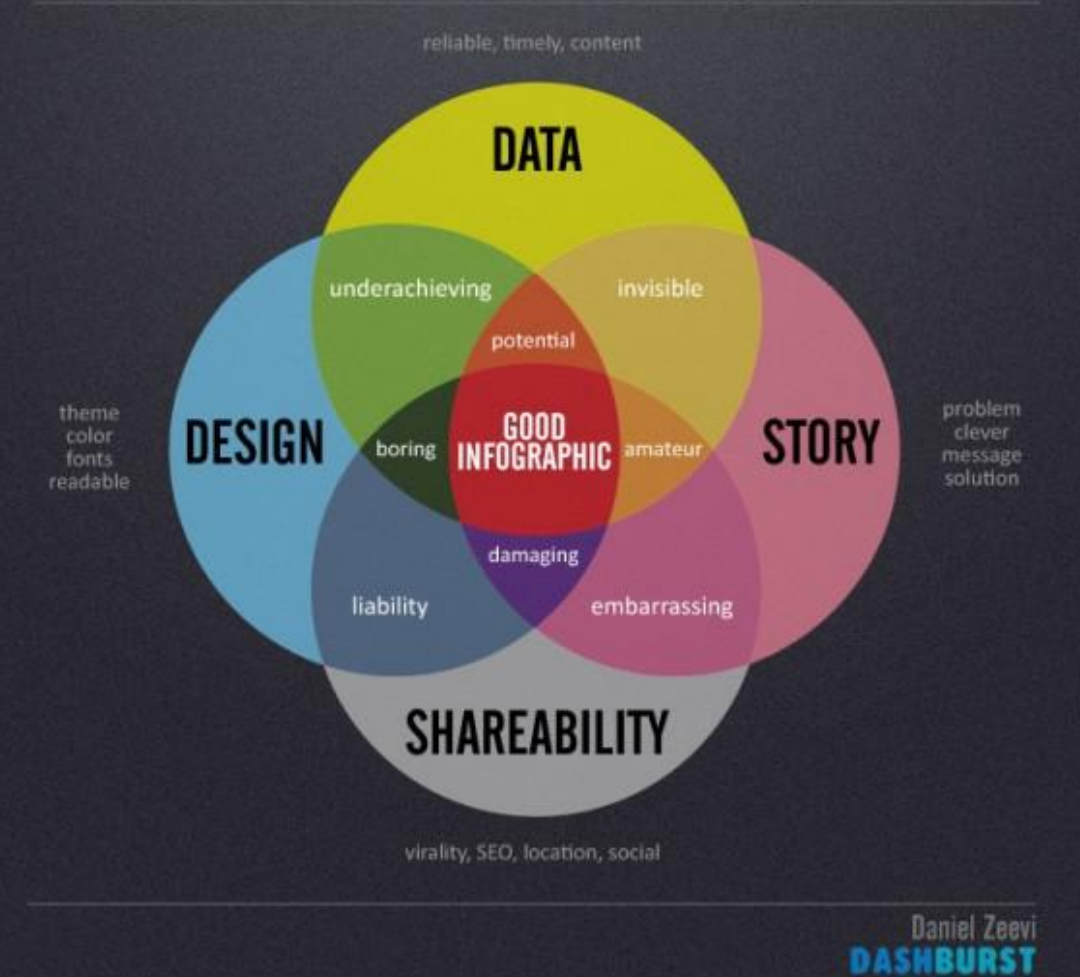

# **Трите основи на инфографичния дизайн**

Трябва да имаме предвид три неща, когато създаваме инфографики:

- **• Те трябва да са привлекателни**  нашата аудитория трябва да поиска да ги разгледа.
- **• Те трябва да имат смисъл**  нашите потребители трябва да разберат това, което виждат.
- **• Те трябва да са запомнящи се**  нашите потребители трябва да останат ангажирани с информацията, която сме споделили.

#### **Силата на уникалните визуални щрихи**

Това, което прави една инфографика различна от другите, са малките "допълнения", които добавят добрите дизайнери. Те често използват изометрични ъгли, накланяне или 3D елементи от дизайна. Ако сме добри с 3D проектирането, то може да се превърне в наша визитна картичка.

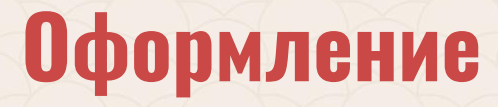

Инфографиката е история, която трябва да се развива по естествен начин. Подобно на една приказка, тя трябва да се разказва последователно и логично. В процеса на подготовка може да съберем купища данни, много от тях вероятно няма да бъдат интересни за читателите. Постарайте се да пресеете само това, което носи някаква смислена и полезна информация и игнорирайте всичко останало. Ако се опитаме да представим цялата информация, читателите ще загубят фокус и няма да могат да се концентрират върху историята.

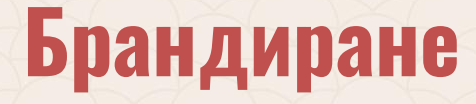

Ако инфографиките не са моментно увлечение за нас и искаме да градиме наша марка в областта, то трябва да добавим необходимите за това елементи във футъра – лого и име на компанията, както и адрес на уеб страница или друга важна информация. Това ще води трафик към нашата страница след като инфографиката е готова.
# **Бъдещето на инфографиките**

Инфографиките са форма на изкуство, но все още в начален стадий. Следващият етап в еволюцията им ще се фокусира върху интерактивността. С развитието на интерактивните технологии, на material design (Google), ние ще можем да си взаимодействаме с инфографиките по един нов начин, а в подалечно бъдеще холограмите значително ще променят начина, по който ги виждаме днес. Така те ще започнат да ангажират все повече хора и ще обхванат много широк спектър от сфери.

## **Бъдещето на инфографиките**

Инфографиките са повече от един модерен начин за визуализиране на данните. Те променят начина, по който се разказваме нашите истории. Ако искаме да подобрим работата си, то е време да започнем да ги използваме.

Опитайте се да бъдете новатори и вложете нещо от себе си. Много скоро ще разберете, че усилието си е заслужавало.

### **ENTER USERNAME**

RE<br>BE

F

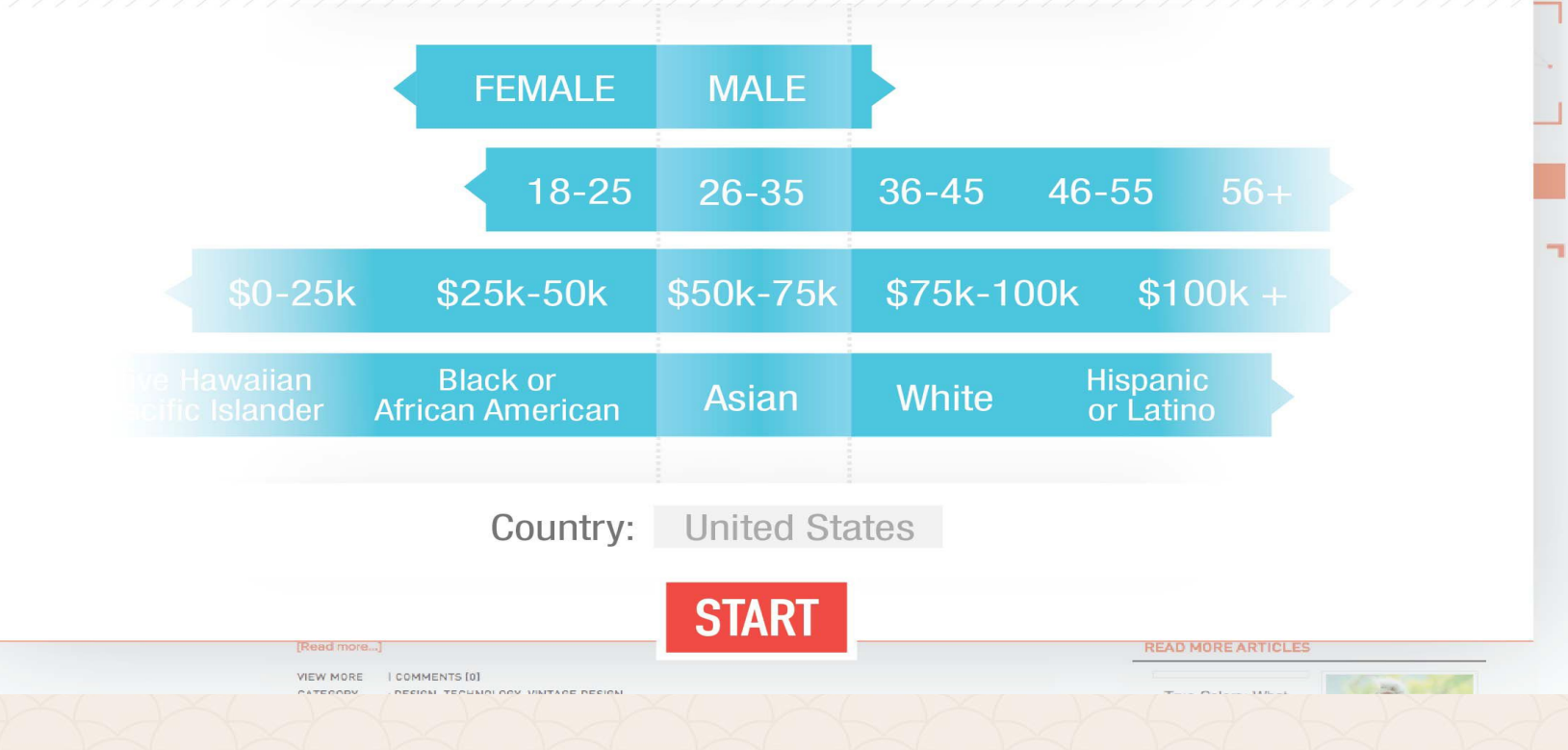

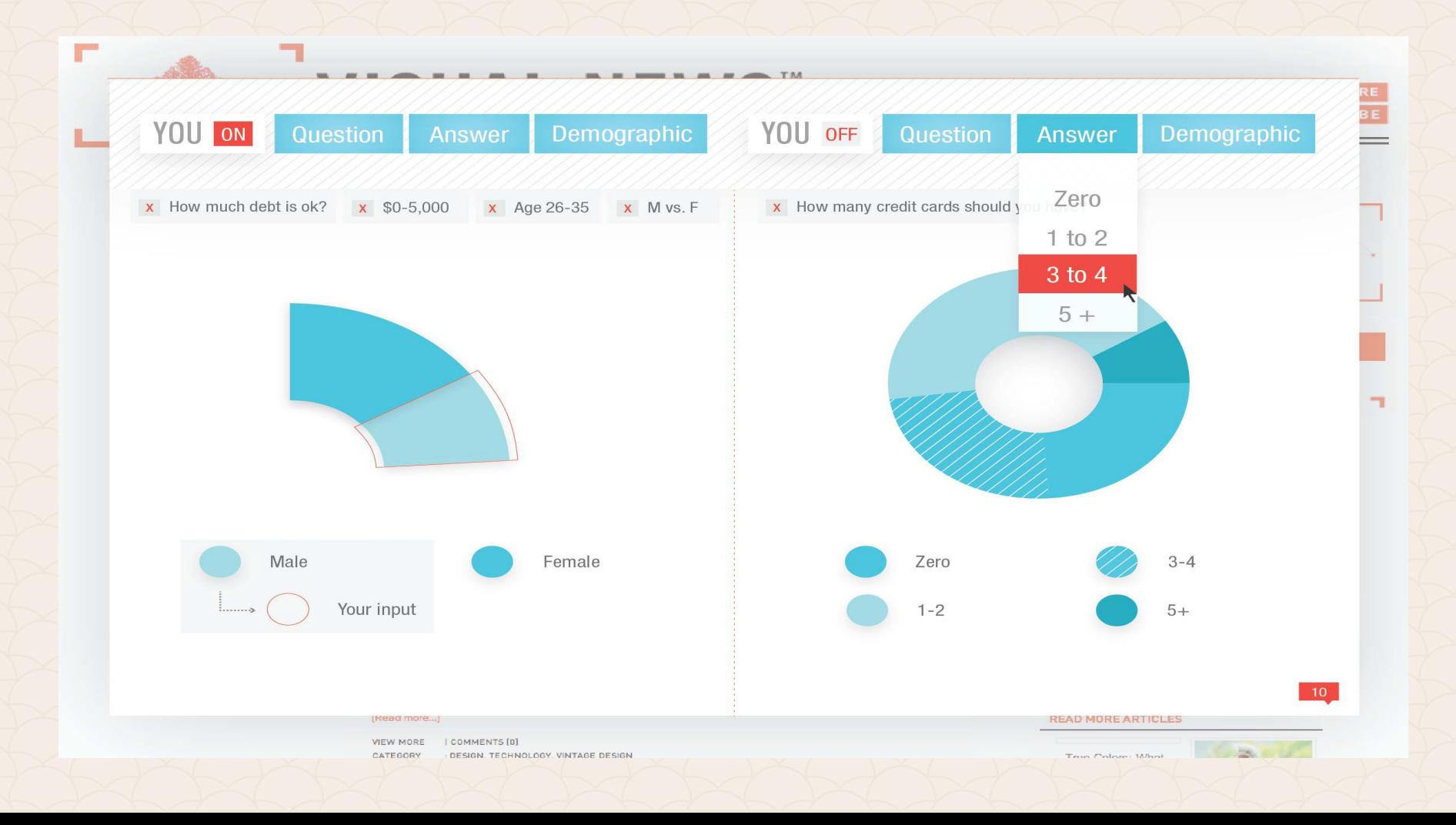

# **9 тенденции в инфографиките**

- 1. Добавяне на интерактивни функции към графиките
- 2. Използвайте видео и Анимация
- 3. Предвидете дизайн и за таблетите
- 4. Използвайте качествени данни, за да предвижвате проекта
- 5. Създавайте инфографики за Market Research
- 6. Използвайте инфографики, за да преодолейте езиковите и културни различия
- 7. Инфографики за презентациите
- 8. Направете план, проверете го поне два пъти
- 9. Спазвайте правилото за малък размер на файла

### **Какъв вид графика да използвам за данни?**

На много от нас често ни се налага да показваме данни, постигаме цели, проучвания, очаквания и реални резултати. Искаме данните да се разберaт от всички колеги, дори и от другите отдели. Искаме данните да постигнат търсения ефект и да впечатлят, а не да стряскат хората. В някои ситуации казусът няма голямо развитие във времето, но линеарен чарт ли използваме или със стълбчета. Винаги ли е подходящ пай чарт? Как го преценяваме?

# **Line Graph**

Те са по-добрия избор, когато искаме да проследите развитието на промените в кратък или дълъг период от време.

По-подходящи са от Bar Chart, когато има малки промени в развитието, защото могат да сравняват едновременно повече от една група за един и същ период.

#### СТАБИЛИЗИРАНЕТО

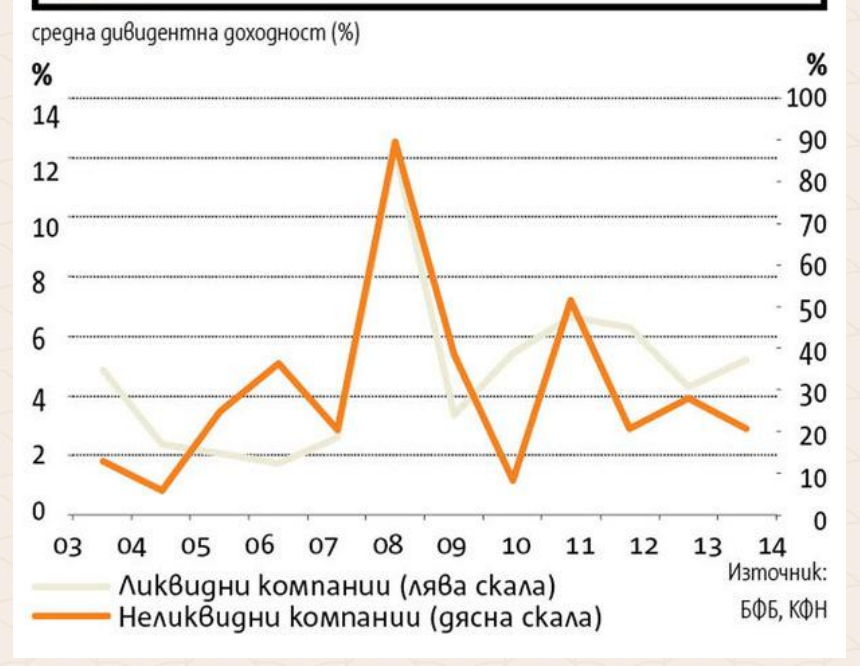

### **Bar Chart**

Използвайте бар чартовете, когато искате да сравните две или повече групи в един и същи момент или в отделни последователни моменти.

Ефектът е по-силен при поголяма разлика в данните.

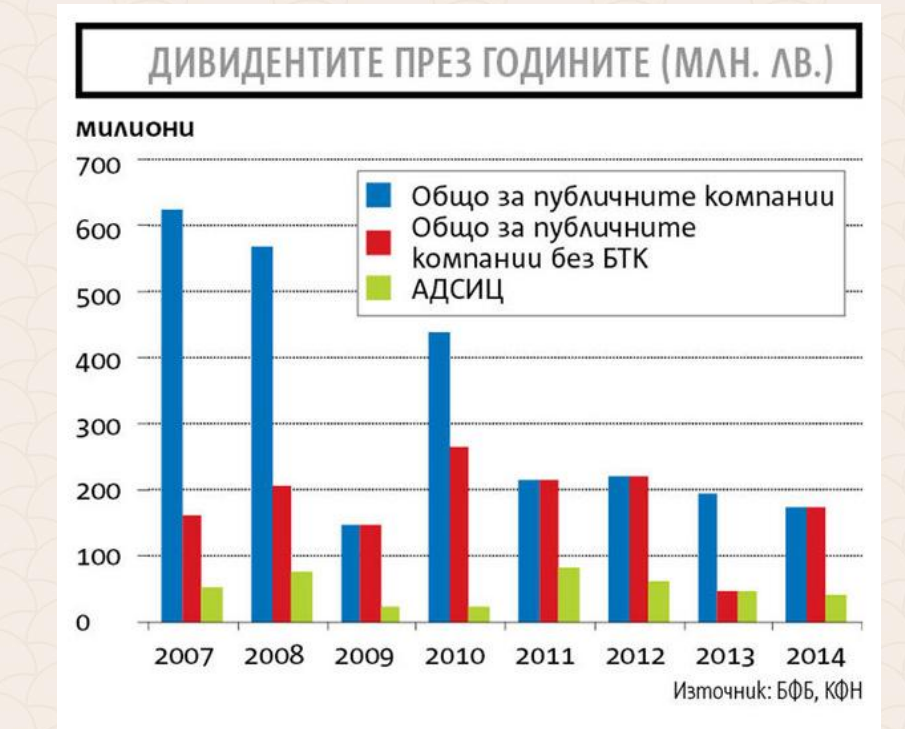

# **Pie Chart**

С него сравнявайте части от едно цяло. Особеното е, че тук няма промяна във времето.

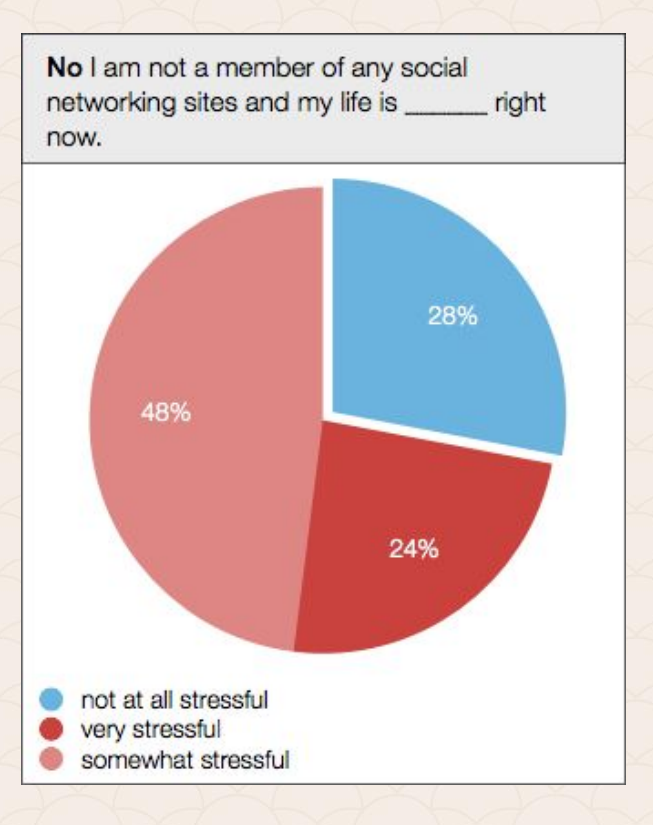

# **Area Graph**

Този вид графика много прилича на Line graph. Отново проследяват промените в една или повече групи през определен период. Тук по-полезното е, че много ясно визуално се открояват разликите.

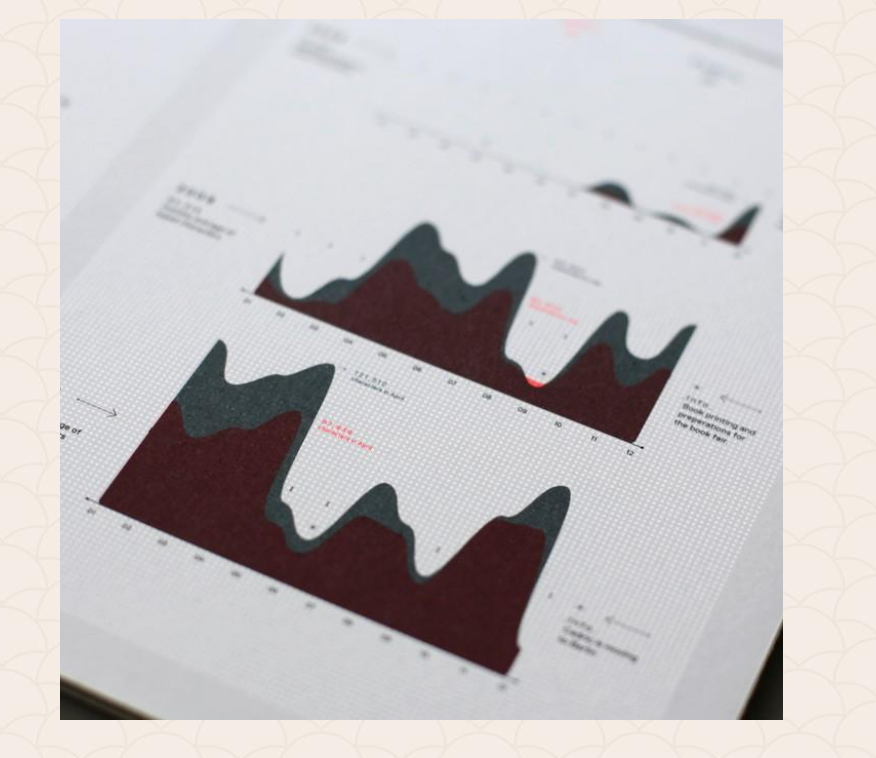

### **X-Y Plot**

**X** и **Y** ни помагат да отразим връзките между две *различни неща.*  Едновременно с това отделните моменти, в които се срещат, могат да бъдат сравнени помежду си и да се отделят в различни групи, както е на графиката. Трите цвята точки отделят три групи.

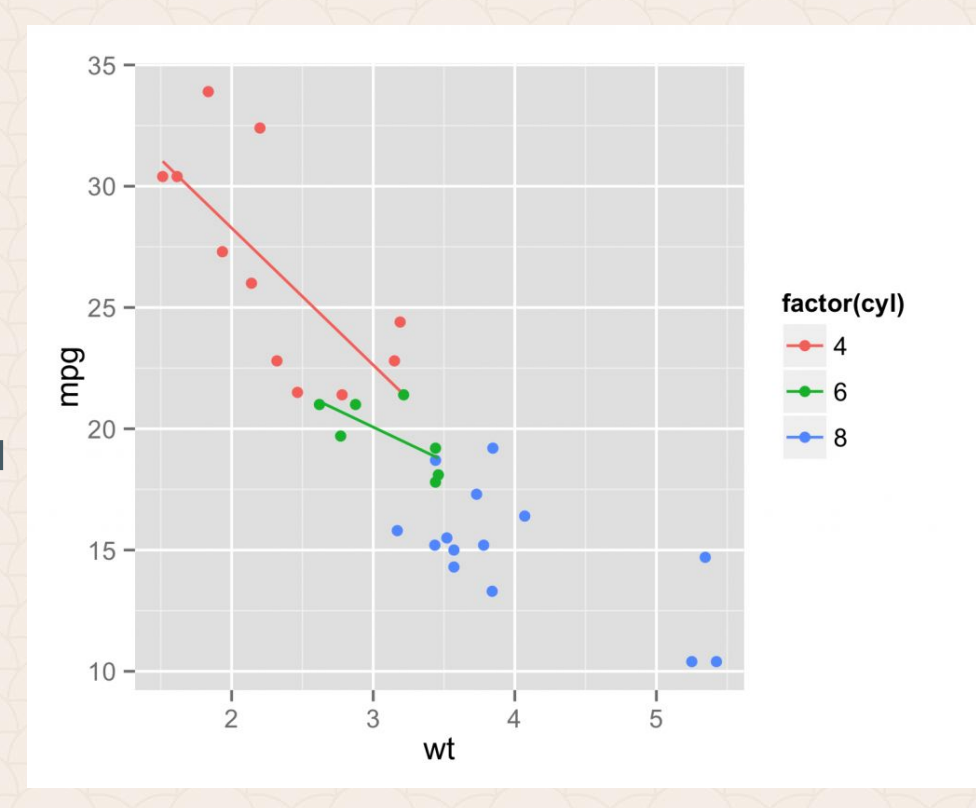

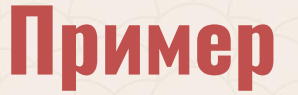

*По статията на [Кристин Ликаса](http://makethem.net/author/krisi/) on October 14, 2014*

**Тема:** прогноза за демографското развитие на страната ни до 2030 г. Според нея населението на България дотогава ще е 3,5 млн. души, като по-малко от половината ще са от български етнос.

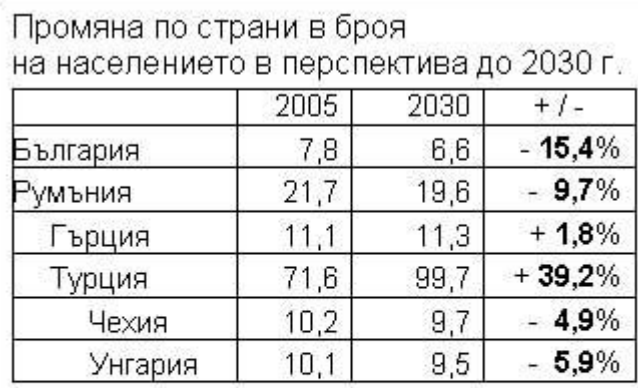

Изт.: Атанас, Ат. Населението на България...

2007, 33; Population Network Newspaper... 2006.

Заб.: Тук данните за България са от

оптимистични прогнози. Според

песимистичните прогнози на WB и USGB

### **Пример – недостатъци на табличния подход**

1. Сбита информация

2. Липсата на графични елементи или цвят (като изключим удебелените числа в последната колона). Това може да откаже огромна част от читателите дори да се опитат да я проумеят.

3. Неясно форматиране на лявата колона – имената на едните държави са вляво, другите в средата, а третите леко вдясно, тоест няма и коректно подравняване.

4. Всички данни вдясно са подсилени, въпреки че някои от тях са негативни, а други позитивни – така контрастът между едните и другите се загубва.

*Трябваше да се подчертаят или едните, или другите – в единия случай щеше да е наблегнато на факта, че едните са с негативен прираст, а в другия – да се подчерае положителния прираст на другите.* 

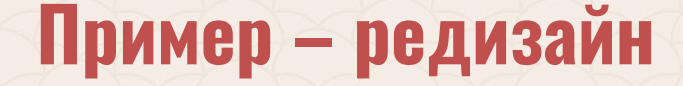

*Какъв вид е информацията?*

Не е абстрактна концепция или йерархия, а представяне на данни, но без координатна система.

Затова подходящо би било да се визуализира с ленти, които да позволят на читателя по-лесно да сравни броя на жителите в различните държави.

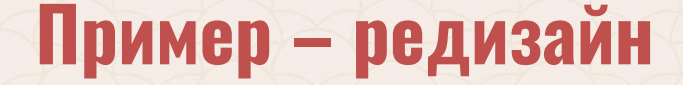

*Какви цветове да се използват и как?*

Целта е да се информира и цветовете трябва да са по-неутрални, но все пак трябва да има контраст, който да привлича вниманието върху най-важното от данните.

Избор: основен цвят син, с вторични цветове - неговите нюанси и жълтото като контрастен.

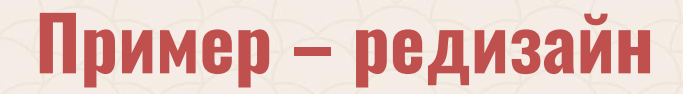

#### Какви цветове да се използват и как?

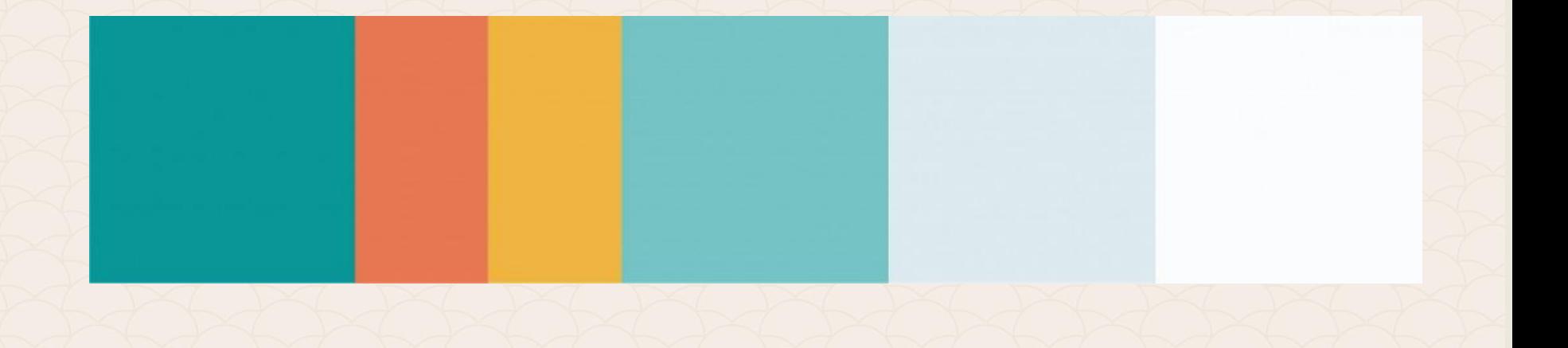

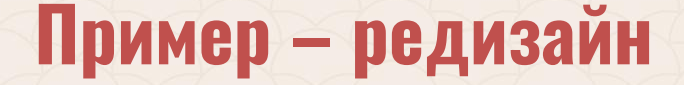

*Подредба и степенуват на елементите, изграждане на йерархия*

- Смяна на заглавието за по-голяма краткост и яснота, както и промяна на буквите с по-големи от същия шрифт и удебелени.
- Допълнителните текстове като източници и пояснение са с наймалък шрифт, но не прекалено, за да се виждат и от седящите найотзад, ако инфографиката се използва в презентация.
- Подравняване на всички елементи.

# **Пример – резултат**

#### Демографски прогнози до 2030 г.

Числата в графиката са в милиони

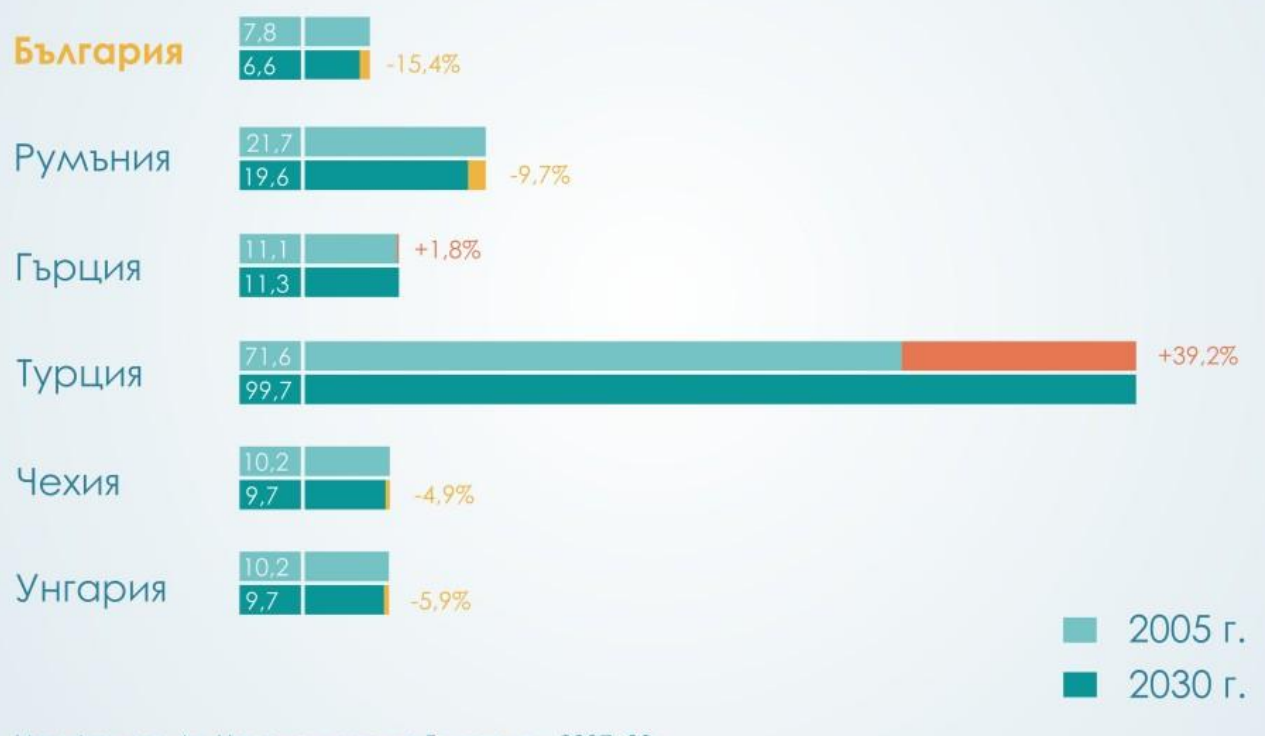

Изт.: Атанас. Ат. Населението на България... 2007, 33; Population Network Newspaper

## **Полезни инструменти за Инфографика (Infographics)**

Инфографиката е един от най-разпространените в момента тенденции за създаване на атрактивно съдържание. Тя пресъздава информацията ясно и е лесна за четене. *Източници и инструменти за създаване на инфографики: [http://visual.ly](http://visual.ly/)* // източник *[Infogr.am](http://infogr.am)* // инструмент *<http://piktochart.com/>* // инструмент *[http://www.easel.ly](http://www.easel.ly/)* // инструмент *<https://cacoo.com/diagrams/>* // инструмент *<https://www.visme.co/>*

### **Полезни инструменти за Инфографика (Infographics)**

*[Hohli Builder](http://charts.hohli.com/#cht=p3&chs=320x240&chd=s:&chf=bg,s,FFFFFF%7Cc,s,FFFFFF&max=100&agent=hohli.com) // инструмент*

*<https://developers.google.com/chart/> // инструмент*

*<http://www.google.com/publicdata/directory> // инструмент*

*<http://www.wordle.net/create> // малко стара, но ефективна услуга за* 

*създаване на mind mapping, въз основа на някакъв текст.*

*[https://slemma.com/infographic](https://slemma.com/infographics)*

*<http://visage.co/>*

## **Източници**

#### **Съдържание на темата:**

*http://www-it.fmi.uni-sofia.bg/ReDisInfo/courses/modules/module4/parts/module4/part7/index.html*

**За текстури:** *https://www.cs.auckland.ac.nz/~georgy/research/texture/thesis-html/node5.html*

#### **Урок за създаване на шарка:**

*http://design.tutsplus.com/tutorials/create-a-cute-winter-seamless-pattern-in-adobe-illustrator--vector-19474* 

#### **Създаване на шарки от растерни изображения:**

*http://www.designeasy.co/2012/07/creating-patterns-from-bitmap-images-in.html http://infographicsgroup.com/good-infographics-elements/ http://raz.bg/blog/infografika-online-magazin/ http://bgsmart.com http://present-it.net/vizualizirai-informaciata-7-syveta-za-syzdavane-na-infografika/ http://infographicsgroup.com/good-infographics-elements/ http://hicomm.bg/polezno/infografikite-nujdaem-li-se-ot-tjah-i-kak-da-gi-napravim-po-dobri.html http://anna.vc/post/112863438962/how-to-think-using-visual-analogies*

## **Източници**

*http://www.benjamintravis.com/5-facts-standard-infographic-dimensions/ http://makethem.net/2014/10/14/a-more-interesting-infographic-design/ http://makethem.net/wp-content/uploads/2015/10/infographic\_08\_2016.jpg http://makethem.net/2015/10/16/how-to-choose-which-type-of-graph-to-use/ https://icomoon.io/*

**\*** *Част от материалите от тази лекция са изготвени съвместно с доктор Маргарита Атанасова!*

# За връзка с мен

edesign-bg.com mstoeva@uni-plovdiv.bg may\_vast@yahoo.com